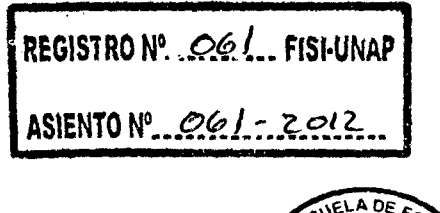

 $\frac{1}{2}$ 

 $\bar{\mathcal{A}}$ 

 $\sim 10^6$ 

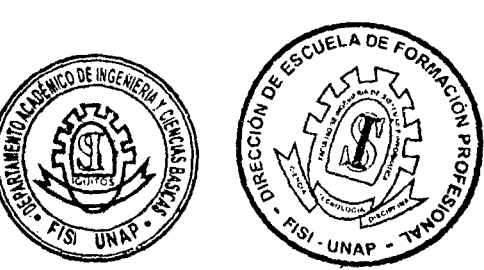

NG SALE A **pomicilio** 

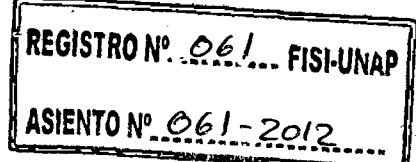

# UNIVERSIDAD NACIONAL DE LA AMAZONIA PERUANA

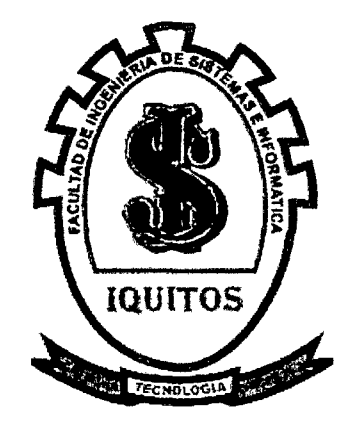

# FACULTAD DE INGENIERIA DE SISTEMAS E INFORMATICA

"Sistema de gestión de servicio de la biblioteca Especializada de la Facultad de Ingeniería de Sistemas e Informática de la Universidad Nacional de la Amazonia Peruana 2010"

# INFORME PRÁCTICO DE SUFICIENCIA

PARA OPTAR EL TÍTULO DE:

# INGENIERO DE SISTEMAS E INFORMATICA

Presentado por el Bachiller:

Roberto Gastón Pinedo Chumbe

Asesor: lng. Grover Pablo Vásquez Rengifo

*oo1-oi* <sup>2011</sup>

IQUITOS- PERU

DONADO POR: chumbe Roberto Eggio ක්කා. 22යා 03

INFORME PRÁCTICO DEL EXAMEN DE SUFICIENCIA PREVIA ACTUALIZACIÓN ACADÉMICA APROBADA EN SUSTENTACION PÚBLICA, POR EL JURADO EXAMINADOR DESIGNADO POR EL COORDINADOR DE . lA FACULTAD DE INGENIERÍA DE SISTEMAS E INFORMÁTICA DE lA UNIVERSIDAD NACIONAl DE lA AMAZONIA PERUANA.

 $\hat{\boldsymbol{\gamma}}$ 

 $\hat{\mathcal{A}}$ 

Lic. ADM. Angel Idelfonso Catashunga Torres Presidente Ing. Carlos González Aspajo 1er Miembro Ing. Rafae Vilca Barbarán 2do Miembro Ing. Grover Pablo Vásquez Rengifo V Asesor

## **DEDICATORIA**

A Dios, por brindarme la oportunidad de seguir viviendo; a mis padres, mi esposa y mis hijas por el apoyo incondicional en todo momento.

# **AGRADECIMIENTO**

GRACIAS a quienes me ayudaron en la elaboración de este trabajo y los que me ayudaron en la culminación de mi carrera profesional.

 $\bar{z}$ 

#### **RESUMEN**

"Sistema de gestión de servicio de la biblioteca Especializada de la Facultad de Ingeniería de Sistemas e Informática de la Universidad Nacional de la Amazonia Peruana 2010"

#### **Por: Roberto Gaston Pinedo Chumbe**

#### Propongo:

El presente trabajo consiste en el análisis, diseño e implementación de un sistema de información que permitir a los alumnos, catedráticos, administrativos gestionar de manera eficiente el préstamo de libros para su correspondiente uso, el sistema de información será orientado a web; además, permitirá al alumno poder descargar por este medio libros digitales que serán publicados en el sistema de información de la biblioteca, desde cualquier lugar donde exista acceso a internet.

Este trabajo práctico ha sido desarrollado con la finalidad de apoyar a las personas encargadas que trabajan en la biblioteca a llevar los procesos con más eficiencia y seguridad; a demás de apoyar a los alumnos y personas que deseen buscar información en la biblioteca de la Facultad de Ingeniería de Sistemas e Informática a solicitar los materiales de lectura con eficiencia.

Las herramientas utilizadas para la elaboración del sistema de información basado en web fueron PHP 5.0, Adobe Dreamweaver 8 y como servidor web XAMPP 1.7.0 aplicado para el desarrollo del software, para el diseño e implementación de la base de datos que tendrá el sistema de información basado en web se utilizó MySQL 5.0 como almacenamiento de datos y la herramienta Erwin 5.0 para realizar el modelamiento de la base de datos y la herramienta Case IBM Rational Rose 7.0 utilizada para la representación gráfica de los conceptos de Requerimiento, Análisis, Arquitectura, Diseño y Aplicación, introducidos en la Herramienta RUP y la notación UML, y que es la utilizada en el presente trabajo práctico.

Al final de este informe se logrará como resultado el sistema de gestión de servicio en la Biblioteca de la Facultad de Ingeniería de Sistemas e Informática de la Universidad Nacional de la Amazonia Peruana, en el cual se tendrá los procesos principales automatizados. Esta aplicación web traerá muchos beneficios tanto para los responsables de la administración de la biblioteca como de los alumnos y lectores en general.

#### **Palabras claves:**

Amazonia, Educaci6n, Biblioteca, libros digitales, sistemas de gestión, eficiencia, aplicación web, procesos automatizados.

#### **ABSTRACT**

"Service Management System at the Library of the Faculty of Systems Engineering and lnformatics National University of the Peruvian Amazon city of !quitos in 2010"

#### **By: Robert Gaston Pinedo Chumbe**

1 propase:

The present work is the analysis, design and implementation of an information system to enable students, faculty, administrators effidently manage the loan of books for its corresponding use, the information system will be web oriented, in addition, will the student hereby able to download digital books to be published in the information system of the library, wherever there is internet access.

This practical work has been developed in order to support the caregivers who work in the library to bring more efficient processes and security support to other students and people who wish to seek information in the library of the Faculty of Systems Engineering and lnformation Technology to request reading materials efficiently.

The tools used for developing the information system were PHP-based web 5.0, Dreamweaver 8 Adobe as XAMPP 1.7.0 web server implemented in developing software for the design and implementation of database system will web-based information MySQL 5.0 was used as data storage and tool Erwin 5.0 for modeling the database and the tool IBM Rational Rose 7.0 Case used for graphical representation of the concepts of Requirements, Analysis, Architecture, Design and Application, Tool introduced RUP and UML notation, and which is used in this practical work.

At the end of this report will be achieved as a result the service management system in the Library of the Faculty of Engineering and Computer Systems of the University National de la Amazonia Peruvian, which will have majar automated processes. This web application will bring many benefits for those responsible for the administration of the library and students and general readers.

#### **Keywords:**

Amazonia, Education, Library, digital books, management systems, efficiency, web application, automated processes

ŋ

# **INDICE GENERAL**

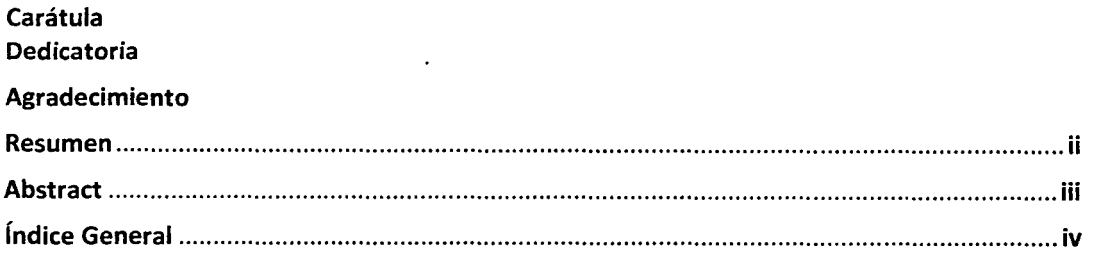

#### Sección I: Datos generales

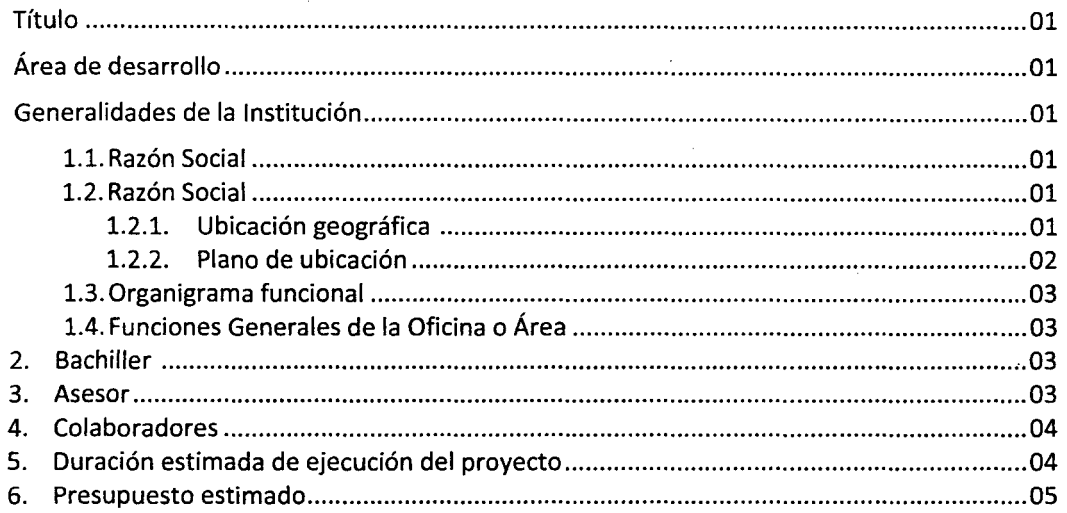

#### Sección II: Visión General de la Solución Propuesta

Capítulo I: Introducción 1.1 Contexto

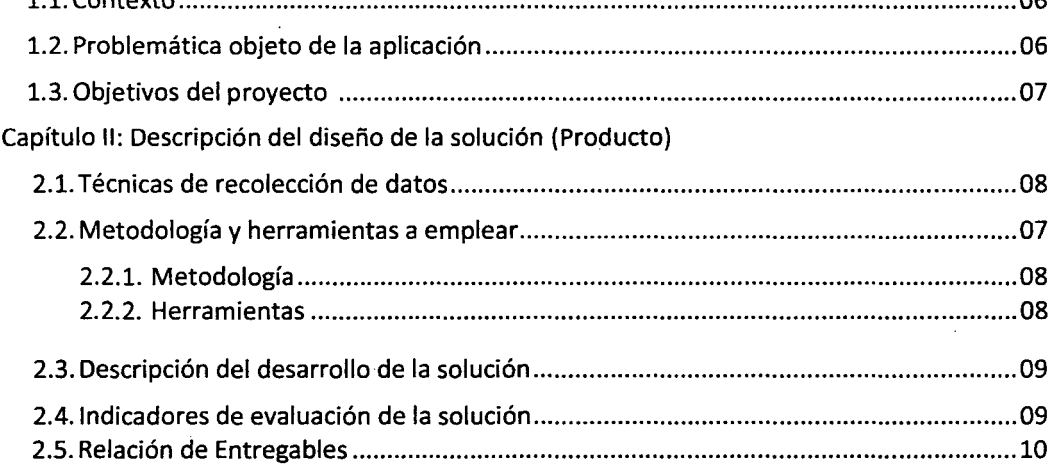

Sistema de gestión de servicio en la biblioteca Especializada de la Facultad de Ingeniería de Sistemas e Informática de la Universidad Nacional de la Amazonia Peruana 2010

 $\sim$ 

 $\ddot{\phantom{a}}$ 

 $\bar{\phantom{a}}$ 

i.

∩

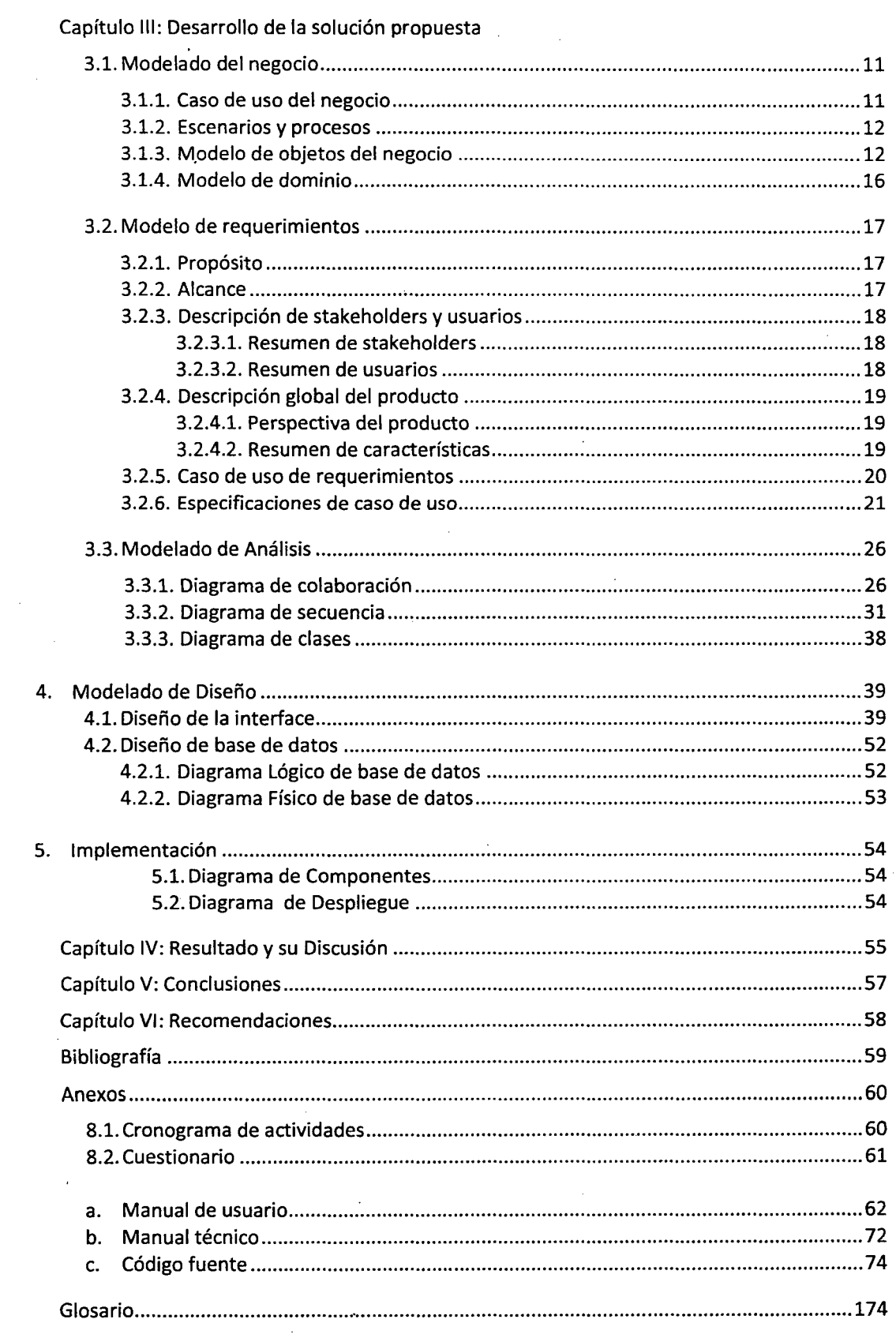

Sistema de gestión de servicio en la biblioteca Especializada de la Facultad de Ingeniería de Sistemas e Informática de la Universidad Nacional de la Amazonia Peruana 2010

 $\ddot{\phantom{0}}$ 

뵎

#### **l. Titulo:**

"Sistema de gestión de servicio de la Biblioteca de la Facultad de Ingeniería de Sistemas e Informática de la Universidad Nacional de la Amazonia 2010"

#### **2. Área de Desarrollo**

Diseño e implementación de Sistemas - Tecnología de Información.

## **3. Generalidades de la Institución:**

#### **3.1. Razón Social:**

Universidad Nacional de la Amazonia Peruana- Facultad de Ingeniería de Sistemas e Informática.

#### **3.2. Ubicación de la empresa:**

# **3.2.1. Ubicación geográfica:**

La Facultad de Ingeniería de Sistemas e Informática está ubicada en:

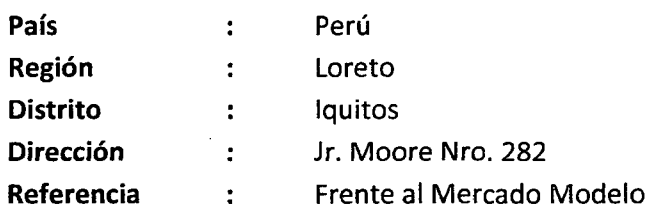

# **3.2.2. Plano de ubicación:**

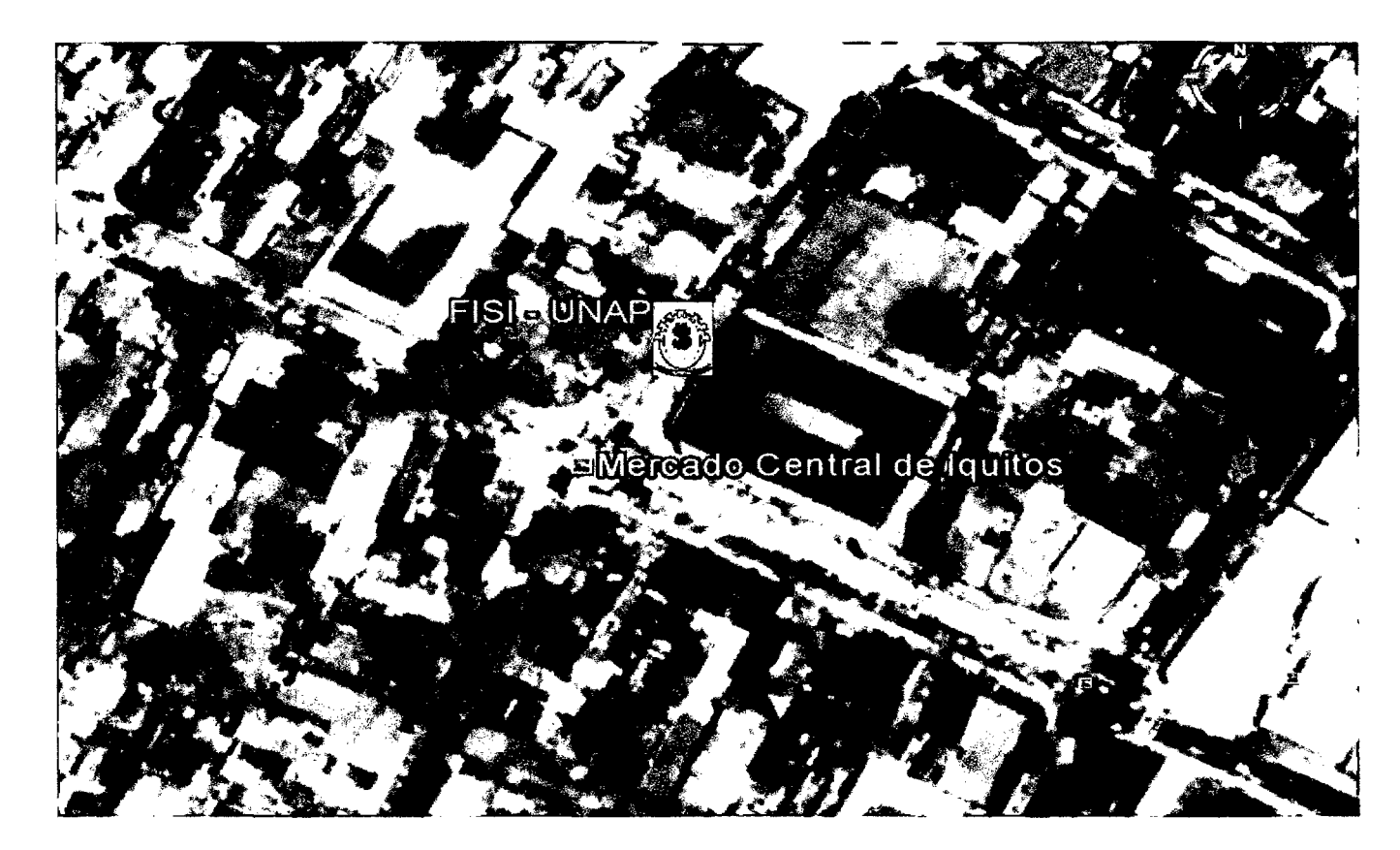

**Figura Nro. 01 Ubicación de la Facultad de ingeniería de Sistemas e Informática**  Fuente: Vista satelital (Google Earth)

Desarrollo de un sistema de aplicación, para optimizar la gestión servicio en atención de usuarios de la Biblioteca de la Facultad de Ingeniería de Sistemas e Informática de la Universidad Nacional de la Amazonia Peruana de la ciudad de /quitos en el año 2010

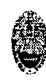

# **3.3. Organigrama funcional**

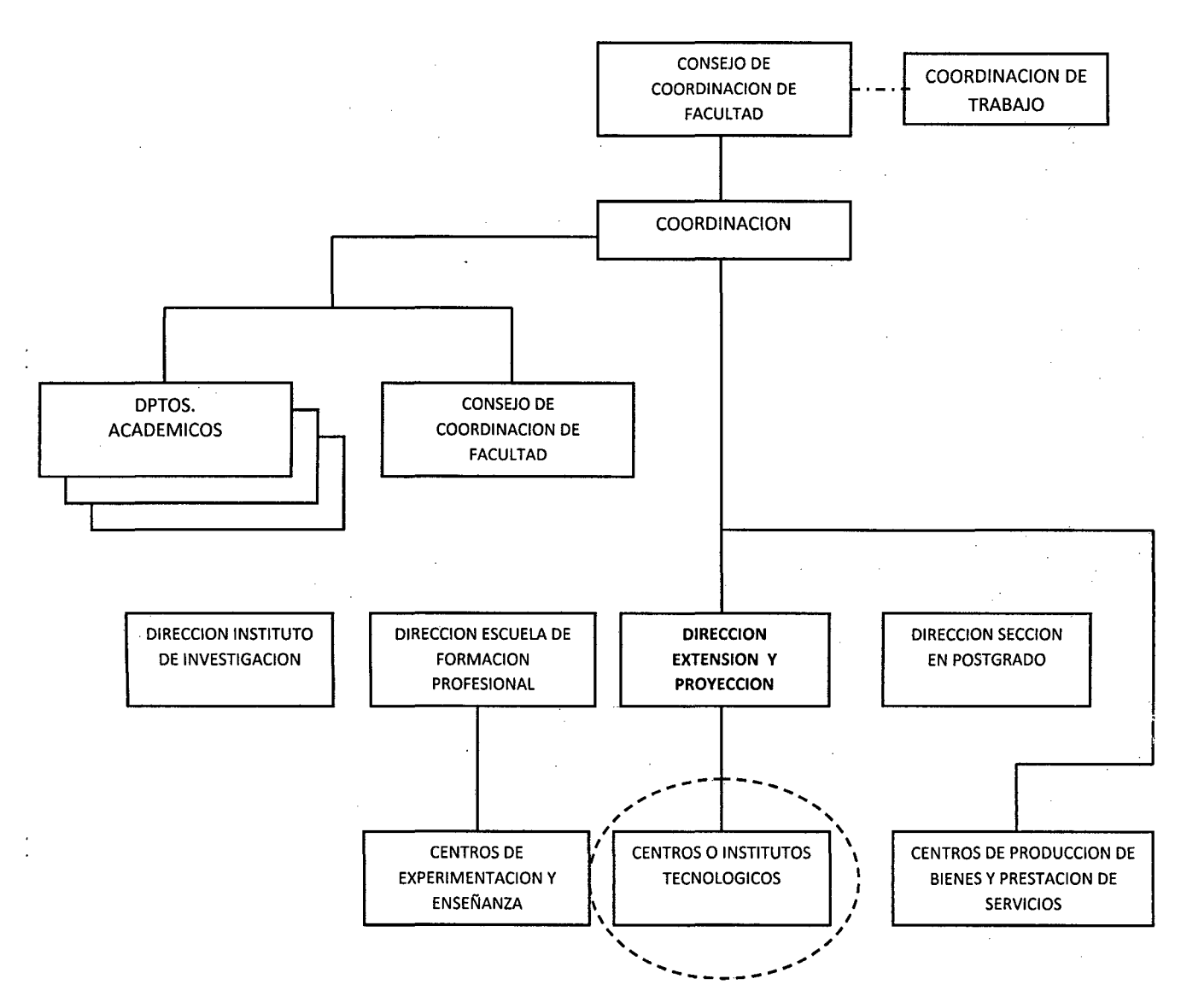

**Figura Nro. 02 Organigrama Funcional**  Fuente: Reglamento de la Facultad de Ingeniería de Sistemas e Informática

## **3.4. Funciones Generales de la Oficina o Área.**

De acuerdo al Manual de Organización y Funciones de la Facultad de Ingeniería de Sistemas e Informática las funciones Generales de la Biblioteca especializada son:

**Artículo 65°:** La Biblioteca Especializada es una unidad de apoyo y servicio a la formación académica profesional y de investigación,

Desarrollo de un sistema de aplicación, para optimizar la gestión servicio en atención de usuarios de la Biblioteca de la Facultad de Ingeniería de Sistemas e Informática de la Universidad Nacional de la Amazonia Peruana de la ciudad de Iquitos en el año 2010

3

**A** 

dependiente del Instituto de la Investigación de la Facultad de Ingeniería de Sistemas e Informática. Encargada de administrar las publicaciones científicas, técnicas, literarias v otros.

**Artículo 66°:** Son funciones de la Biblioteca Especializada de la Facultad de Ingeniería de Sistemas e Informática:

- a) Contribuir a la formación cultural y profesional de alumnos, docentes v egresados de la facultad.
- b) Incentivar el interés por la investigación Bibliográficas en los estudiantes de la Facultad.
- e) Identificar, acopiar, sistematizar v poner a disposición de los usuarios, las fuentes informativas necesarias para su formación, actualización e investigación.
- d) Formar cuadros de personal técnicamente capacitado para garantizar un eficiente servicio.
- e) Coordinar la organización v funcionamiento de la Unidad de Información de la Facultad.
- f) Organizar v mantener actualizado el inventario físico del patrimonio asignado v el acervo bibliográfico.
- g) Conocer v adecuar las normas nacionales e internacionales referente a bibliotecnología, disciplinas afines, para la aplicaciones v el desarrollo de sus funciones.
- h) Formular el Presupuesto de la Biblioteca Especializada.

#### **4. Bachiller:**

Bach. Roberto Gaston Pinedo Chumbe

#### **S. Asesor:**

lng. Grover Pablo Vásquez Rengifo.

# **6. Colaboradores:**

lng. Gonzales Paredes Marvin

#### **7. Duración estimada de ejecución del proyecto:**

S semanas v 4 días (Des 15 de febrero del 2011 al 26 de marzo). Ver anexo 8.1. "Cronograma de actividades".

# 9

#### 8. Presupuesto estimado:

A continuación se muestra en resumen el presupuesto estimado para el desarrollo del presente trabajo:

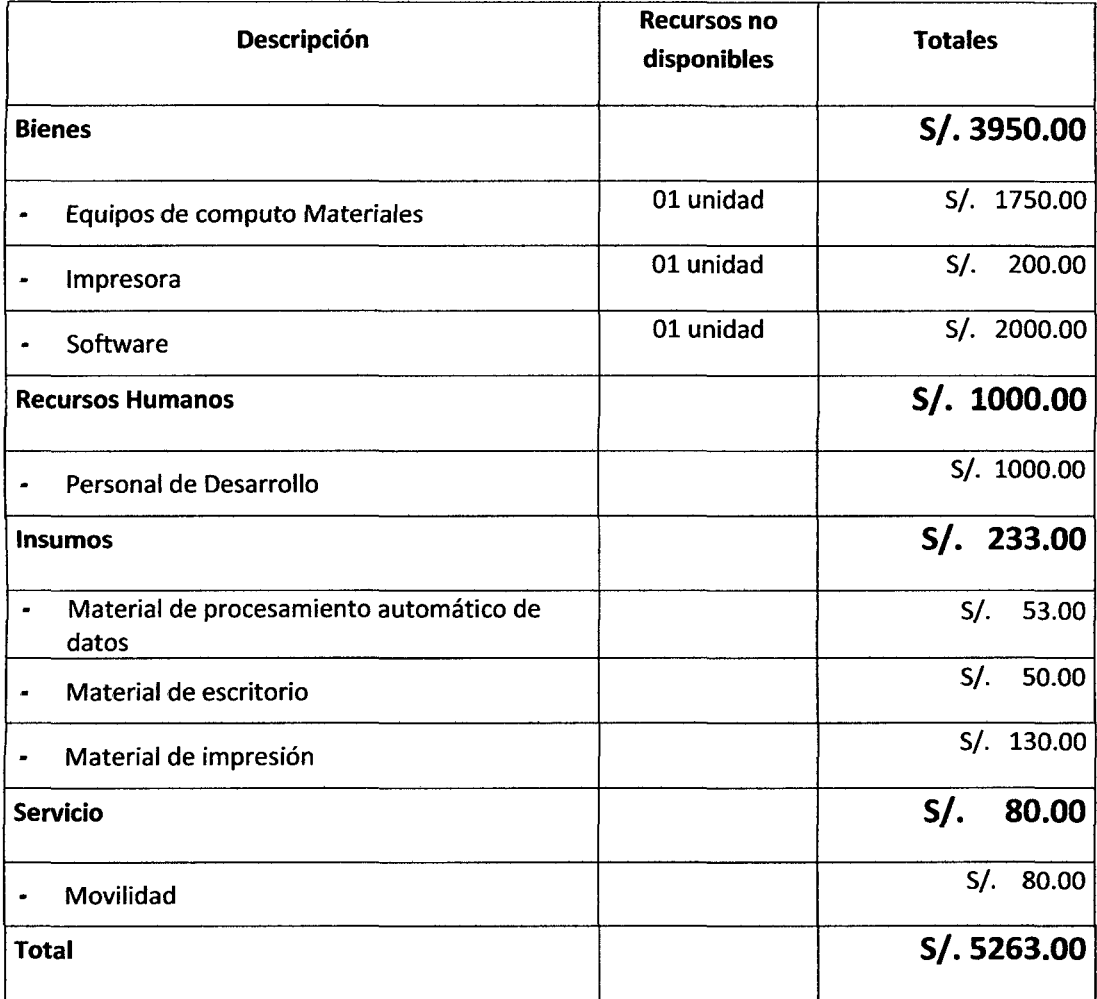

Tabla N" 01: Presupuesto estimado para el desarrollo del sistema información Fuente: Elaboración propia

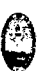

## Capítulo 1: Introducción.

#### 1.1. Contexto.

La Facultad de Ingeniería de Sistemas e Informática de la Universidad Nacional de la Amazonia Peruana, es una de las facultades representativas de la universidad y constituye gracias a los docentes y administrativos, una de las más importantes de la ciudad. Está ubicada en la Calle Moore Nro. 282, del distrito de lquitos- provincia de Maynas- Departamento de Loreto.

La Facultad cuenta con una biblioteca especializada, en el cual los procesos se hacen muy tediosos; porque estos se realizan de forma manual. Estos trabajos se relacionan con los requerimientos funcionales de registrar libros, registrar autores, registrar usuario (lectores de la biblioteca), registrar préstamos de libros, etc.

Identificado el problema de la biblioteca, se procederá a realizar un análisis sobre la situación actual de cómo está funcionando el negocio y luego realizar las correcciones del caso y para aplicar la solución se utilizará la metodología RUP con notación UML, que proporcionará mejora en los procesos; automatizando los procesos que se realiza en la biblioteca, el personal encargado de biblioteca de la facultad.

El ¿por qué? Del desarrollo de un software de aplicación en la biblioteca es una paradoja total para la facultad ya que todo lo que respecta a la Facultad de Ingeniería de Sistemas e Informática debería de ser automatizado haciendo de esta facultad una organización digital.

Todas las actividades para implementar el proyecto de desarrollo de software se realizará entre los meses de enero y fines de marzo.

#### 1.2. Problemática objeto de aplicación.

La biblioteca de la Facultad de Ingeniería de sistemas e Informática es un departamento que cubre la necesidad lectiva de los alumnos, docentes y personal administrativo de ofrecer a manera de préstamos diferentes textos relacionados con la carrera profesional de Ingeniería de sistemas, comprende toda una colección de libros basados en categorías cada una de las ramas de estudio tales como ingeniería, informática, matemática y entre otras materias.

Actualmente el principal problema es la gestión de los préstamos indicados el cuál se realiza de forma manual, registrando los datos tanto del prestatario como del texto o libro en un cuaderno de apuntes que cubre solo ciertos datos básicos, basado en lo anterior que pasaría si por ejemplo dicho cuaderno se

 $\Theta$ 

extraviara o sea manipulado por algún personal que desconozca el manejo y registre datos incorrectos. Cómo se recuperaría la información si en caso suceda la indicado ya que el tener un control manual conlleva a retrasos en la atención como también el de no contar con la integridad de los datos para que estos ayuden a tomar alguna decisión posterior.

No se cuenta con un reporte estadístico por ejemplo de las categorías más leída o prestadas por los usuarios que hacen uso de la biblioteca, así como también de las menos leídas, no se cuenta con un correcto inventario de todo el material lectivo que se encuentra en la biblioteca. Actualmente no se puede ofrecer al usuario información en tiempo real de los libros que se encuentren disponibles.

Debido a los problemas indicados los textos son registrados de manera tardía, no se tiene el control exacto de un texto en el menor tiempo, el proceso de prestar un libro lleva tiempo, no se ofrece información en tiempo real.

## **1.3. Objetivos del Proyecto.**

## **1.3.1. Objetivo General:**

Desarrollar un sistema de aplicación, para optimizar la gestión servicio en atención de usuarios de la Biblioteca de la Facultad de Ingeniería de Sistemas e Informática de la Universidad Nacional de la Amazonia Peruana de la ciudad de Iquitos en el año 2010.

# **1.3.2. Objetivos Específicos:**

- $\Gamma$  Analizar y diseñar el sistema que permita de gestión de la biblioteca de la FISI-UNAP, para identificar los procesos del negocio, definir la arquitectura del sistema, diseñar la base de datos y las interfaces que darán soporte al sistema informático.
- $\Gamma$  Gestionar los libros y toda la información que tiene la biblioteca reduciendo el tiempo de atención a los usuarios, así como también ofrecer un mejor control para facilitar el trabajo del bibliotecario.
- r Ofrecer información en tiempo real del estado de algún libro o texto a todos los usuarios de la biblioteca, permitiendo de esta manera separar el préstamo de una manera anticipada, y ofreciendo información en línea a los usuarios.
- $\Gamma$  Permitir obtener información del estado de los préstamos basados en reportes automatizados y en tiempo real.

 $\bm{\varTheta}$ **A** 

#### Capítulo 11: Descripción del diseño de la solución.

#### 2.1. Técnicas de recolección de datos.

Para la realización de este proyecto se realizó observaciones insitu, entrevistas a las personas que se estarán involucradas en la atención de la biblioteca, así como la investigación de documentación referente a la elaboración del proyecto.

En cuanto a las técnicas e instrumentos utilizadas para el levantamiento de información se basó en:

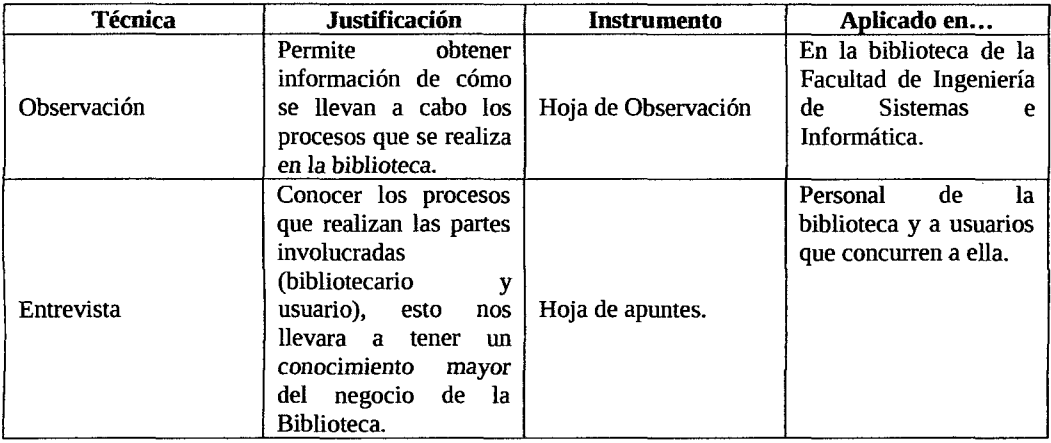

Tabla N• 02: Técnicas de recolección de datos Fuente: Elaboración propia

#### 2.2. Metodologías y herramientas a emplear.

#### 2.2.1. Metodología / Estándar / Normatividad:

Se utilizará la metodología:

l UML (Unified Modeling Language). Ver anexo 01 (cuadro de comparación)

#### 2.2.2. Herramientas.

Para la elaboración del modelado del sistema de información se utilizó la siguiente herramienta:

l IBM Rational Rose 7.0 Ver anexo 02

 $\cdots$ **A** 

Para el desarrollo del sistema de información utilizo la siguiente herramienta:

l Lenguaje de programación PHP 5.0 Ver anexo 03

Para el diseño de la base de datos se utilizó la siguiente herramienta:

l SGBD MySQL 5.0 Ver anexo 04

Para la construcción y edición de sitios y aplicaciones Web se utilizó las siguientes herramientas:

- l Adobe Dreamweaver 8
- Adobe Fireworks 8 Ver anexo 05

Para nuestro servidor local se utilizó:

l XAMPP 1.7.0 Ver anexo 06

#### 2.3. Descripción del desarrollo de la solución.

En el desarrollo de software de aplicación para la Biblioteca de la Facultad de Ingeniería de Sistemas se utilizará la metodología UML (Unified Modeling Language), el lenguaje de programación PHP (Preprocessed Hypertext Pages) y el gestor de administrador de base de datos MySQL 5.0., estos dos últimos pertenecen a la categoría de software libre, el cual no incurrirán en inversión.

Se podrá realizar los procesos que se realizan en la biblioteca, en forma eficiente y segura. Para el desarrollo de la solución del sistema de información se tiene en cuenta el fácil uso que debe tener el software, para que sea amigable para el bibliotecario y para los usuarios de la biblioteca.

#### 2.4. Indicadores de evaluación.

#### 2.4.1. Indicadores Cuantitativos:

- l Implementación de un sistema de información para la biblioteca especializada.
- l Optimización del tiempo de procesos realizados.
- l Optimización de consulta sobre la base de datos.
- l Eficiente registro de nuevos usuarios y libros.

 $\ddot{\phantom{a}}$ 

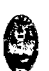

 $\mathcal{L}$ Optimización de reportes cuando sea solicitado.

# **2.5. Relación de entregables.**

- Informe final terminado.
- Manual de usuario.

 $\bar{\mathcal{A}}$ 

- Manual técnico.
- Sistema informático terminado.

Desarrollo de un sistema de aplicación, para optimizar la gestión servicio en atención de usuarios de la Biblioteca de la Facultad de Ingeniería de Sistemas e Informática de la Universidad Nacional de la Amazonia Peruana de la ciudad de /quitos en el año 2010

's l

#### **Capítulo 111: Desarrollo de la solución propuesta.**

- **3.1. Modelado del negocio.** 
	- **3.1.1. Casos de uso del negocio.**

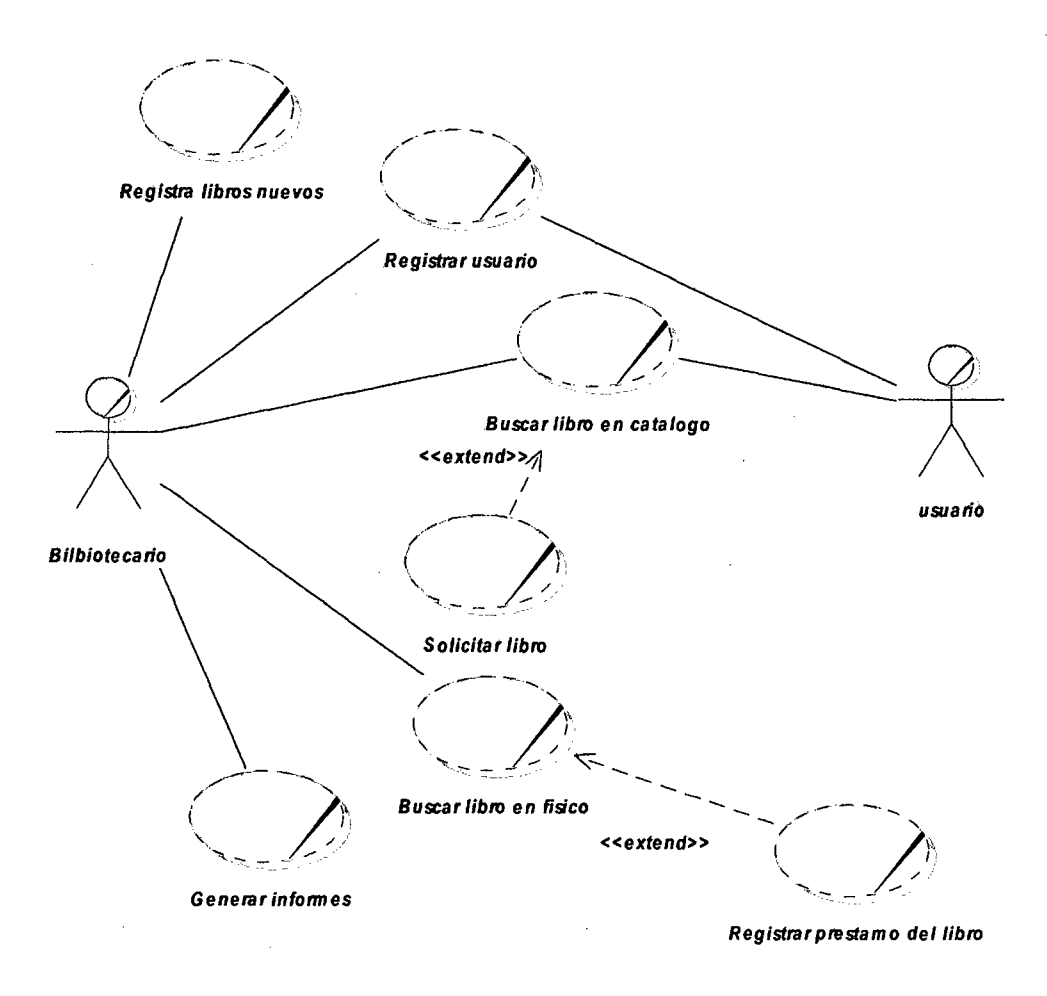

**Figura N!! 03: Caso de uso del negocio**  Fuente de elaboración propia.

 $\mathbb{C}$ 

#### 3.1.2. Escenarios y procesos.

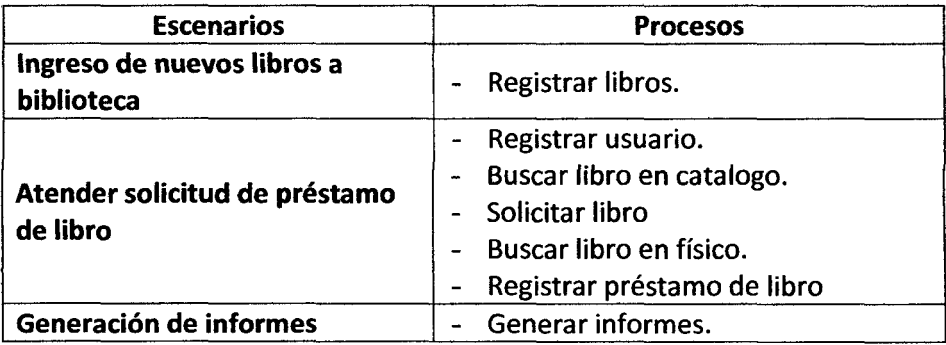

Tabla N• 03: Escenario y procesos Fuente: Elaboración propia

#### 3.1.3. Modelo de objetos del negocio.

## 3.1.3.1. Modelo de objeto del negocio "Registrar libros"

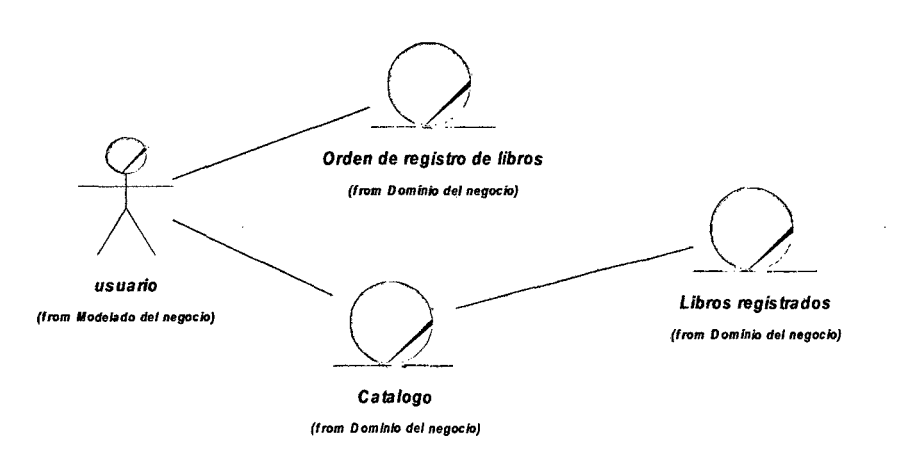

Figura Nº 04 Diagrama de objetos del negocio - Escenario Ingresos de nuevos libros Fuente: *Elaboración* propia

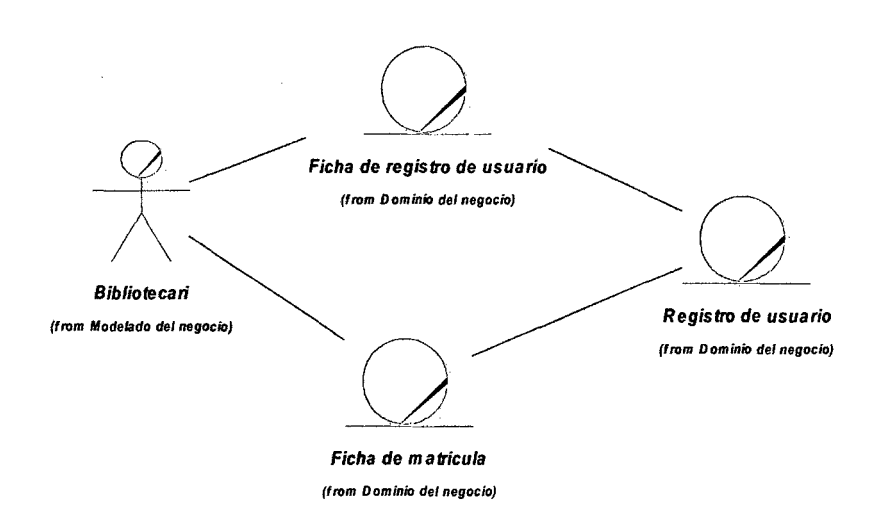

#### 3.1.3.2. Modelo de objeto del negocio "Registrar usuario"

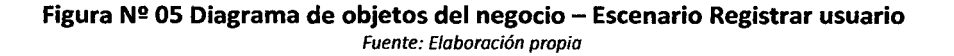

#### 3.1.3.3. Modelo de objeto del negocio "Buscar libro en catalogo"

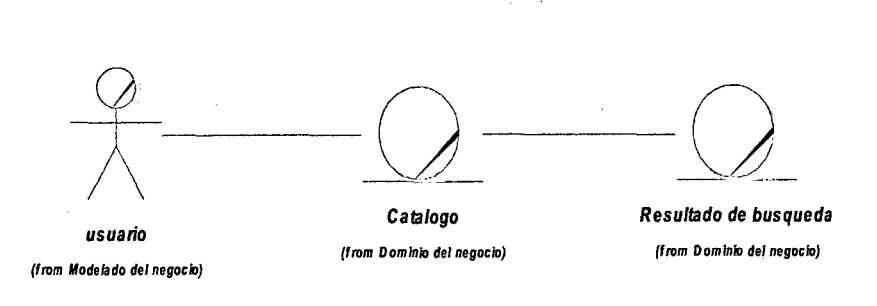

Figura Nº 06 Diagrama de objetos del negocio - Escenario buscar libro en catalogo Fuente: Elaboración propia

Desarrollo de un sistema de aplicación, para optimizar la gestión servicio en atención de usuarios de la Biblioteca de la Facultad de Ingeniería de Sistemas e Informática de la Universidad Nacional de la Amazonia Peruana de la ciudad de /quitos en el año 2010

ં<br>છ

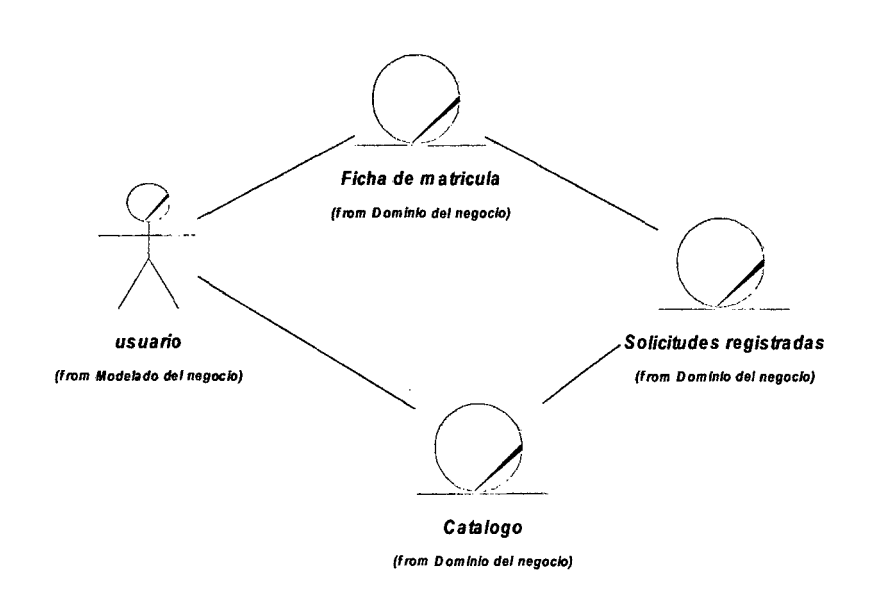

# 3.1.3.4. Modelo de objeto del negocio "solicitar libro"

Figura Nº 07 Diagrama de objetos del negocio - Escenario solicitar libro Fuente: Elaboración propia

#### 3.1.3.5. Modelo de objeto del negocio "Buscar libro en físico"

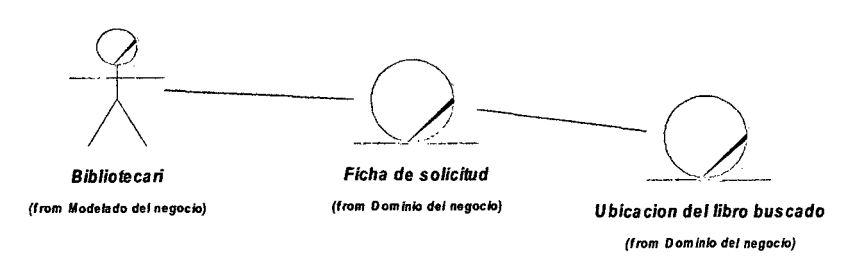

Figura Nº 08 Diagrama de objetos del negocio - Escenario buscar libro en físico Fuente: Elaboración propia

'N

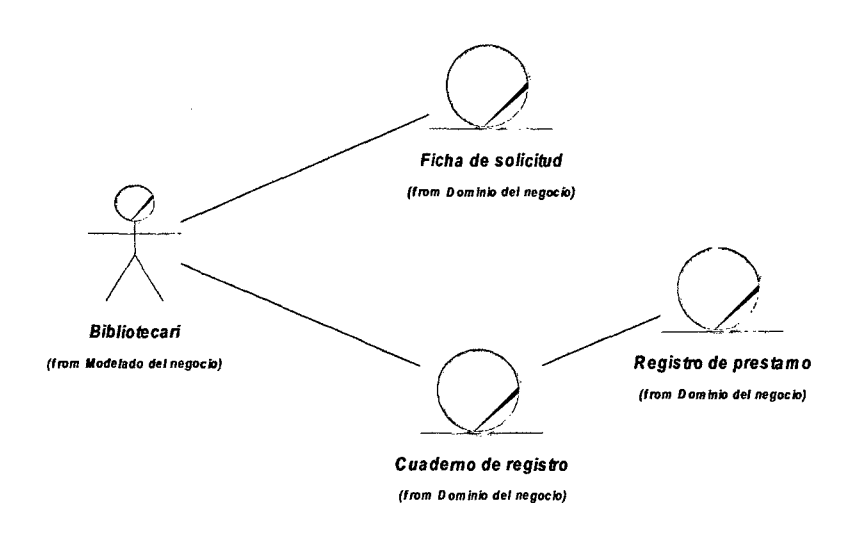

## 3.1.3.6. Modelo de objeto del negocio "Registrar préstamo del libro"

Figura Nº 09 Diagrama de objetos del negocio - Escenario Registrar préstamo del libro Fuente: Elaboración propia

#### 3.1.3.7. Modelo de objeto del negocio "generar informe"

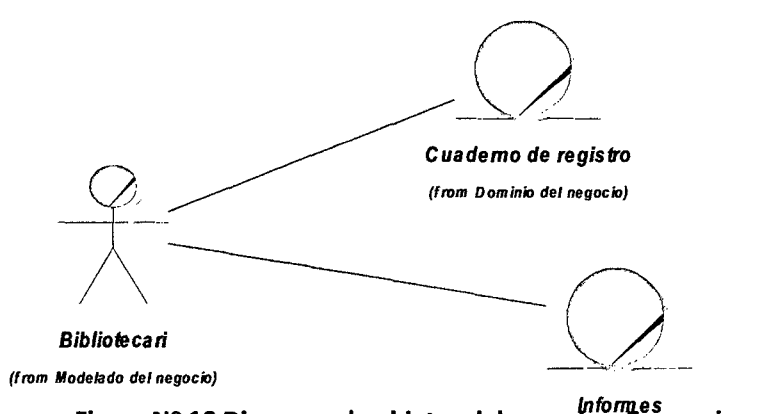

Figura № 10 Diagrama de objetos del negocio – Escenario generar informe Fuente: Elaboral:18111 (JI8131910 del negocio)

Desarrollo de un sistema de aplicación, para optimizar la gestión servicio en atención de usuarios de la Biblioteca de la Facultad de Ingeniería de Sistemas e lnformótica de la Universidad Nacional de la Amazonia Peruana de la ciudad de /quitos en el año 2010

ි

 $\ddot{\phantom{a}}$ 

#### **3.1.4. Modelo de dominio.**

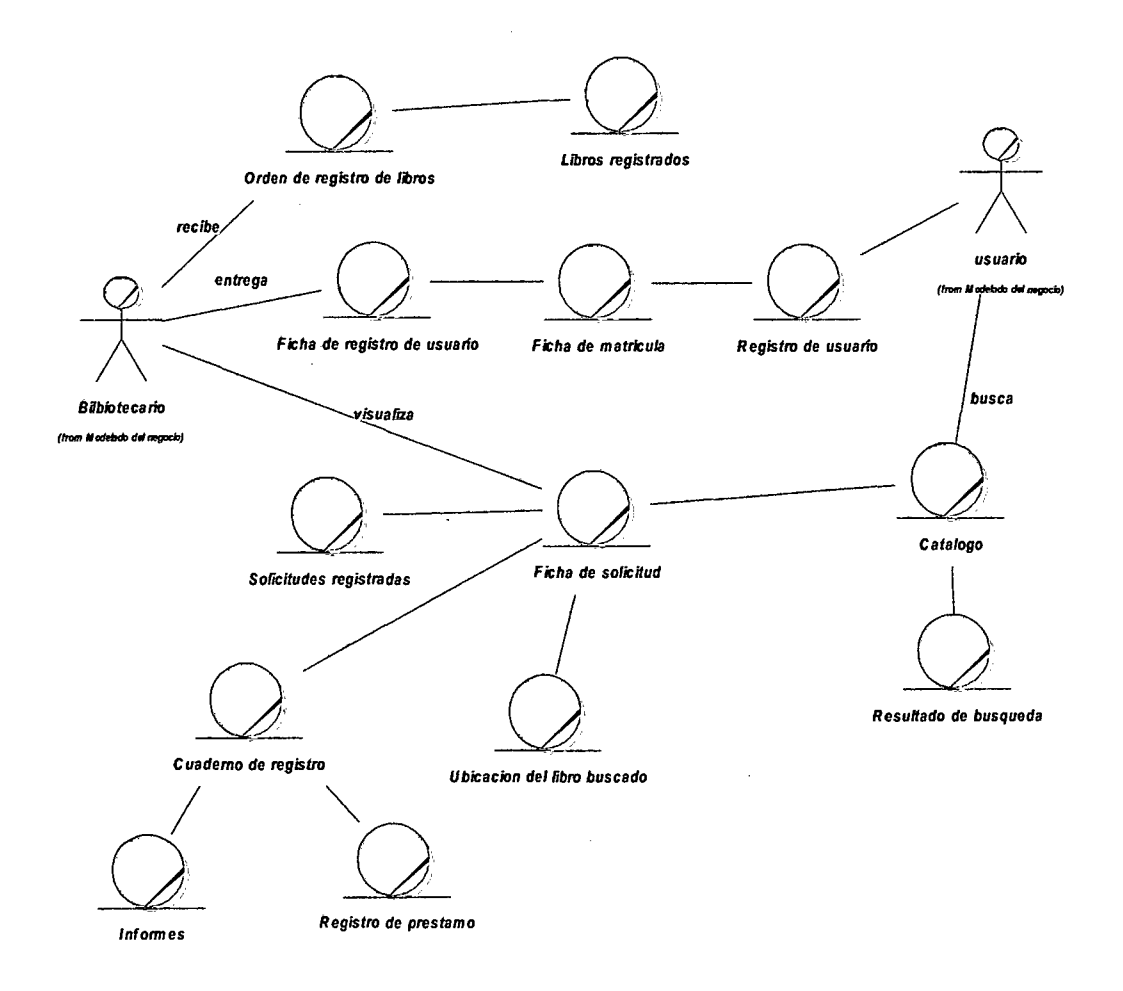

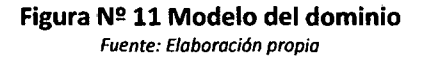

Desarrollo de un sistema de aplicación, para optimizar la gestión servicio en atención de usuarios de la Biblioteca de la Facultad de Ingeniería de Sistemas e Informática de la Universidad Nacional de la Amazonia Peruana de la ciudad de Iquitos en el año 2010

#### **3.2. Modelado de requerimiento.**

#### **3.2.1. Propósito.**

Desarrollar un programa de fácil manejo tanto para el usuario que concurre a la biblioteca como para el usuario administrador (bibliotecario), con un entorno visual amigable, con estándares de seguridad y con características ergonómicas en el manejo del software.

Planificar y monitorear mediante el presente plan de desarrollo de software, la construcción del sistema de aplicación, para optimizar la gestión servicio en atención de usuarios de la Biblioteca de la Facultad de Ingeniería de Sistemas e Informática de la Universidad Nacional de la Amazonia Peruana de la ciudad de !quitos en el año 2010, que permitirá dar un mejor servicio a los usuarios que administran los datos, así como también a los usuarios clientes del negocio.

#### **3.2.2. Alcance.**

- l La Biblioteca especializada de la Facultad de Ingeniería de Sistemas e informática se dedica a brindar servicio, a los alumnos, catedráticos y personal administrativo en prestar libros, para leer en la sala de lectura o a domicilio.
- La biblioteca en la actualidad, se encuentra trabajando los procesos que realiza en forma manual apoyando en un cuaderno de apuntes.
- l El sistema de aplicación a desarrollar deberá manejar la atención al usuario en el ambiente de la biblioteca y podrán realizar consultas de mediante website, de acuerdo a nuevas normas estipuladas.

 $\bigcirc$ 

## **3.2.3. Descripción de los Stakeholders y usuarios.**

#### **3.2.3.1. Descripción de los Stakeholders**

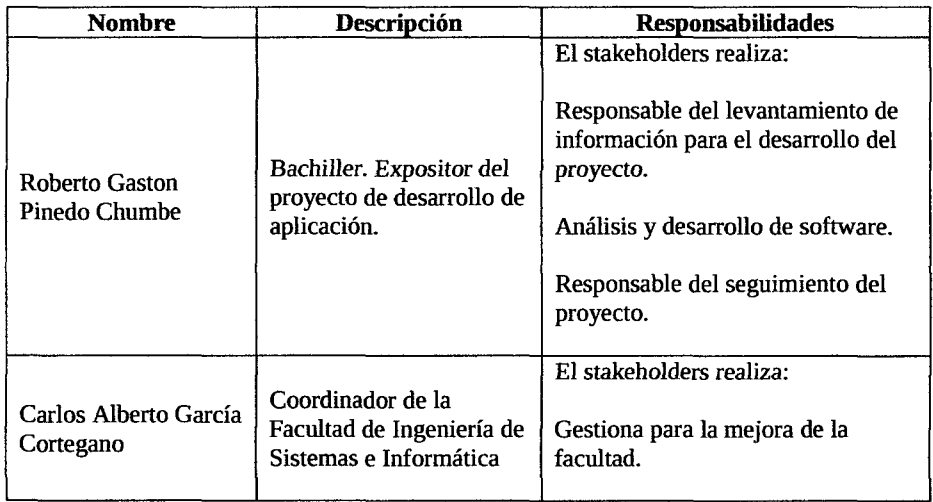

#### **Tabla No 04: Resumen de Stakeholders**  Fuente: Elaboración Propia

#### **3.2.3.2. Resumen de usuarios.**

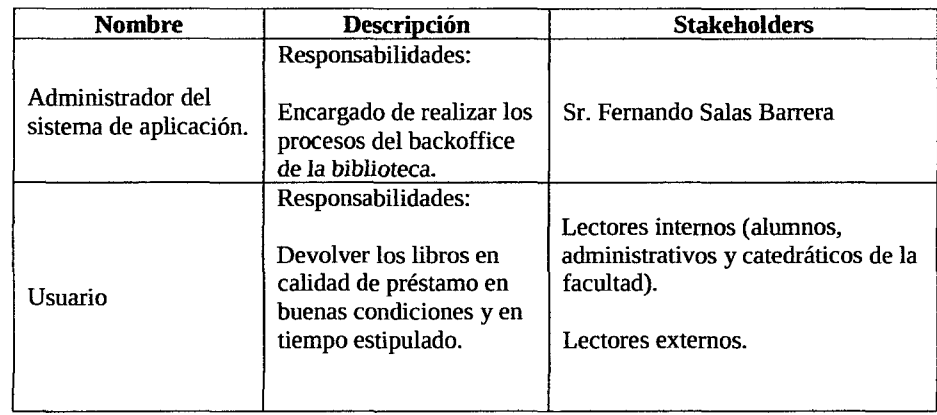

**Tabla No OS: Resumen de usuarios** 

Fuente: Elaboración Propia

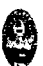

# 3.2.4. Descripción global del producto.

#### 3.2.4.1. Perspectiva del producto.

Cumplir con los requisitos funcionales de la biblioteca especializada de la Facultad de Ingeniería de Sistemas e Informática.

# 3.2.4.2. Resumen de características.

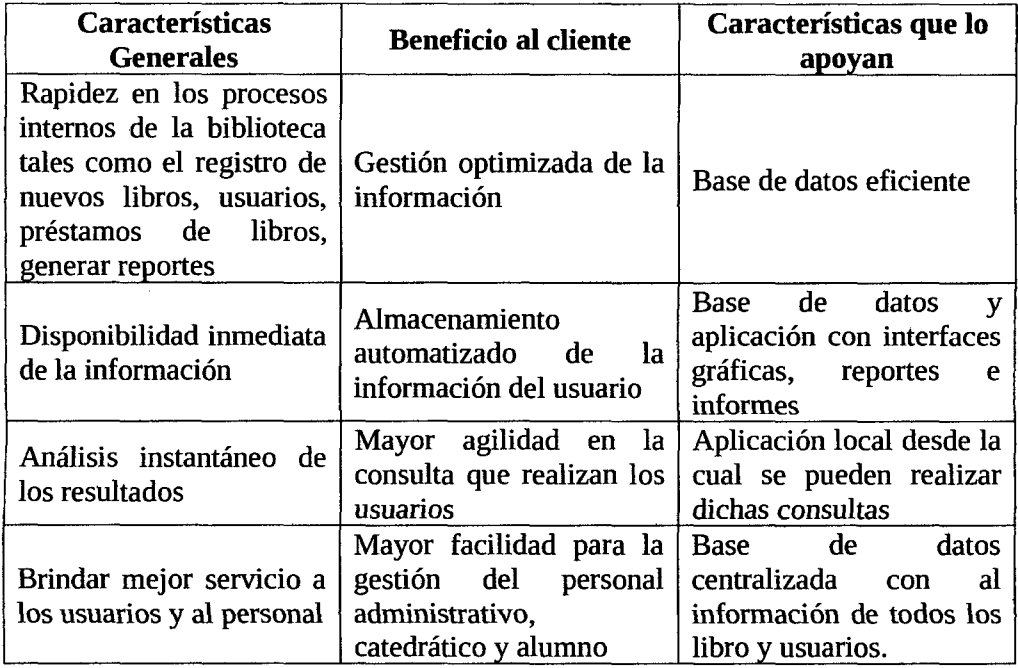

Tabla Nº 06 Resumen de características Fuente: Elaboración propia

 $\bigcirc$ 

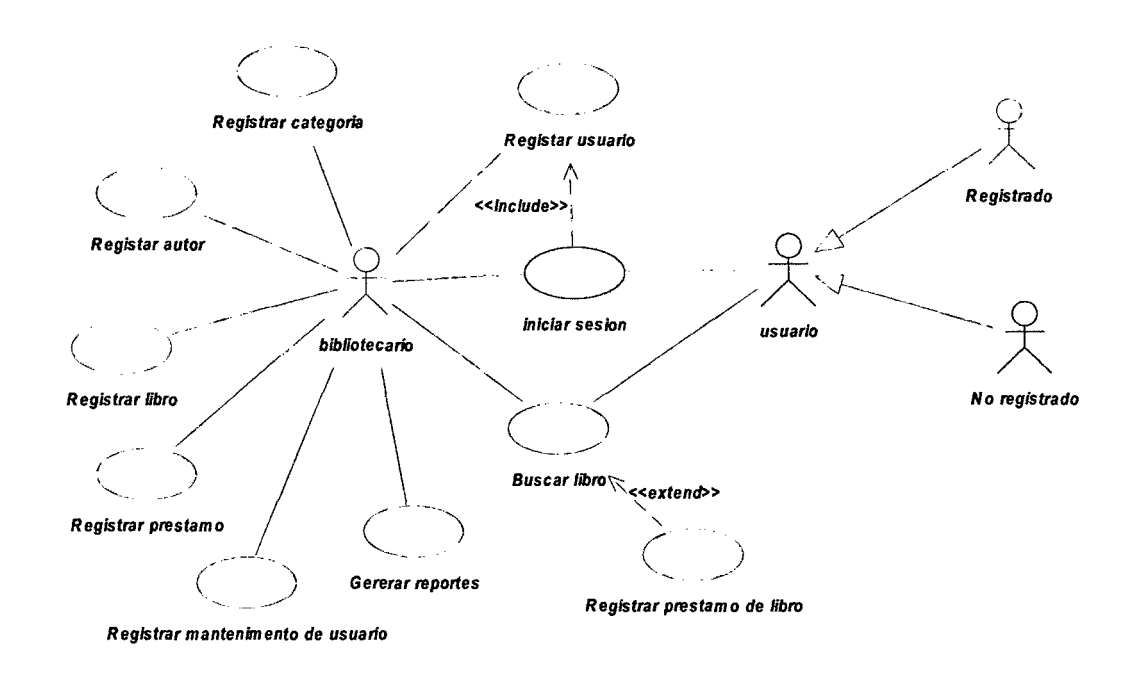

## **3.2.5. caso de uso de requerimientos.**

Figura N° 12: Caso de uso de requerimiento Fuente: Elaboración propia

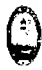

# 3.2.6. Especificaciones de caso de uso.

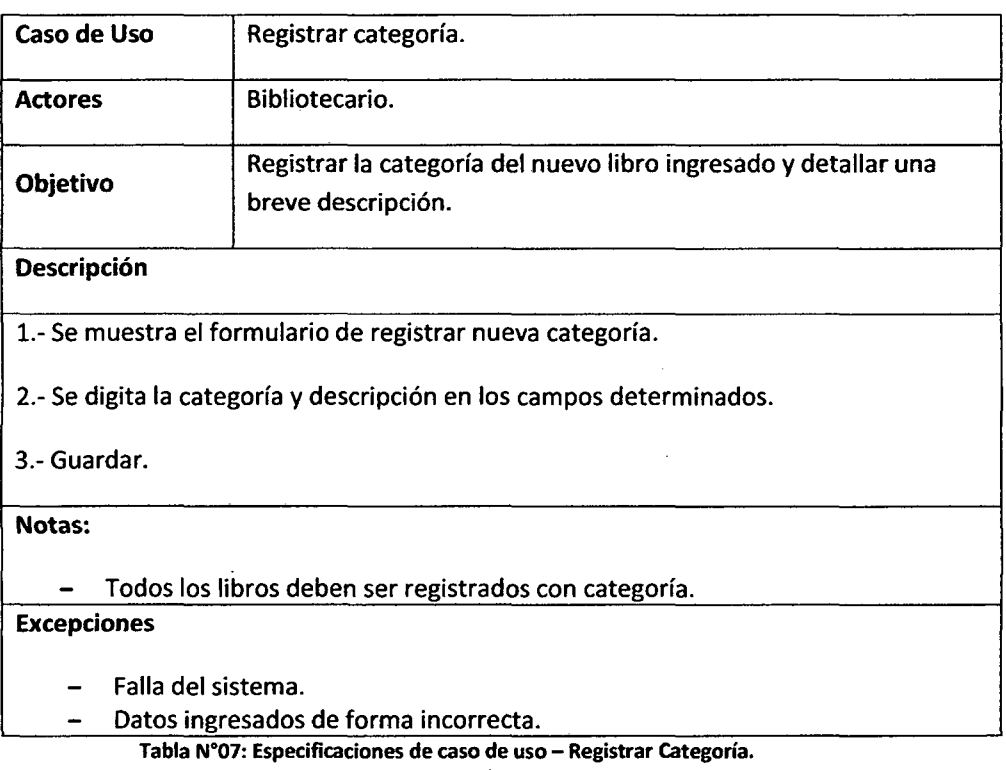

Fuente: Elaboración Propia

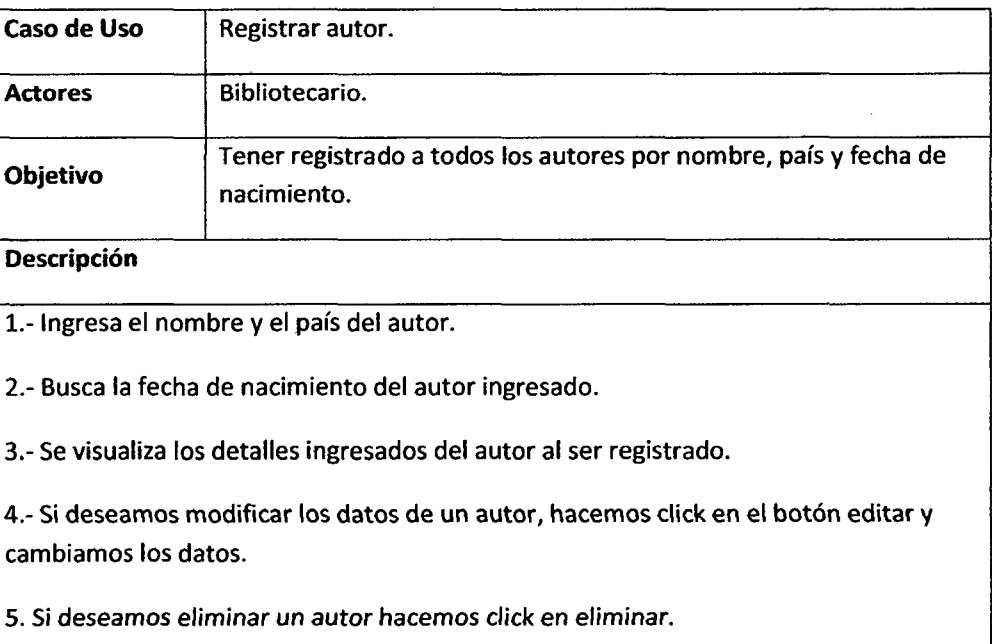

l,

£,

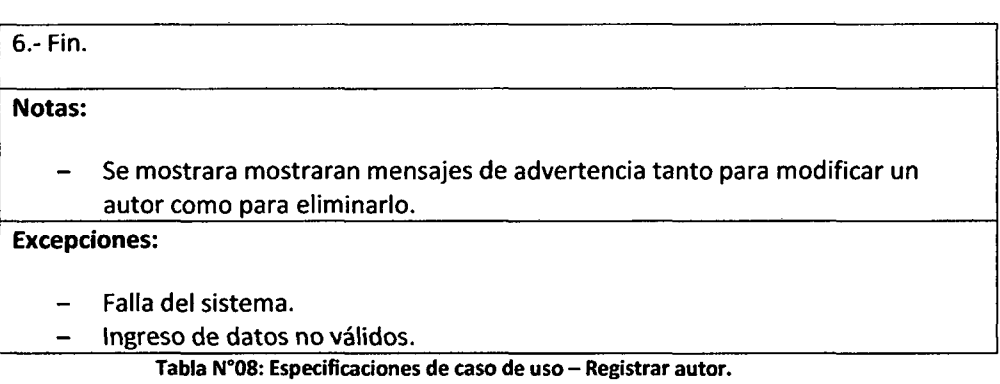

Fuente: Elaboración Propia

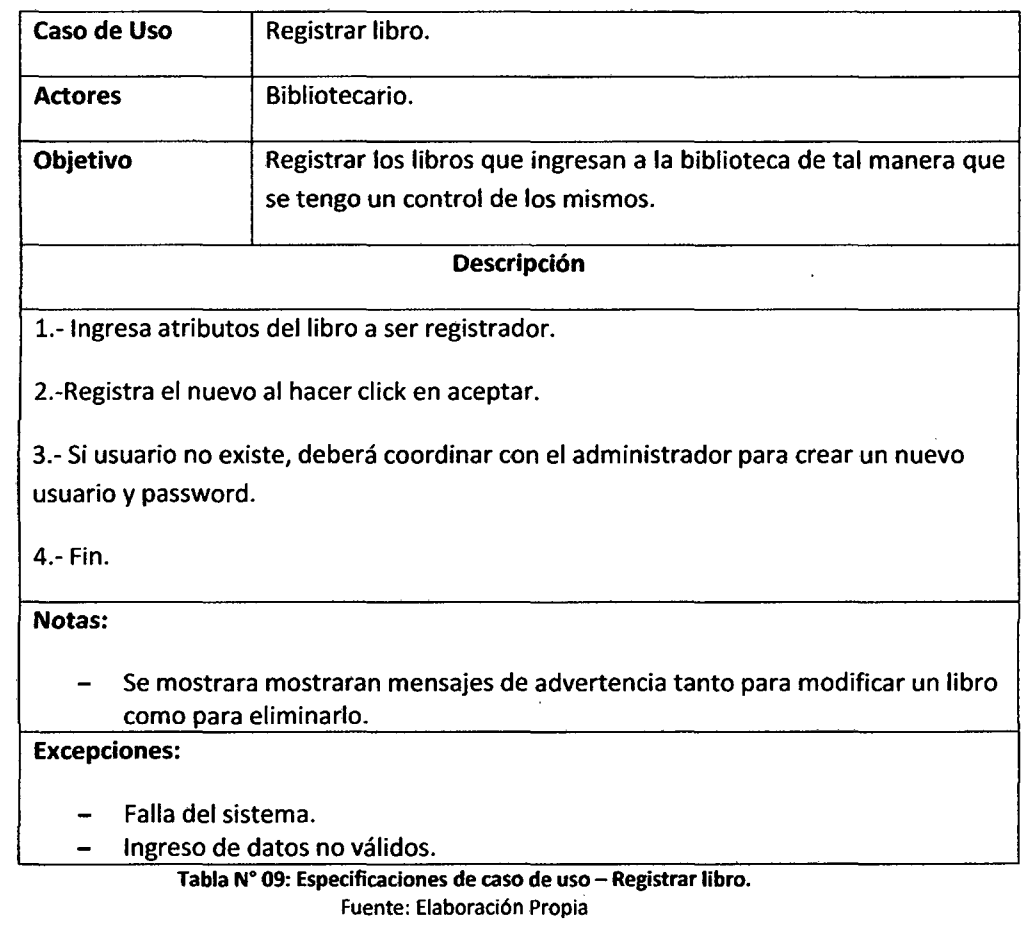

Desarrollo de un sistema de aplicación, paro optimizar la gestión servicio en atención de usuarios de la Biblioteca de la Facultad de Ingeniería de Sistemas e Informática de la Universidad Nacional de la Amazonia Peruana de la ciudad de Iquitos en el año 2010

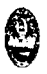

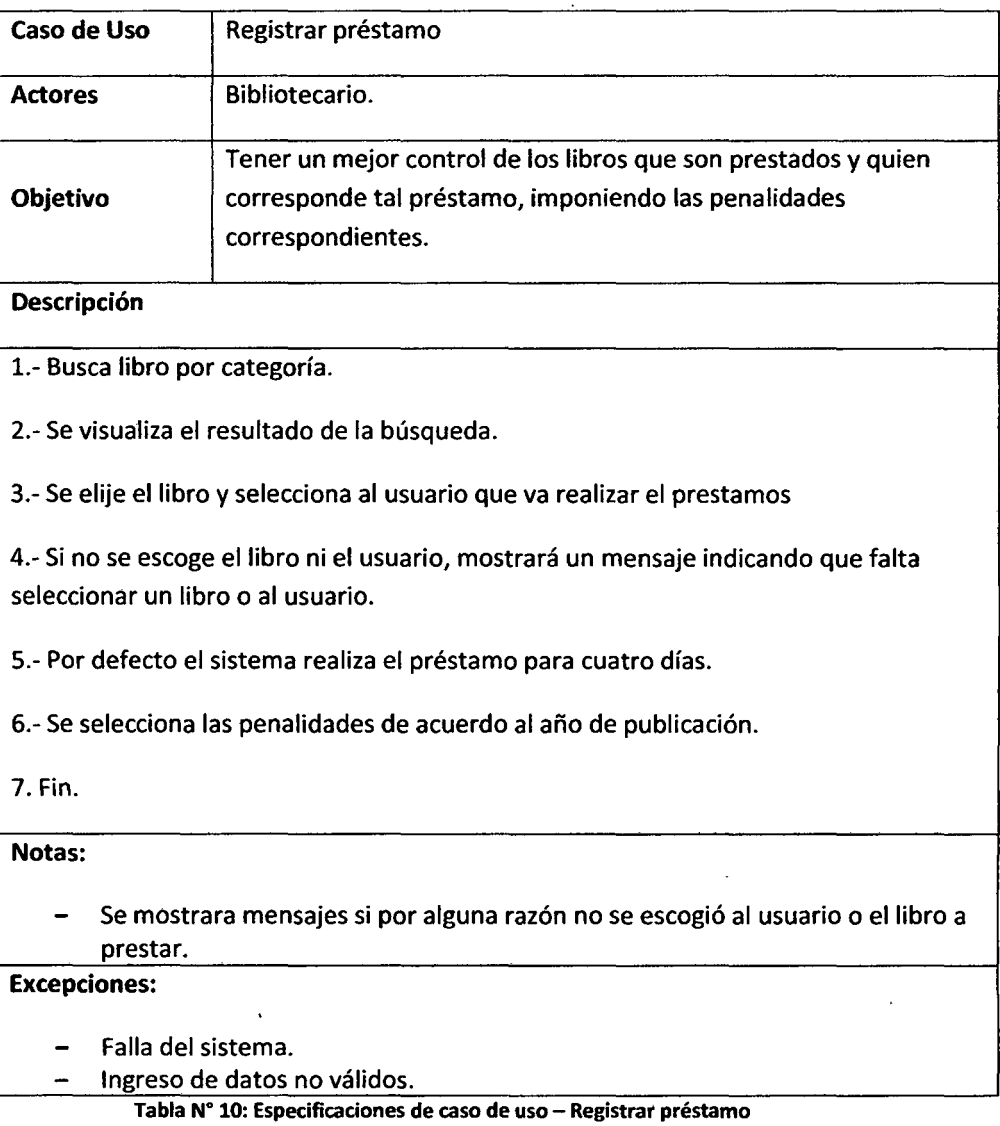

Fuente: Elaboración Propia

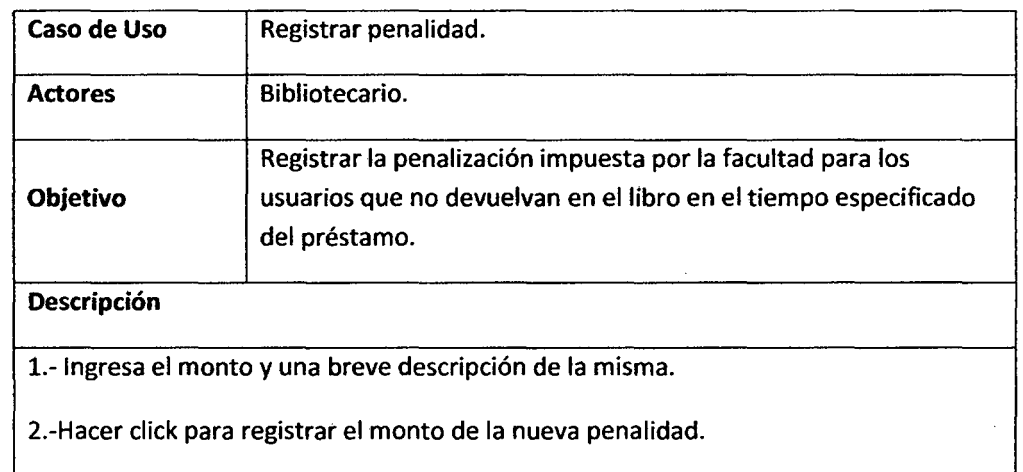

Desarrollo de un sistema de aplicación, para optimizar la gestión servicio en atención de usuarios de la Biblioteca de Jo Facultad de Ingeniería de Sistemas e lnformótica de la Universidad Nacional de la Amazonia Peruana de la ciudad de /quitos en el año 2010

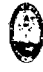

3.- Por cambio en el reglamento de la facultad, se puede eliminar un monto impuesta por esta.

4.- Fin.

Notas:

- Se mostrara mostraran mensajes de advertencia tanto para modificar una penalidad como para eliminarlo.

Excepciones:

- Falla del sistema.

Tabla N" 11: Especificaciones de caso de uso- Registrar penalidades. Fuente: Elaboración Propia

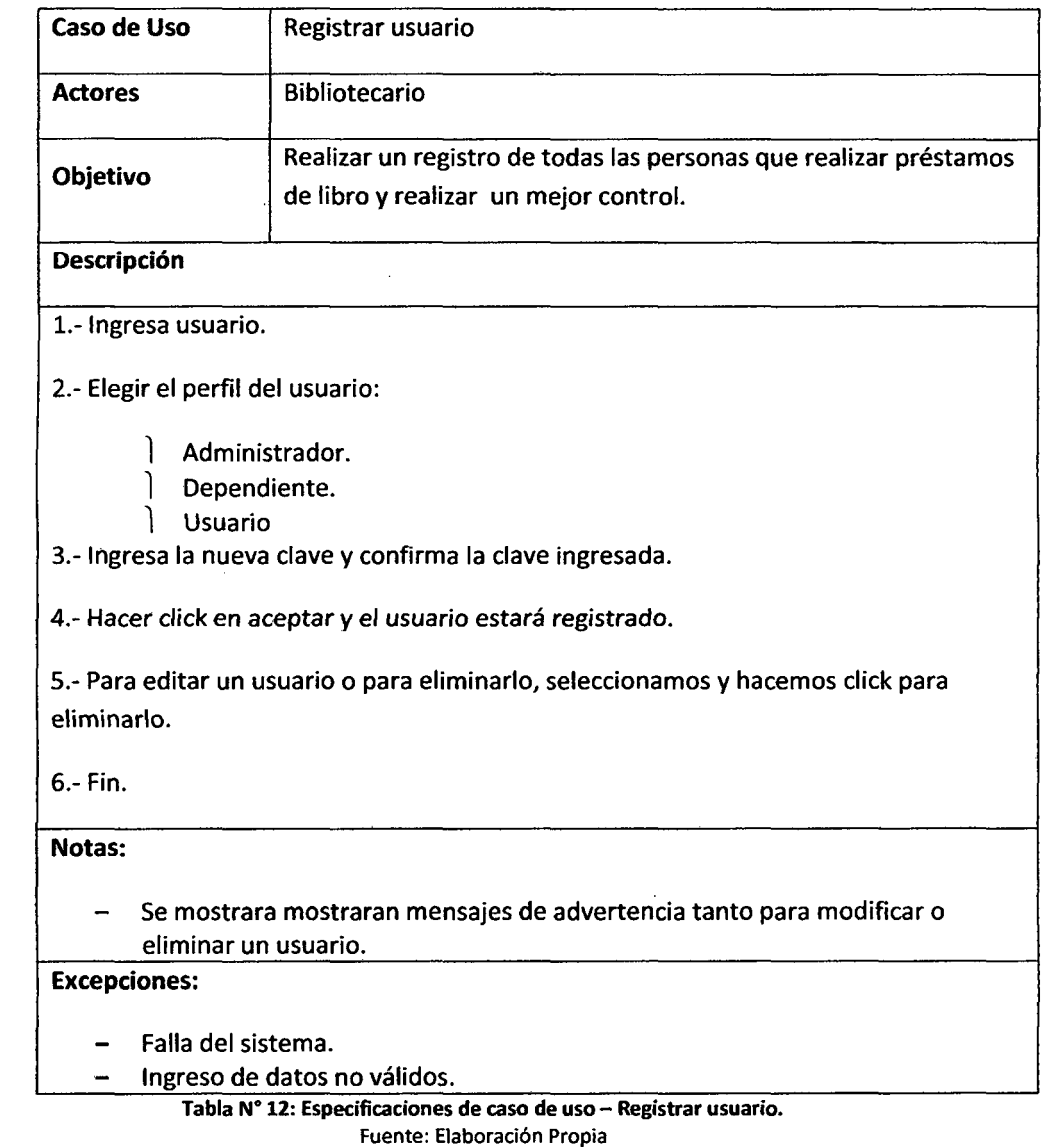

Desarrollo de un sistema de aplicación, para optimizar la gestión servicio en atención de usuarios de la Biblioteca de lo Facultad de Ingeniería de Sistemas e Informática de la Universidad Nacional de la Amazonia Peruana de la ciudad de Iquitos en el año 2010

Universidad Nacional de la Amazonía Peruana.

 $\ddot{\phantom{a}}$ 

Facultad de Ingeniería de Sistemas e Informática. Autor: Bach. Roberto Gaston Pinedo Chumbe.

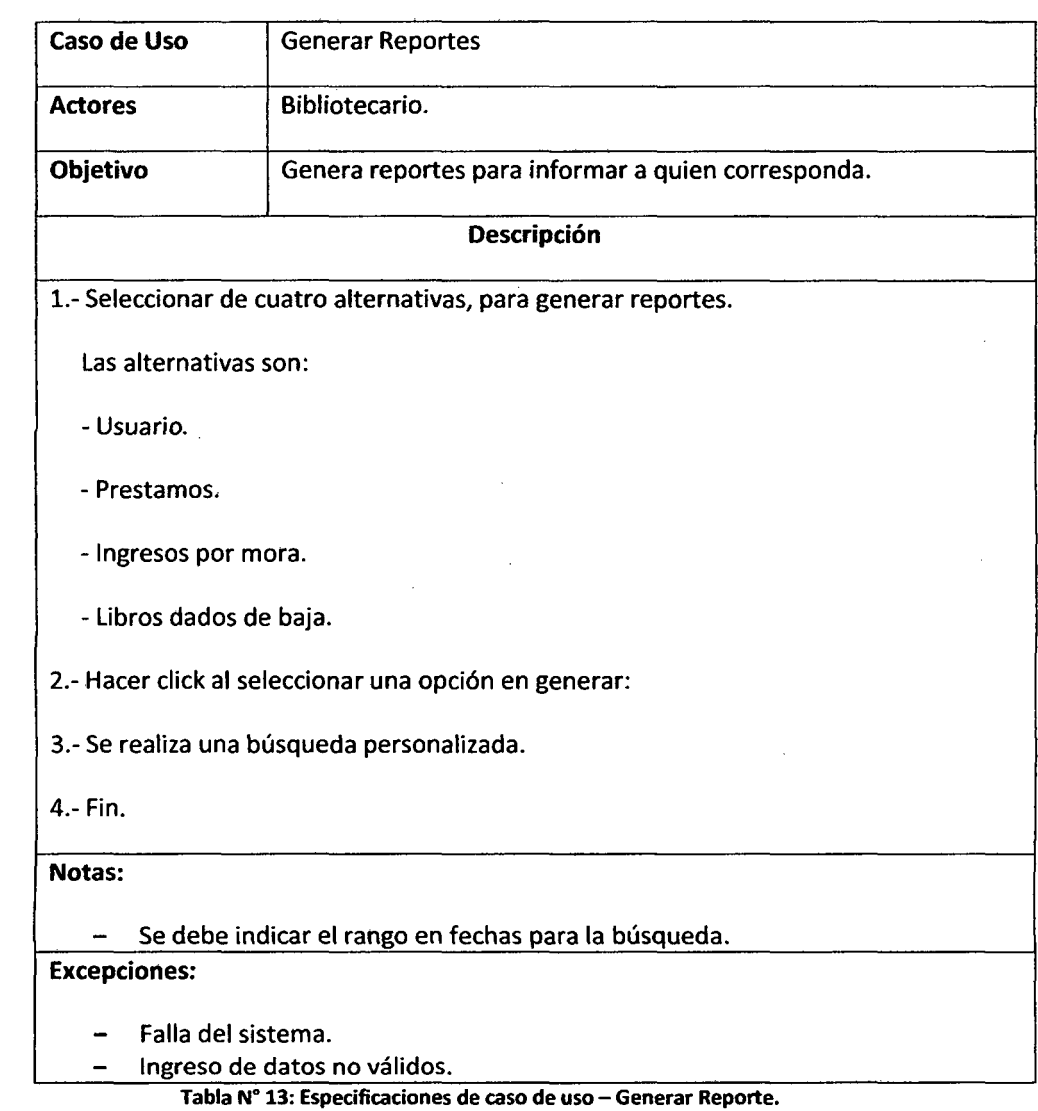

Fuente: Elaboración Propia

Desarrollo de un sistema de aplicación, para optimizar la gestión servicio en atención de usuarios de la Biblioteca de la Facultad de Ingeniería de Sistemas e Informática de la Universidad Nacional de la Amazonia Peruana de la ciudad de Iquitos en el año 2010

 $\bigodot$ 

Biblioteca DB : entidad

#### **3.3. Modelado de análisis.**

#### **3.3.1. Diagrama de colaboración.**

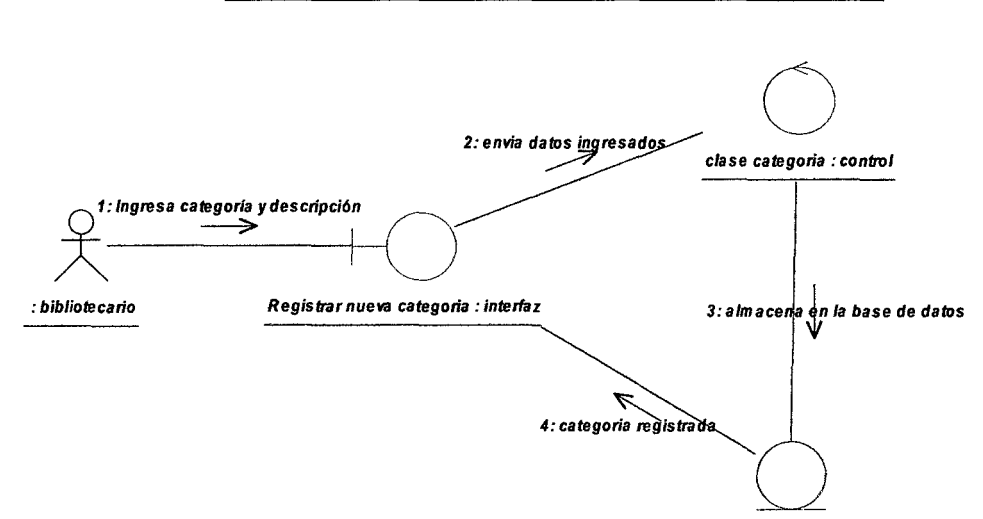

#### 3.3.1.1. Diagrama de colaboración "Registrar nueva categoría"

Figura Nº 13: Diagrama de colaboración - Registrar nueva categoría Fuente: Elaboración propia

# 3.3.1.2. Diagrama de colaboración "Registrar nuevo autor"

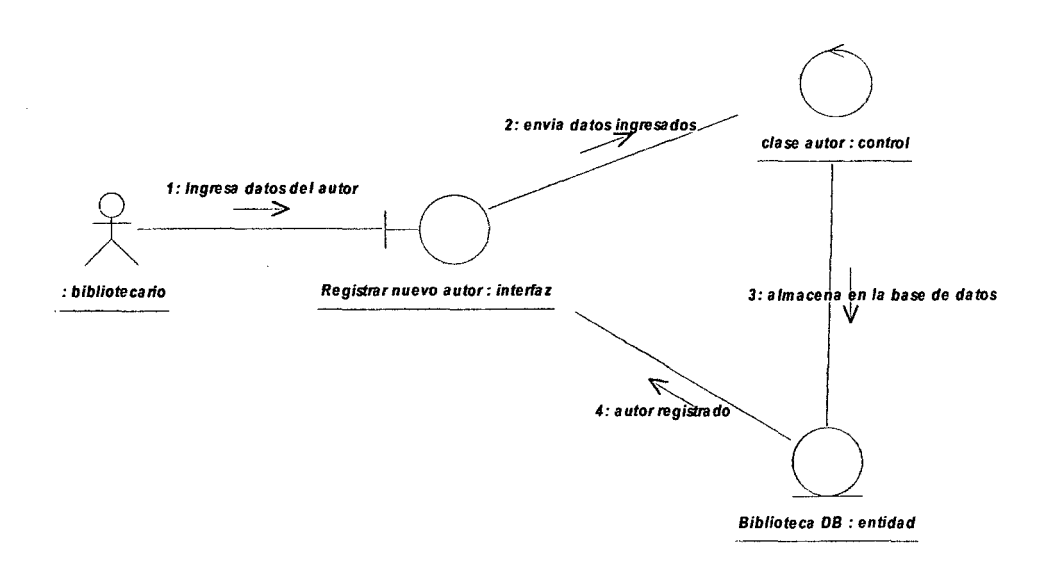

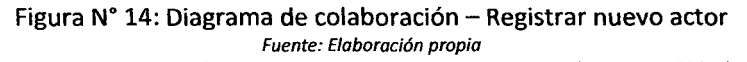

Desarrollo de un sistema de aplicación, para optimizar la gestión servicio en atención de usuarios de la Biblioteca de la Facultad de Ingeniería de Sistemas e Informática de la Universidad Nacional de la Amazonia Peruana de la ciudad de Iquitos en el año 2010

ြ

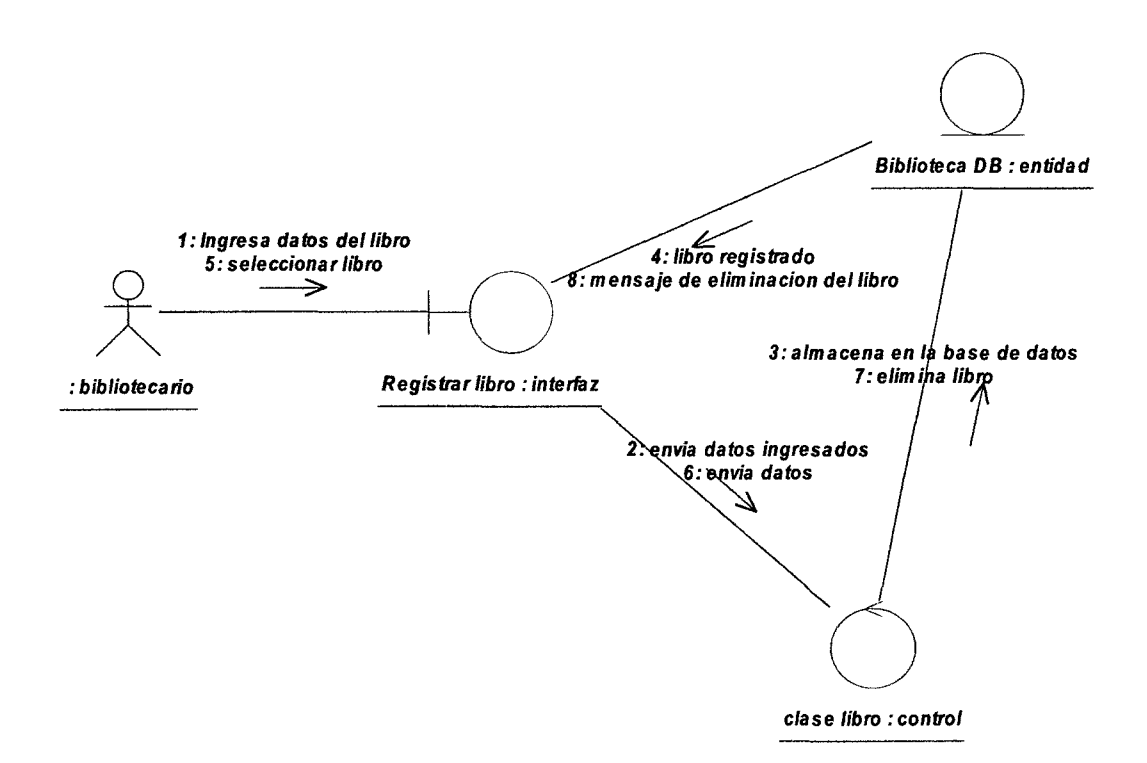

# 3.3.1.3. Diagrama de colaboración "Registrar nuevo libro"

Figura Nº 15: Diagrama de colaboración - Registrar nuevo libro Fuente: Elaboración propio

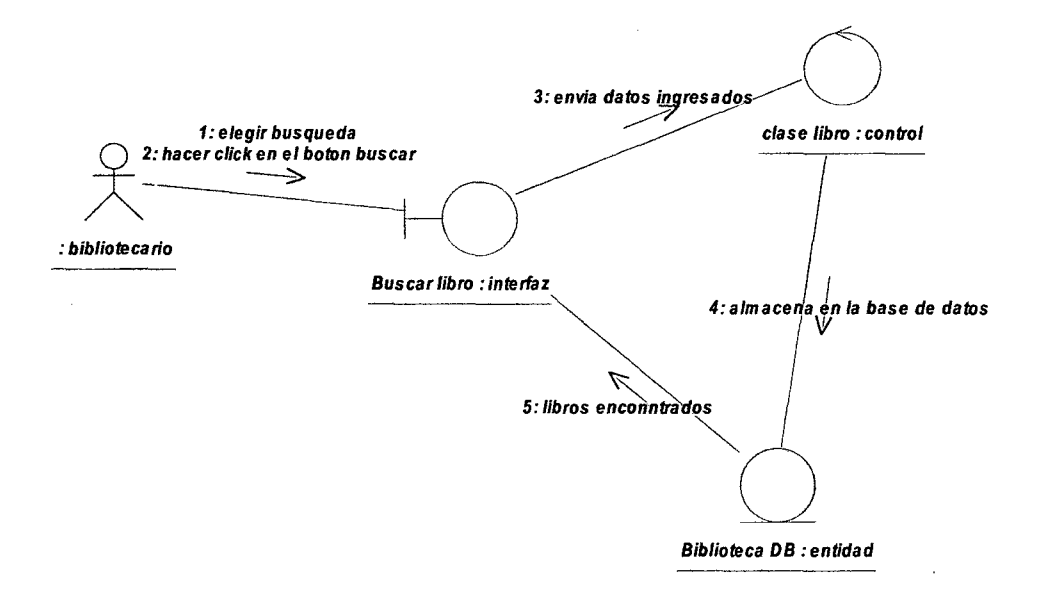

# 3.3.1.4. Diagrama de colaboración "Buscar libro"

Figura N° 16: Diagrama de colaboración - Buscar libro Fuente: €/aboración propio

Desarrollo de un sistema de aplicación, para optimizar la gestión servicio en atención de usuarios de la Biblioteca de la Facultad de Ingeniería de Sistemas e Informática de la Universidad Nacional de la Amazonia Peruana de la ciudad de /quitos en el año 2010
$\bigcirc$ 

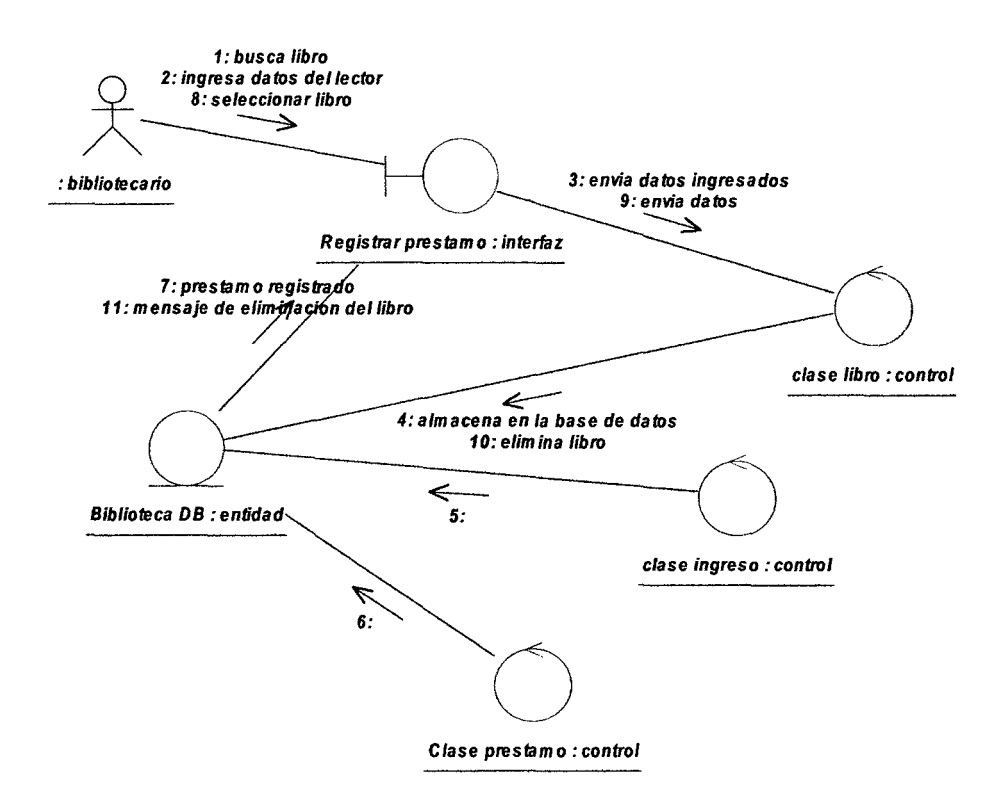

## 3.3.1.5. Diagrama de colaboración "Registrar préstamo"

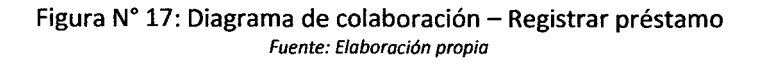

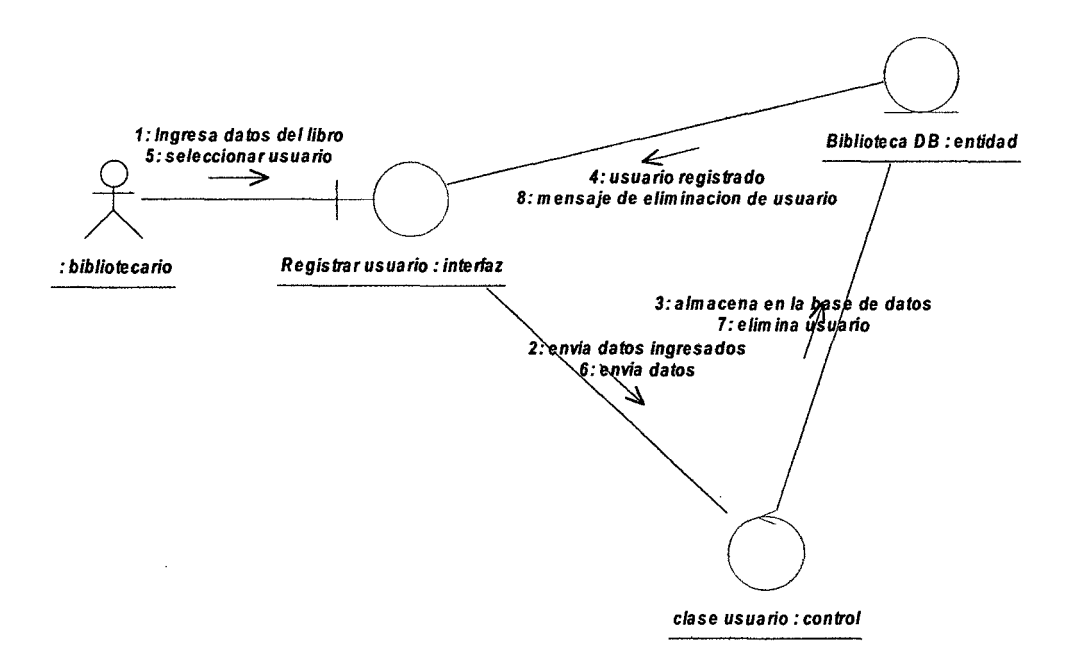

# 3.3.3.1.6. Diagrama de secuencia "Registrar usuario"

Figura *W* 18: Diagrama de colaboración- Registrar usuario Fuente: Elaboración propia

# 3.3.1.7. Diagrama colaboración de "Generación de reporte"

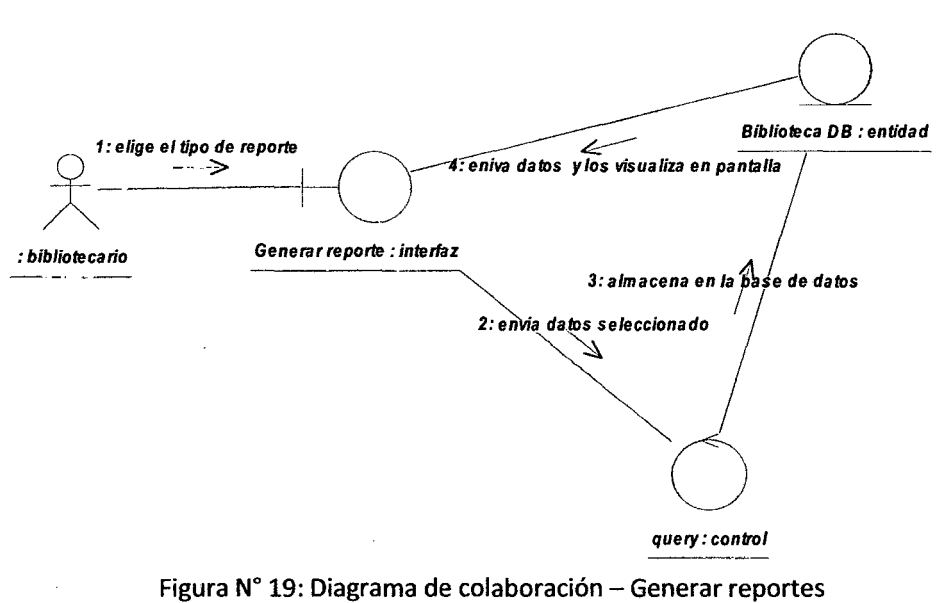

Fuente: Elaboración propia

Desarrollo de un sistema de aplicación, para optimizar la gestión servicio en atención de usuarios de la Biblioteca de la Facultad de Ingeniería de Sistemas e Informática de la Universidad Nacional de la Amazonia Peruana de la ciudad de /quitos en el año 2010

 $\mathbb{Z}$ 

# **3.3.2. Diagrama de secuencia.**

# **3.3.2.1.** Diagrama de secuencia "Registrar nueva categoría"

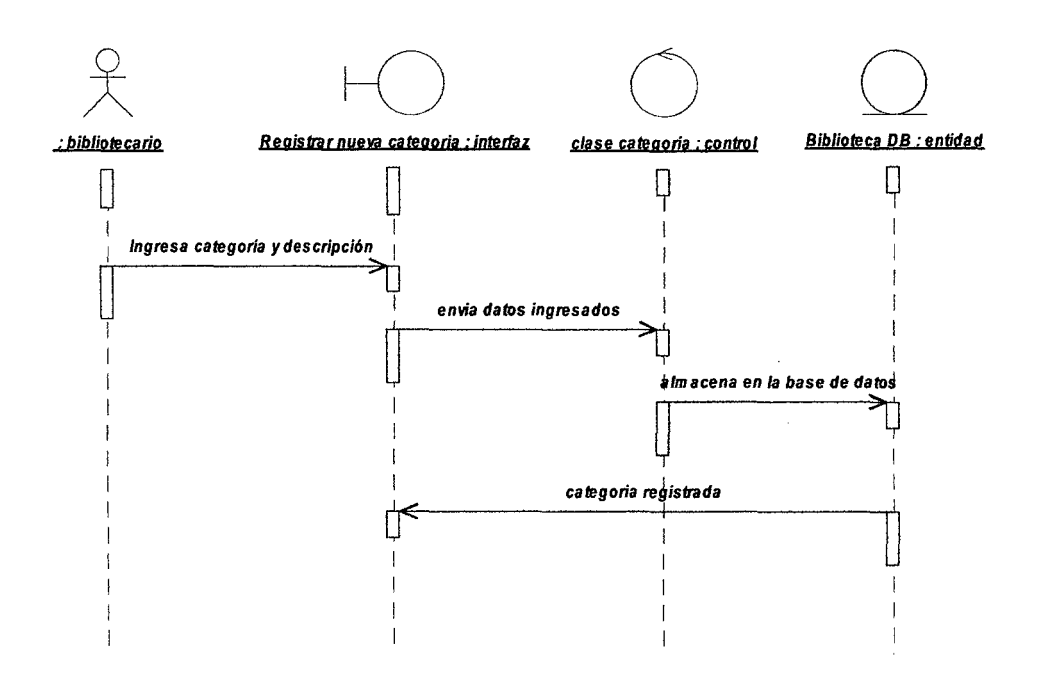

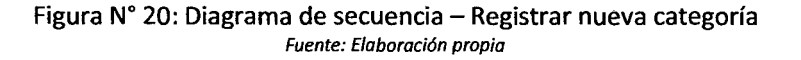

 $\cap$ 

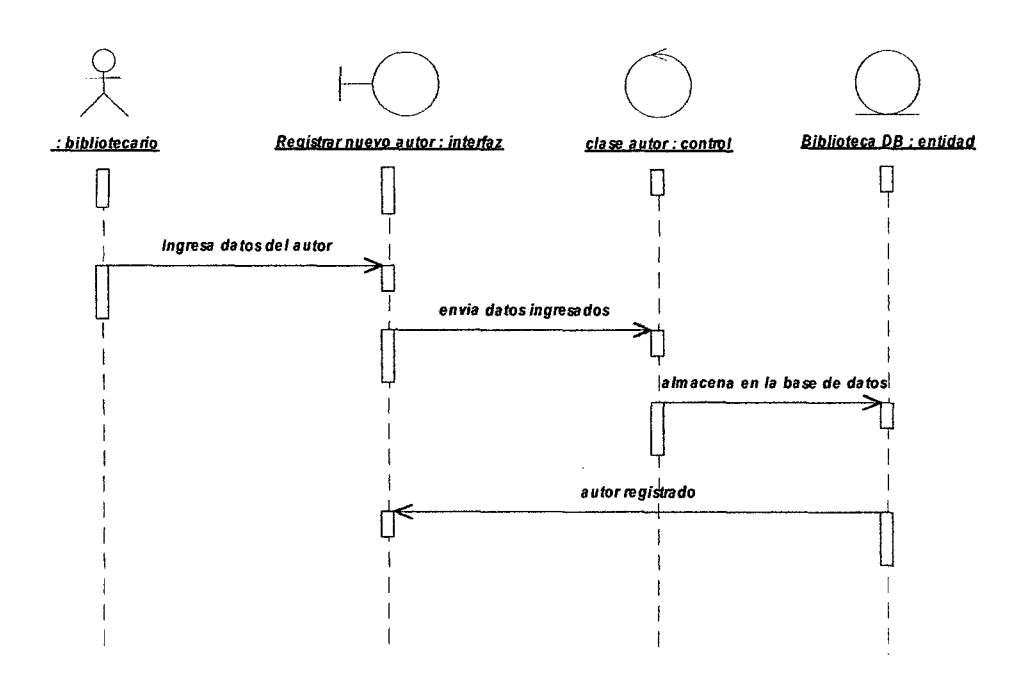

# **3.3.2.2.** Diagrama de secuencia "Registrar nuevo autor''

Figura *W* 21: Diagrama de secuencia- Registrar nuevo autor Fuente: Elaboración propia

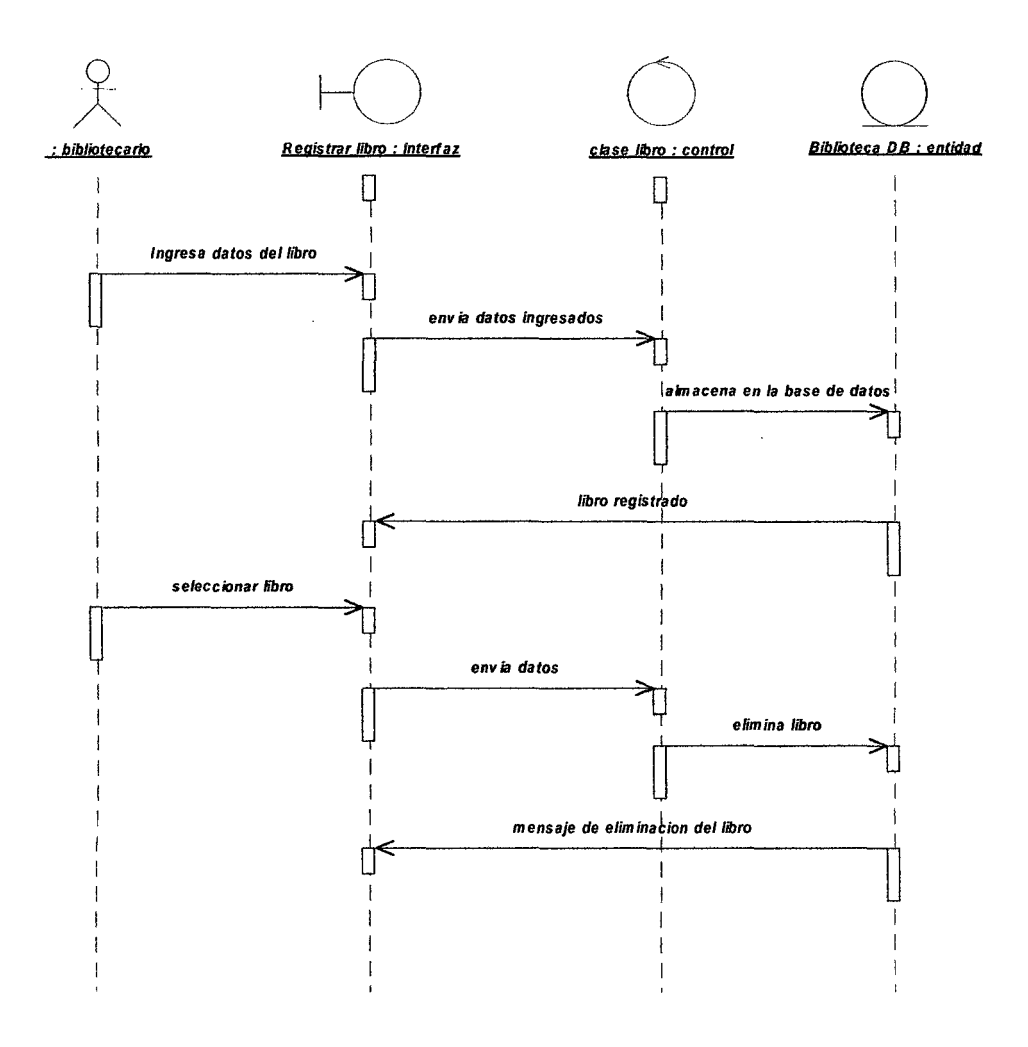

# 3.3.2.3. Diagrama de secuencia "Registrar nuevo libro"

Figura N° 22: Diagrama de secuencia - Registrar nuevo libro Fuente: Elaboración propio

# 3.3.2.4. Diagrama de secuencia "Registrar buscar libro"

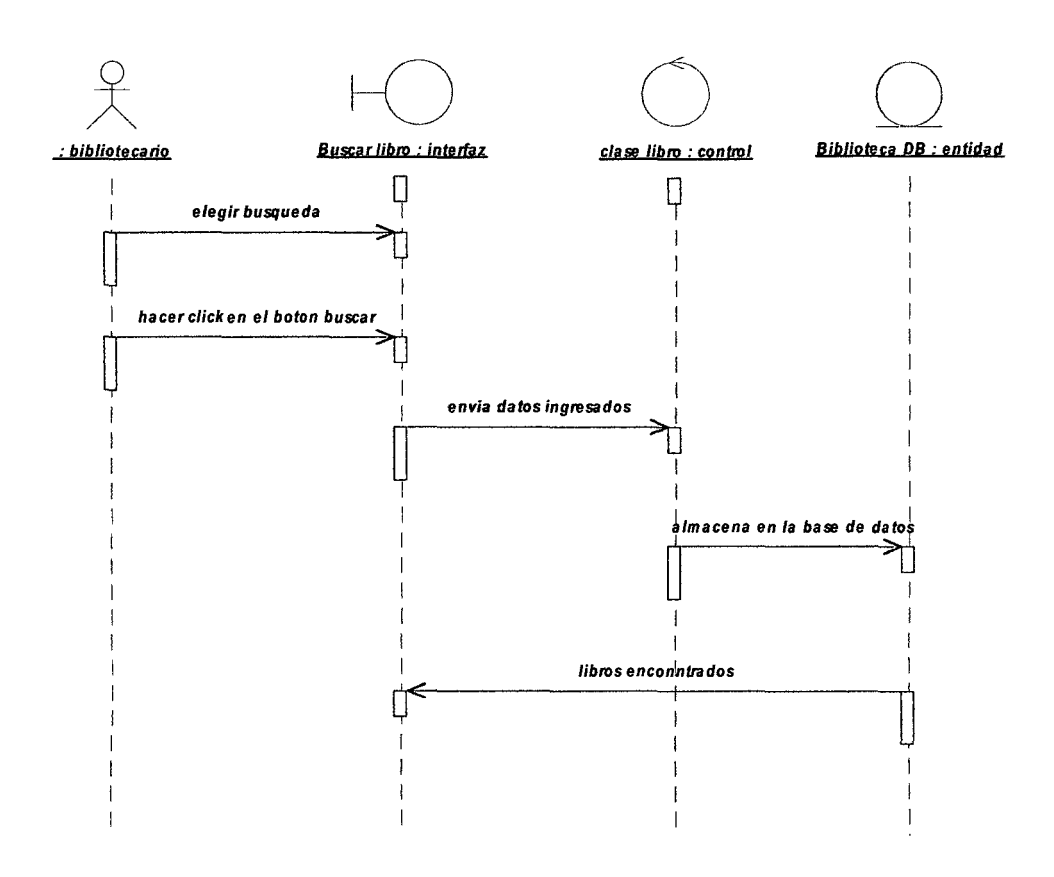

Figura N° 23: Diagrama de secuencia - Buscar libro Fuente: Elaboración propia

بنين

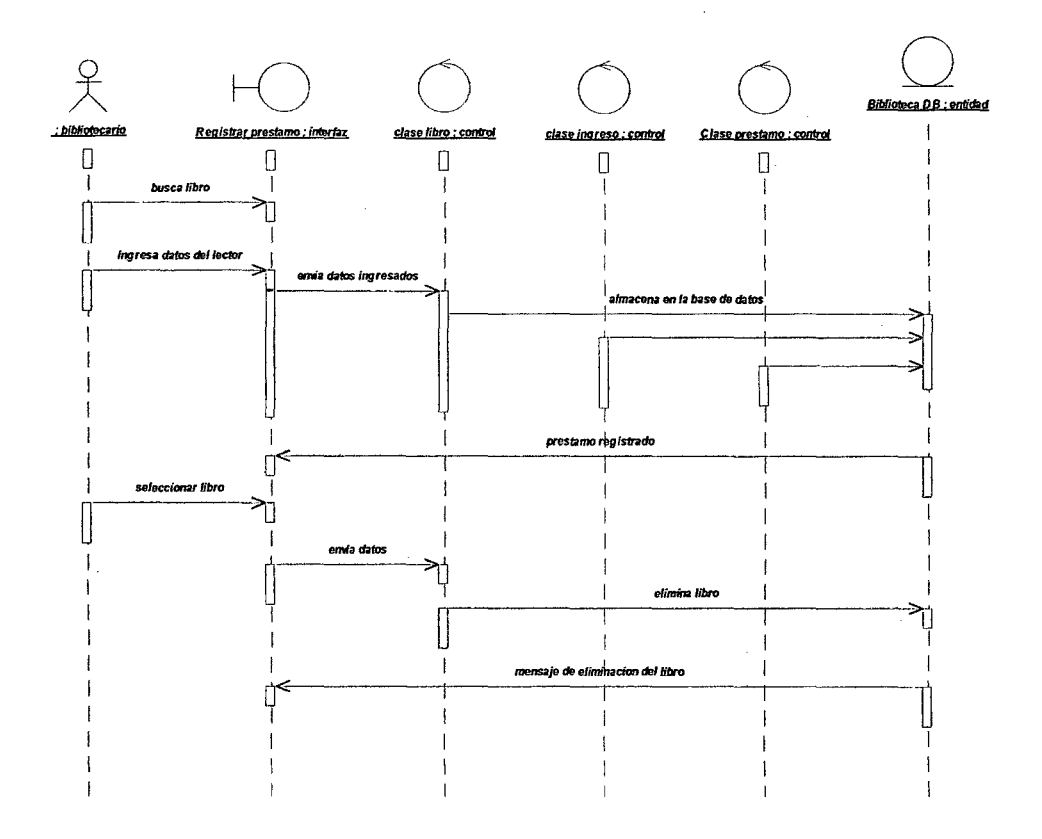

# 3.3.2.5. Diagrama de secuencia "Registrar préstamo"

Figura Nº 24: Diagrama de secuencia - Registrar préstamo Fuente: Elaboración propio

ୁ

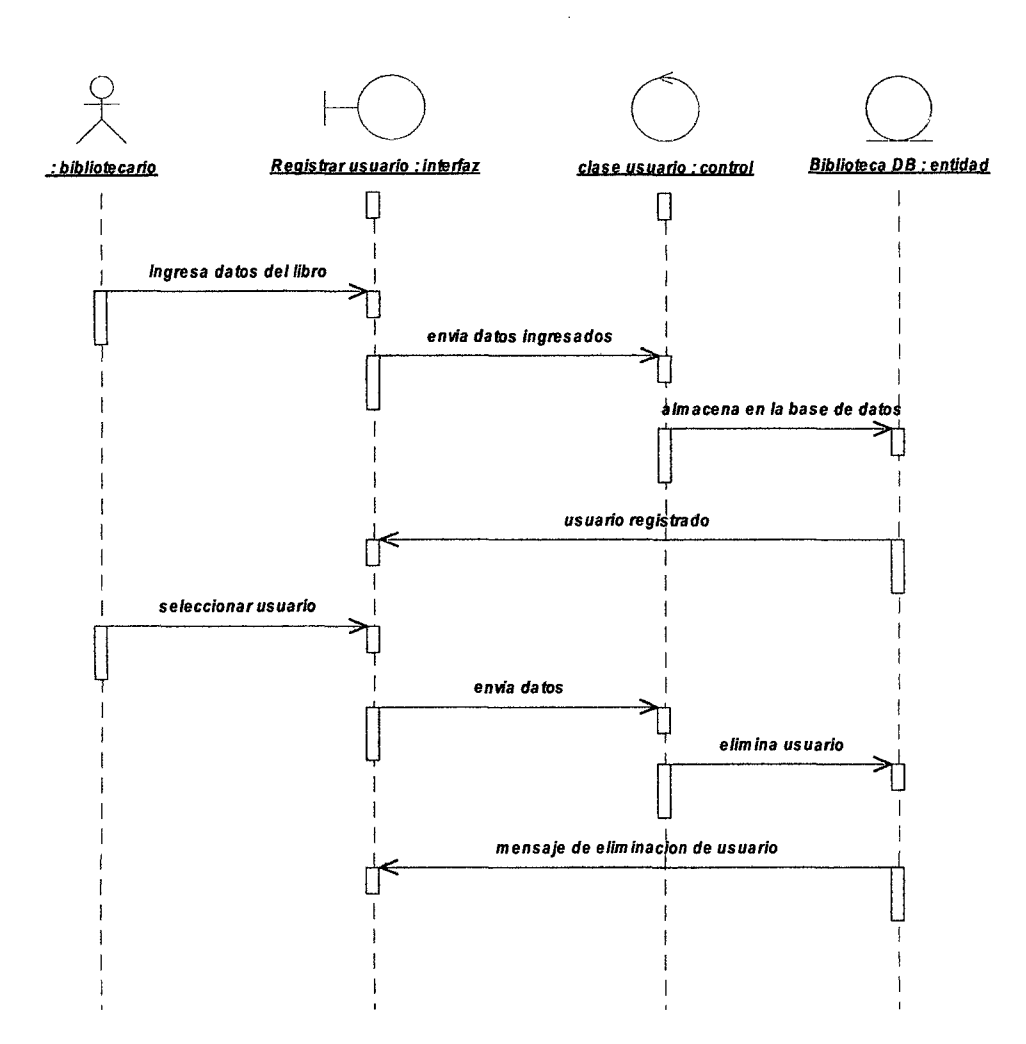

# 3.3.2.6. Diagrama de secuencia "Registrar usuario"

Figura *W* 25: Diagrama de secuencia- Registrar usuario Fuente: Elaboración propia

 $\mathbb{C}$ 

# 3.3.2.7. Diagrama secuencia de "Generación de reporte"

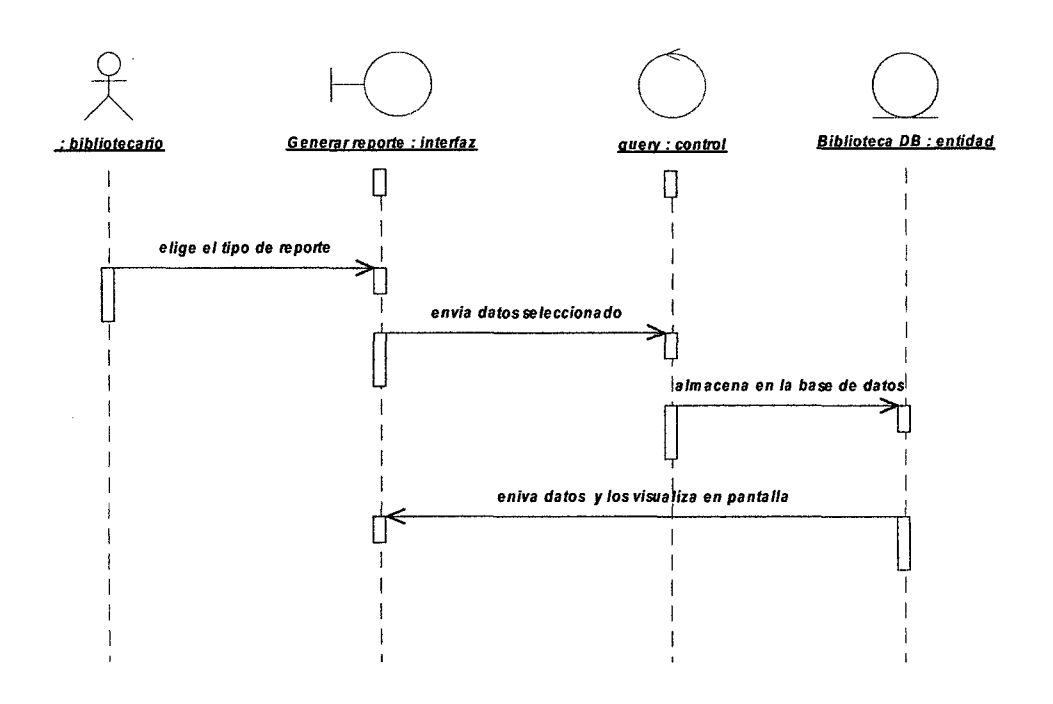

Figura *W* 26: Diagrama de secuencia- Generar reporte Fuente: Elaboración propia

#### Desarrollo de un sistema de aplicación, para optimizar la gestión servicio en atención de usuarios de la Biblioteca de la Facultad de Ingeniería de Sistemas e Informática de la Universidad Nacional de la Amazonia Peruana de la ciudad de Iquitos en el año 2010

**e** 

#### **3.3.3. Diagrama de clases.**

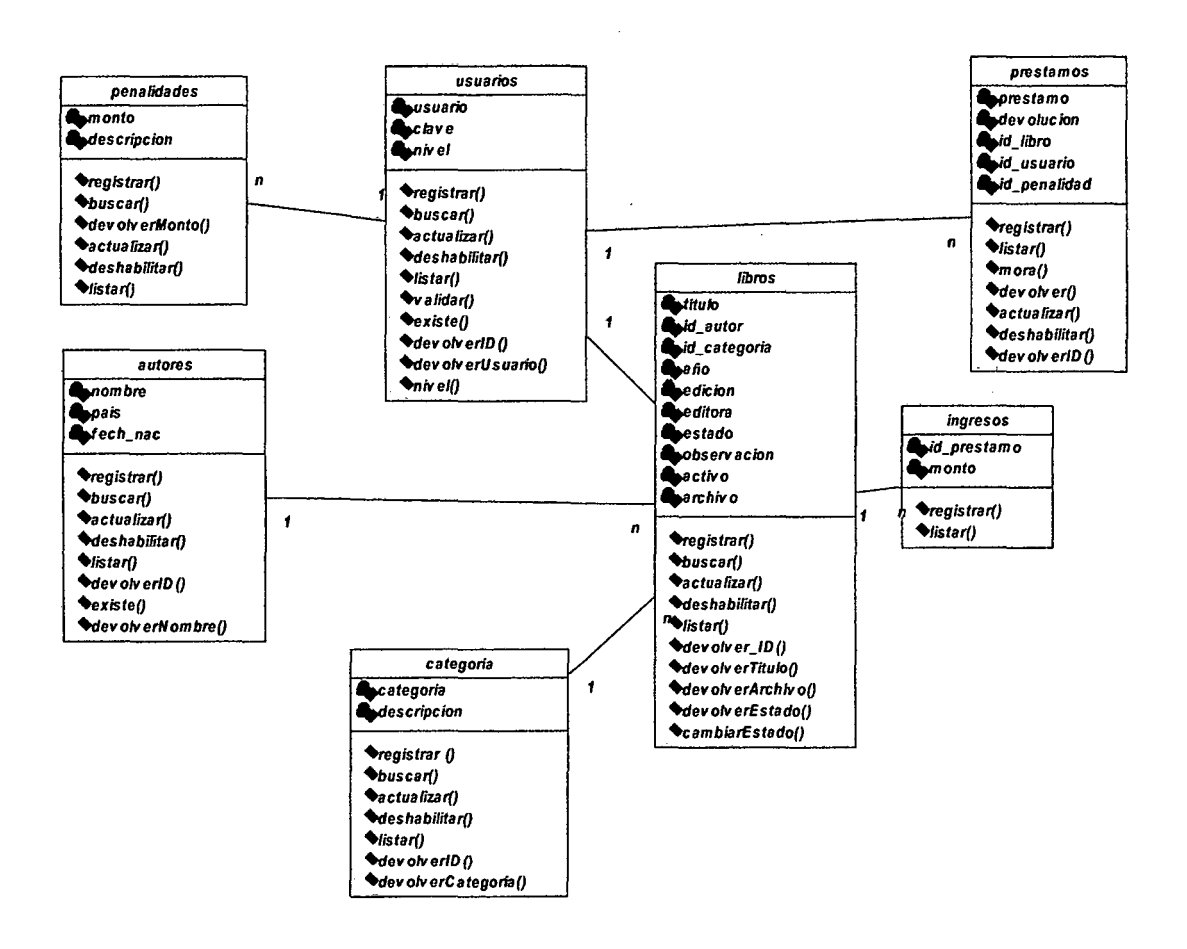

Figura *W* 27: Diagrama de clases Fuente: Elaboración propia

Desarrollo de un sistema de aplicación, para optimizar la gestión servicio en atención de usuarios de la Biblioteca de la Facultad de Ingeniería de Sistemas e Informática de la Universidad Nacional de la Amazonia Peruana de la ciudad de /quitos en el año 2010

Ŗ

#### $3.4.$ Modelado de diseño.

#### 3.4.1. Diseño de la Interfaz.

# 3.4.1.1. Interfaz principal.

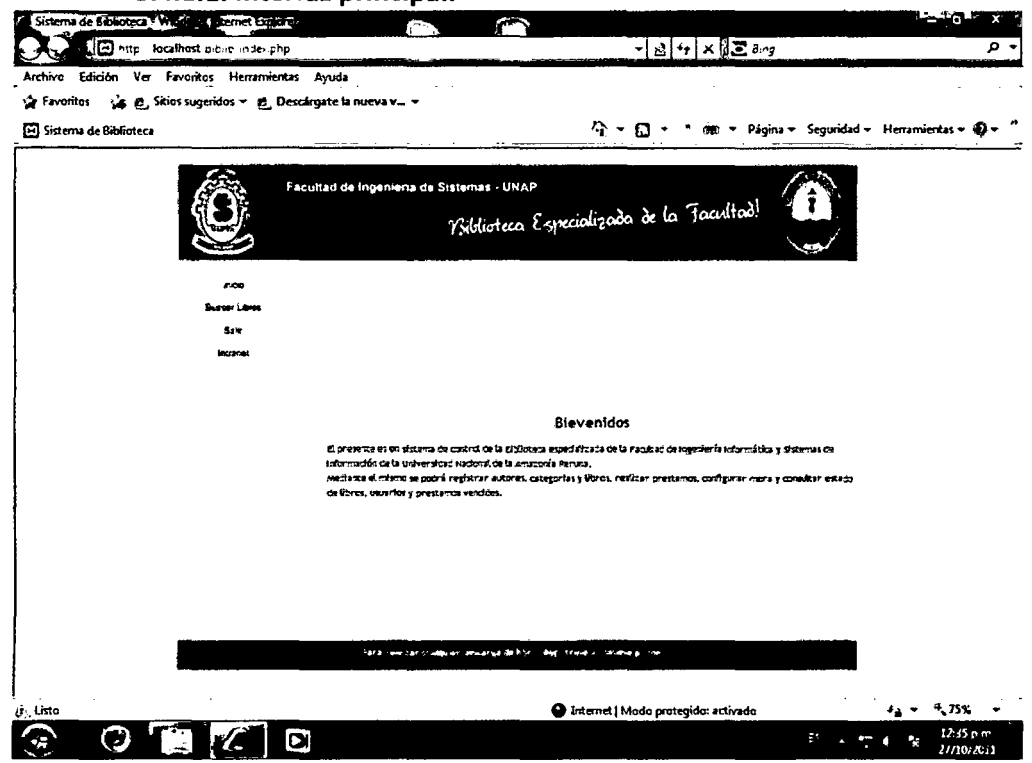

Figura N° 28: Interfaz principal Fuente: Elaboración propia

Q

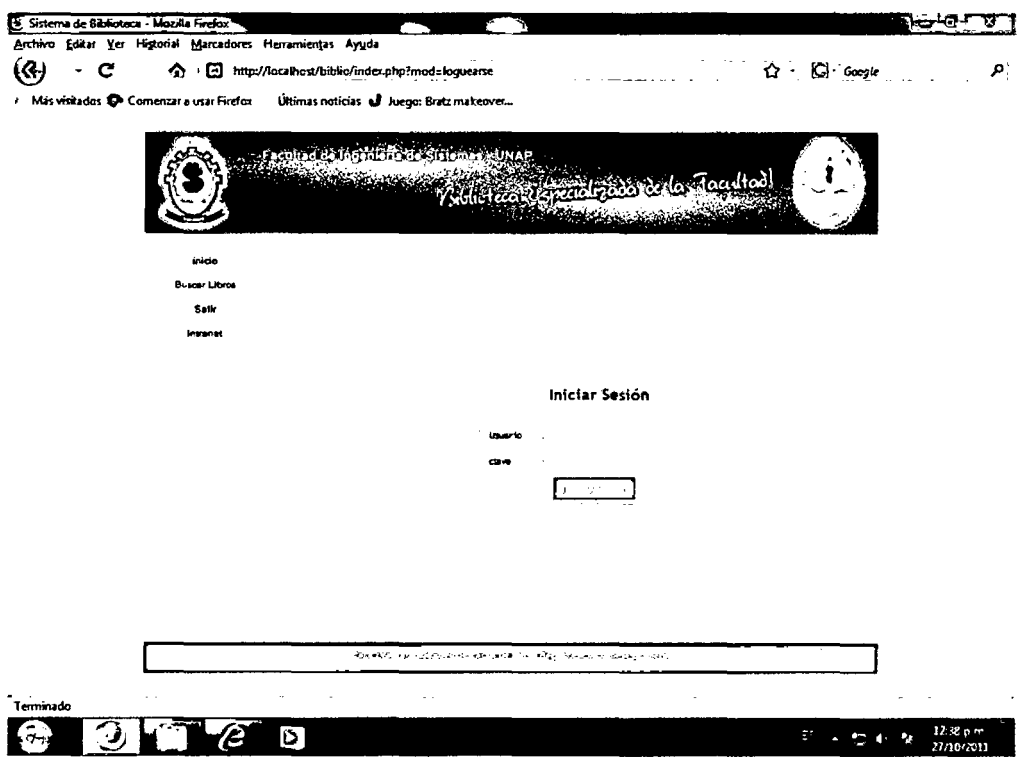

# 3.4.1.2. Interfaz iniciar sesión usuario.

Figura N° 29: Iniciar sesión usuario Fuente: Elaboración propia

0

# **3.4.1.3. Interfaz registrar usuario online.**

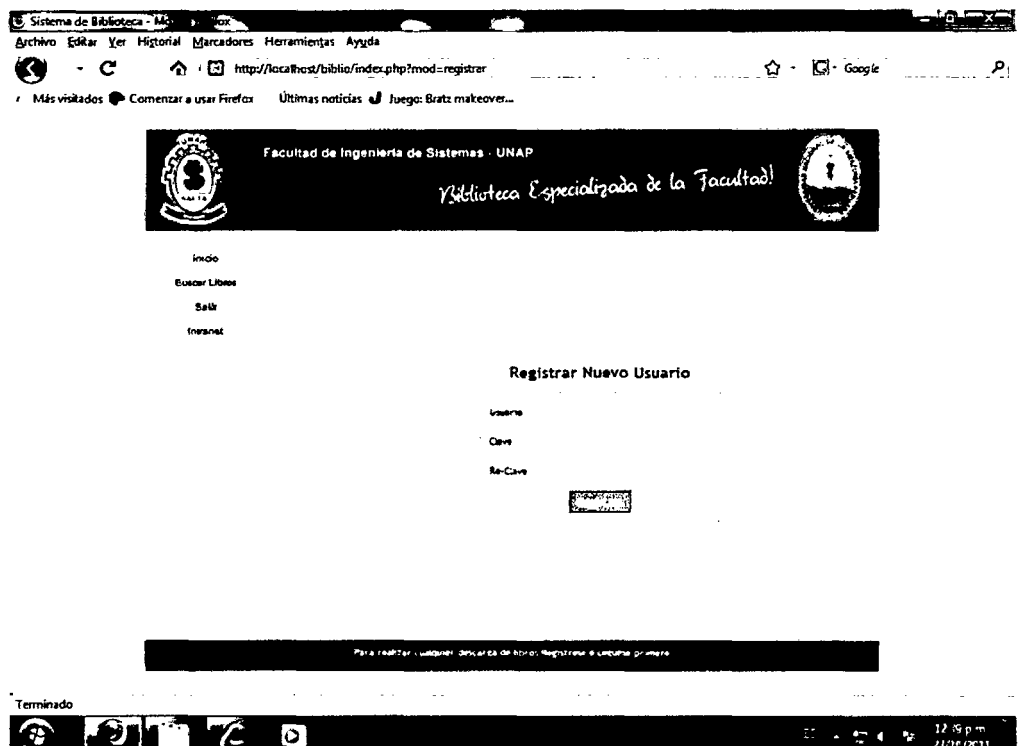

#### Figura N° 30: Interfaz registrar usuario online Fuente: Elaboración propia

 $\overline{\phantom{a}}$ 

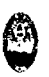

# **3.4.1.4. Interfaz buscar libro**

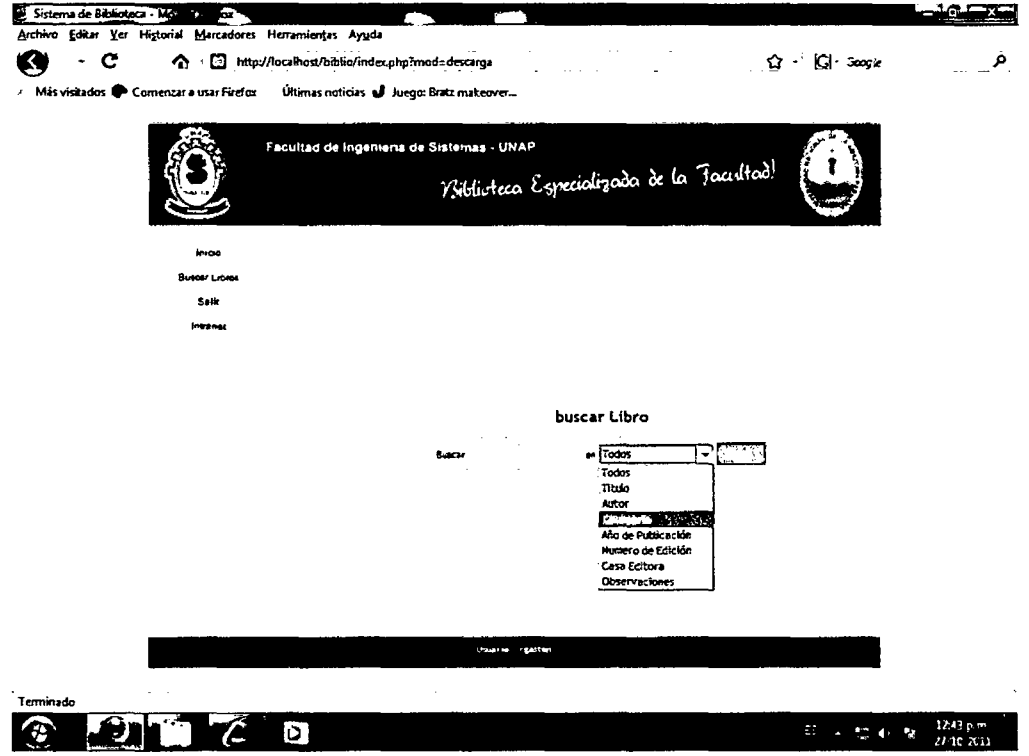

Figura *W* 31: Interfaz buscar libro Fuente: Elaboración propia

£,

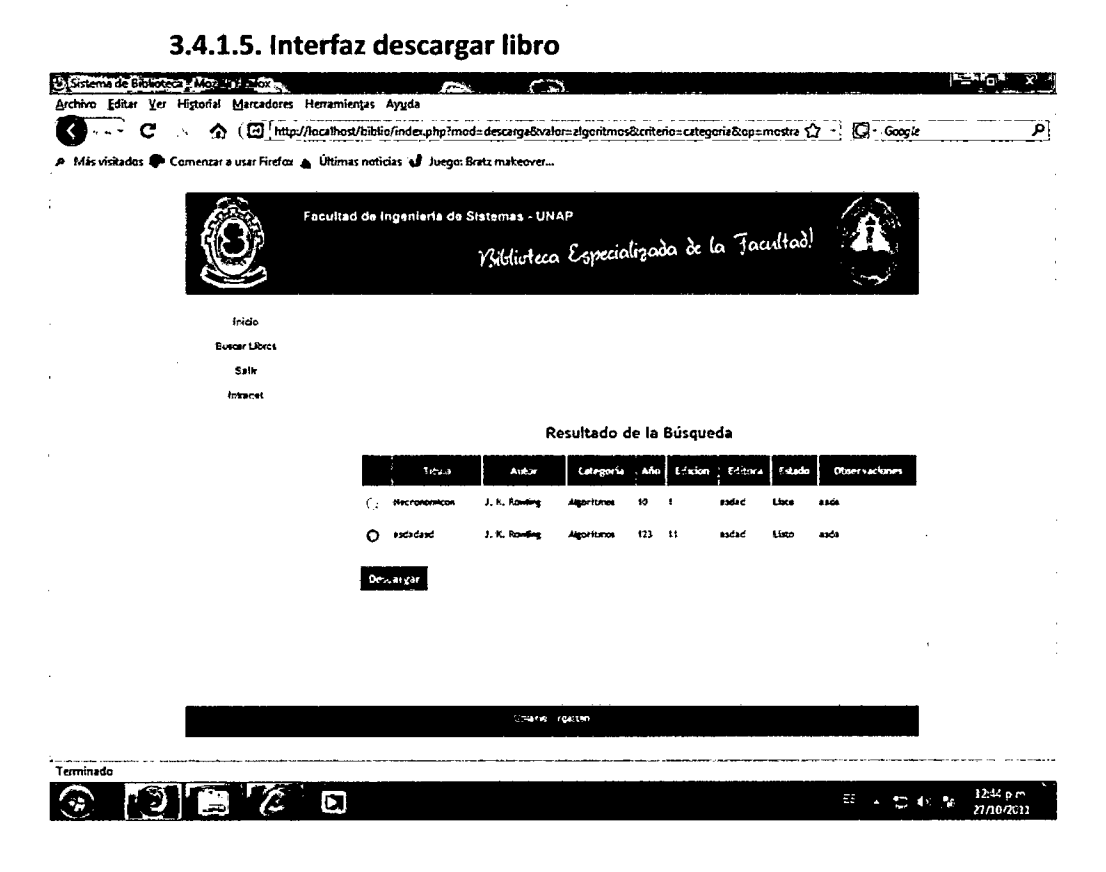

Figura N° 32: Interfaz descargar libro Fuente: Elaboración propia

Desarrollo de un sistema de aplicación, para optimizar la gestión servicio en atención de usuarios de la Biblioteca de la Facultad de Ingeniería de Sistemas e Informática de la Universidad Nacional de la Amazonia Peruana de la ciudad de /quitos en el año 2010

93

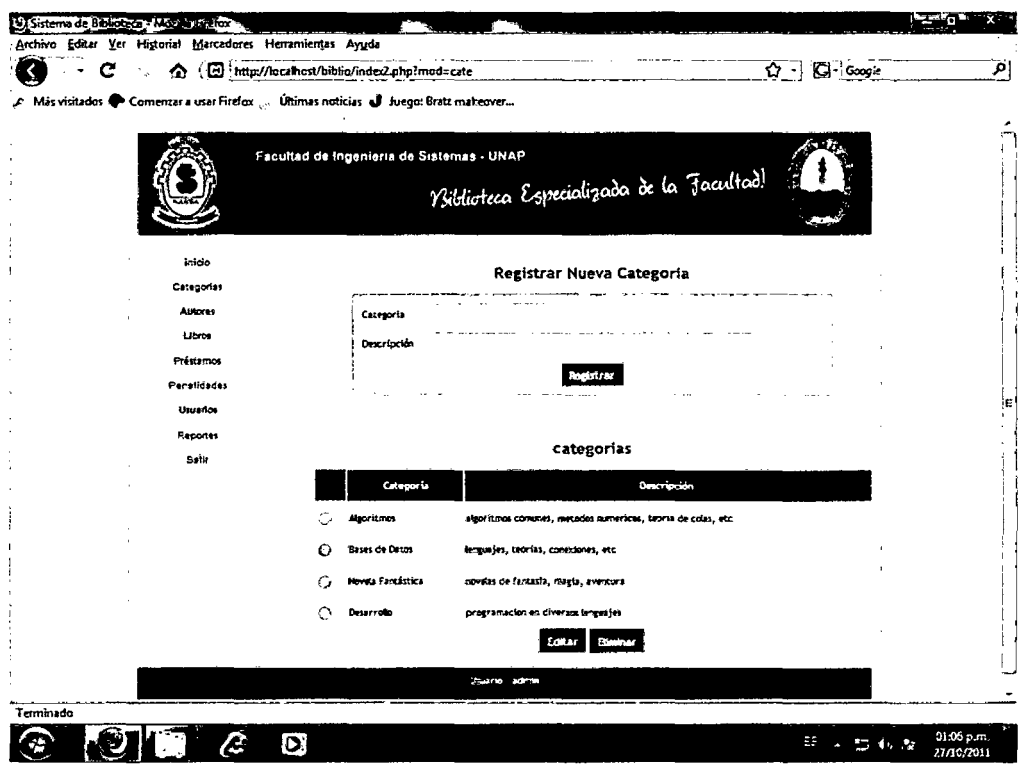

# 3.4.1.6. Interfaz registrar nueva categoría

Figura Nº 33: Interfaz registrar nueva categoria Fuente: Elaboración propia

**e** 

# **3.4.1.7.1nterfaz registrar nuevo autor**

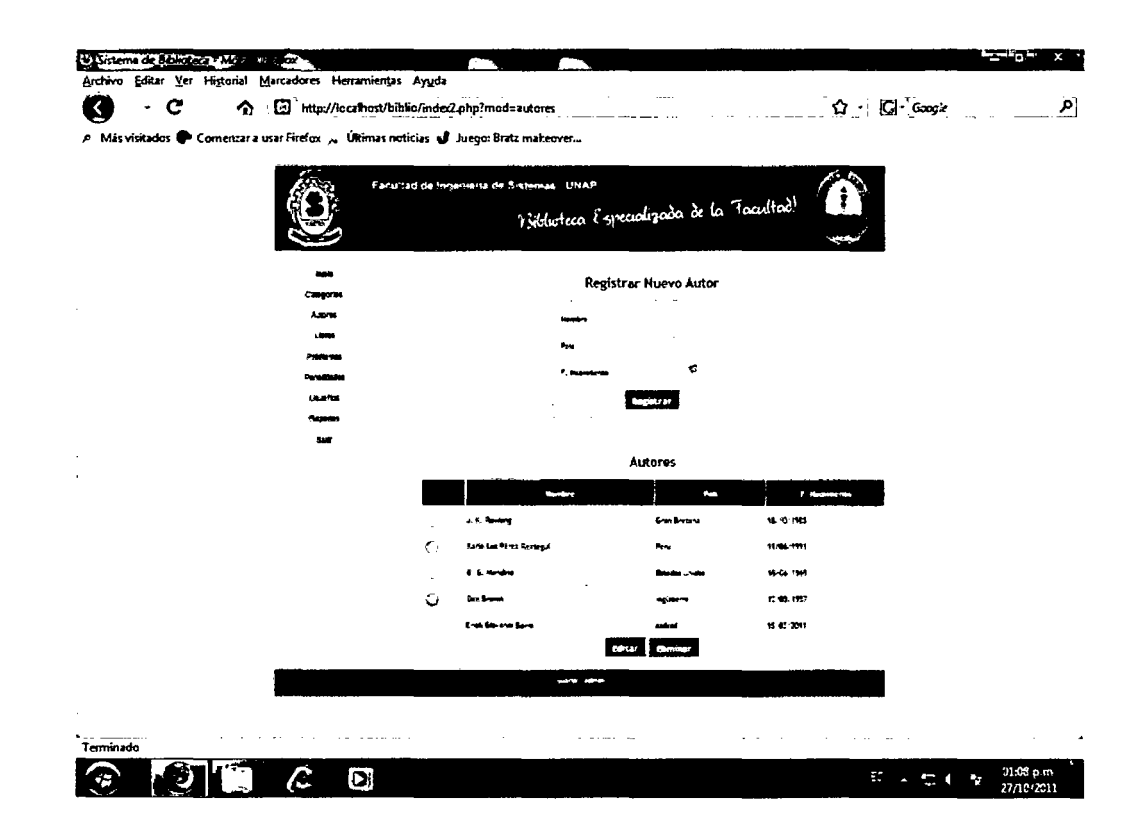

Figura *W* 34: Interfaz registrar nuevo autor Fuente: Elaboración propia

**e** 

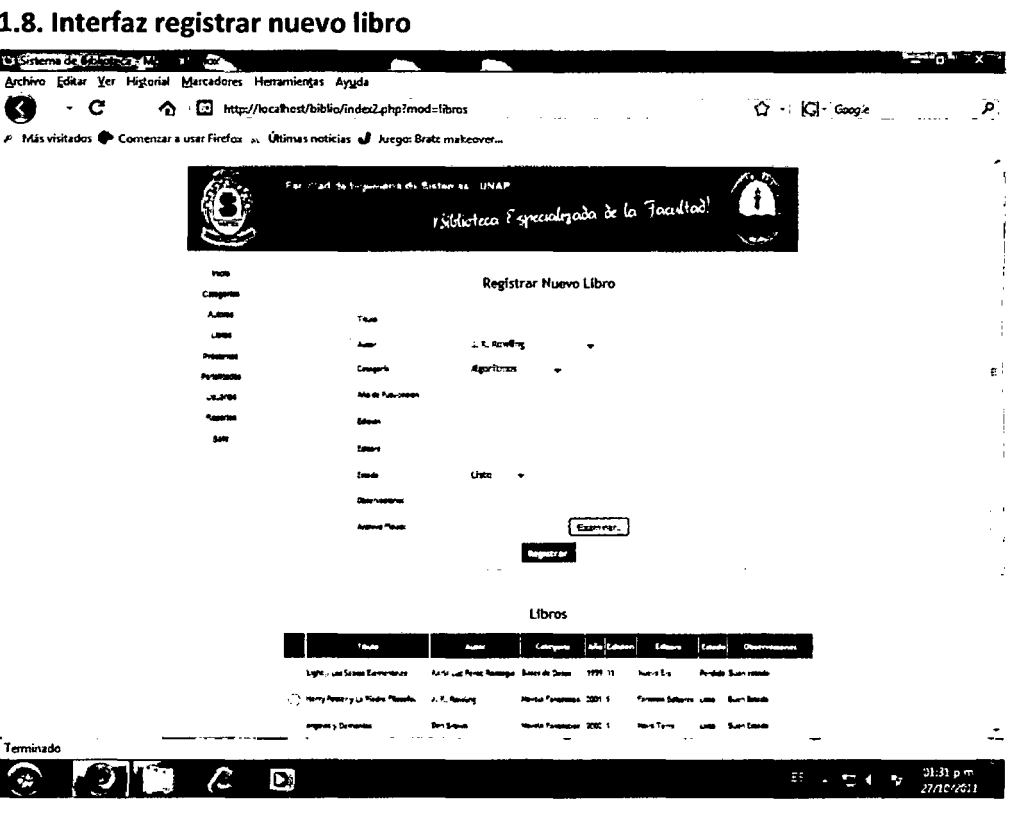

# **3.4.1.8. Interfaz registrar nuevo libro**

Figura N" 35: Interfaz registrar nuevo libro Fuente: Elaboración propia

0

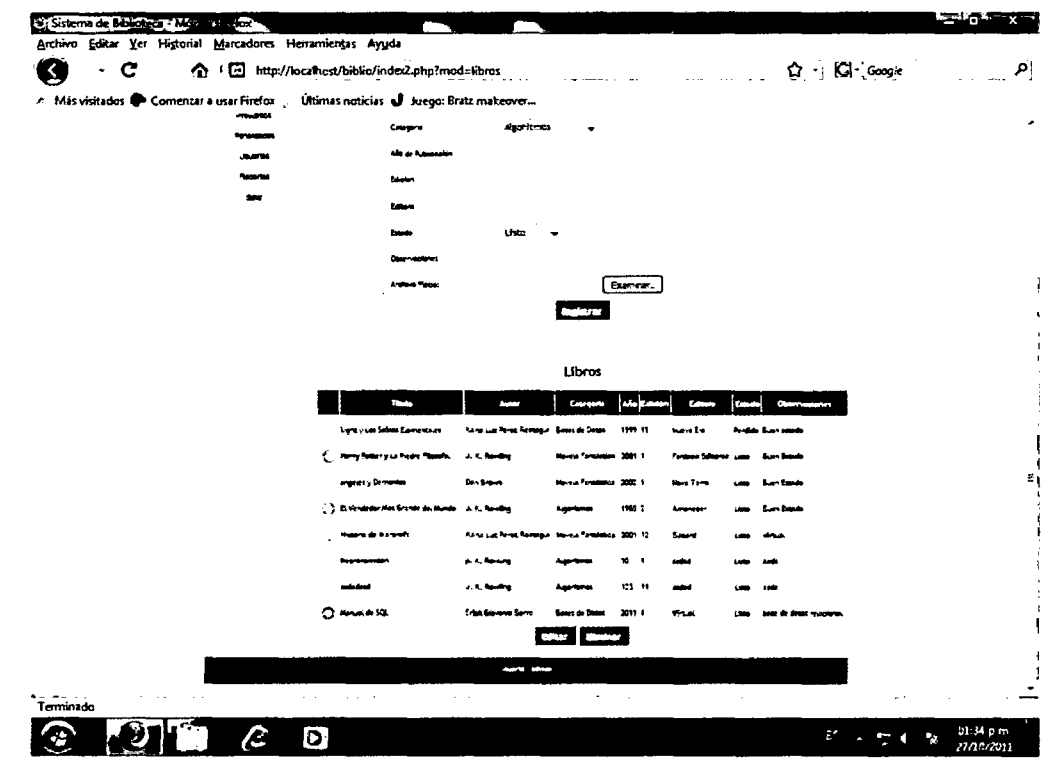

# 3.4.1.9. Interfaz editar y eliminar libros

Figura N° 36: Interfaz editar y eliminar libros Fuente: Elaboración propia

ĝ

# 3.4.1.10. Interfaz registrar préstamo

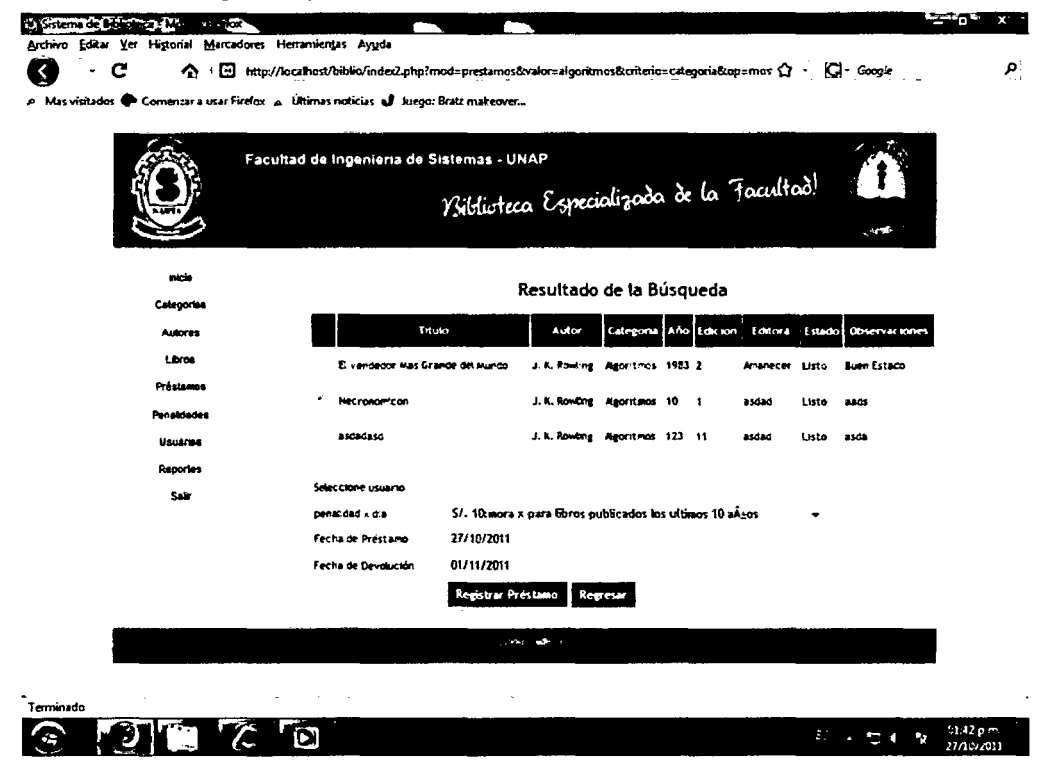

Figura Nº 36: Interfaz registrar préstamo Fuente: Elaboración propia

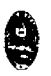

#### 9% concepts of the set of the concepts of the concepts of the concepts of the concepts of the concepts of the concepts of the concepts of the concepts of the concepts of the concepts of the concepts of the concepts of the Ø  $\cdot$   $\sigma$ 4 (a) http://localhost/biblio/index2.php?mod=penalidades&editar=Editar  $\Omega$  -  $\Box$  Google A Más visitad mzar a usar Firefox <sub>. ak.</sub> Últimas noticias **all** . Juego: Bratz makeover... O  $r$  Facultad de Ingenierla de Sistemas - UNAP *Ysiblioteca Especializada de la Jacultad*! -· Registrar Nueva Penalidad Catedoria **Autores** monto Libros **Descripció Préstamos** •i .<br>Pen**si**dade:  $\pm 1$ i 1 ------<br>Reportes<br>Salir Penalidades 10 mora x para coros publicados los utimos 10 años  $O<sub>5</sub>$ mora para libros publicados entre los ultimos 20 y 11 años Editar Eliminar **Terminado**   $\overline{\mathbf{C}}$ 54 ų,

Figura *W* 37: Interfaz registrar penalidad Fuente: Elaboración propia

Desarrollo de un sistema de aplicación, para optimizar la gestión servicio en atención de usuarios de la Biblioteca de la Facultad de Ingeniería de Sistemas e Informática de la Universidad Nacional de la Amazonia Peruana de la ciudad de Iquitos en el año 2010

# **3.4.1.11. Interfaz registrar penalidad**

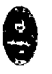

# 全 图 http://locathest/biblio/index2.php?r Ø  $\cdot c$  $\Omega$  . Cl. Google d-Uguain م **P** Más visit u A **O** Viriduoteca i specializada de la Tacultadi Registrar Nuevo Usuario **Contract** Usuarios  $\mathbf{a} \times \mathbf{c}$ 141.301 u estan Ċ 17.45.30 ĨО  $\mathbb{R}^d \times \mathbb{R}$  ( P.

#### 3.4.1.12. Registrar nuevo usuario insitu

Figura N° 38: Interfaz registrar usuario insitu Fuente: Elaboración propia

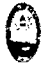

# 3.4.1.13. Interfaz generar reporte

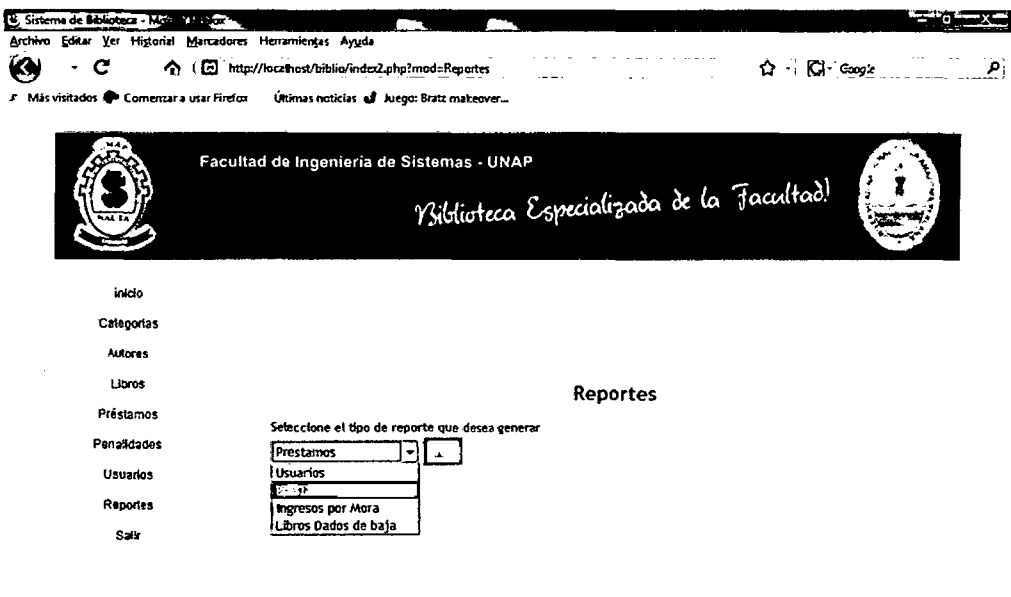

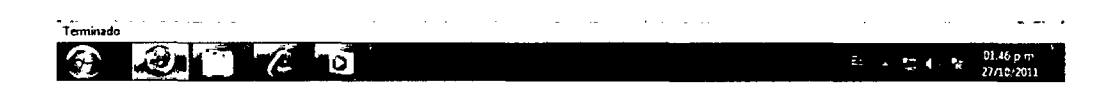

Figura N° 39: Interfaz generar reporte Fuente: Elaboración propia

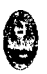

# **3.4.2. Modelo de datos.**

# **3.4.2.1. Modelo lógico de la Base de Datos.**

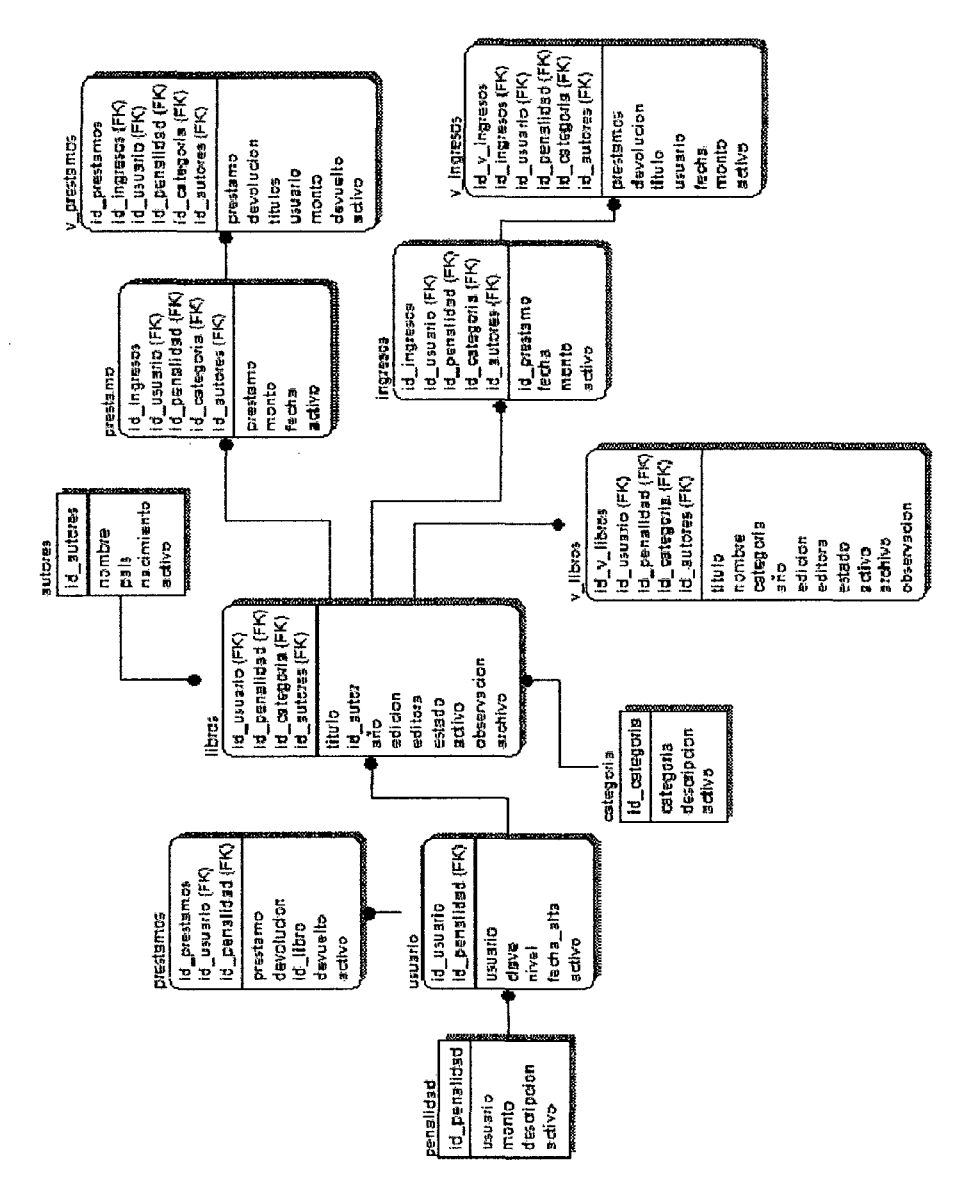

#### Figura *W* 40: Modelo lógico de la base de datos Fuente: Elaboración propia

Desarrollo de un sistema de aplicación, para optimizar la gestión servicio en atención de usuarios de la Biblioteca de la Facultad de Ingeniería de Sistemas e Informática de la Universidad Nacional de la Amazonia Peruana de la ciudad de Iquitos en el año 2010

l,

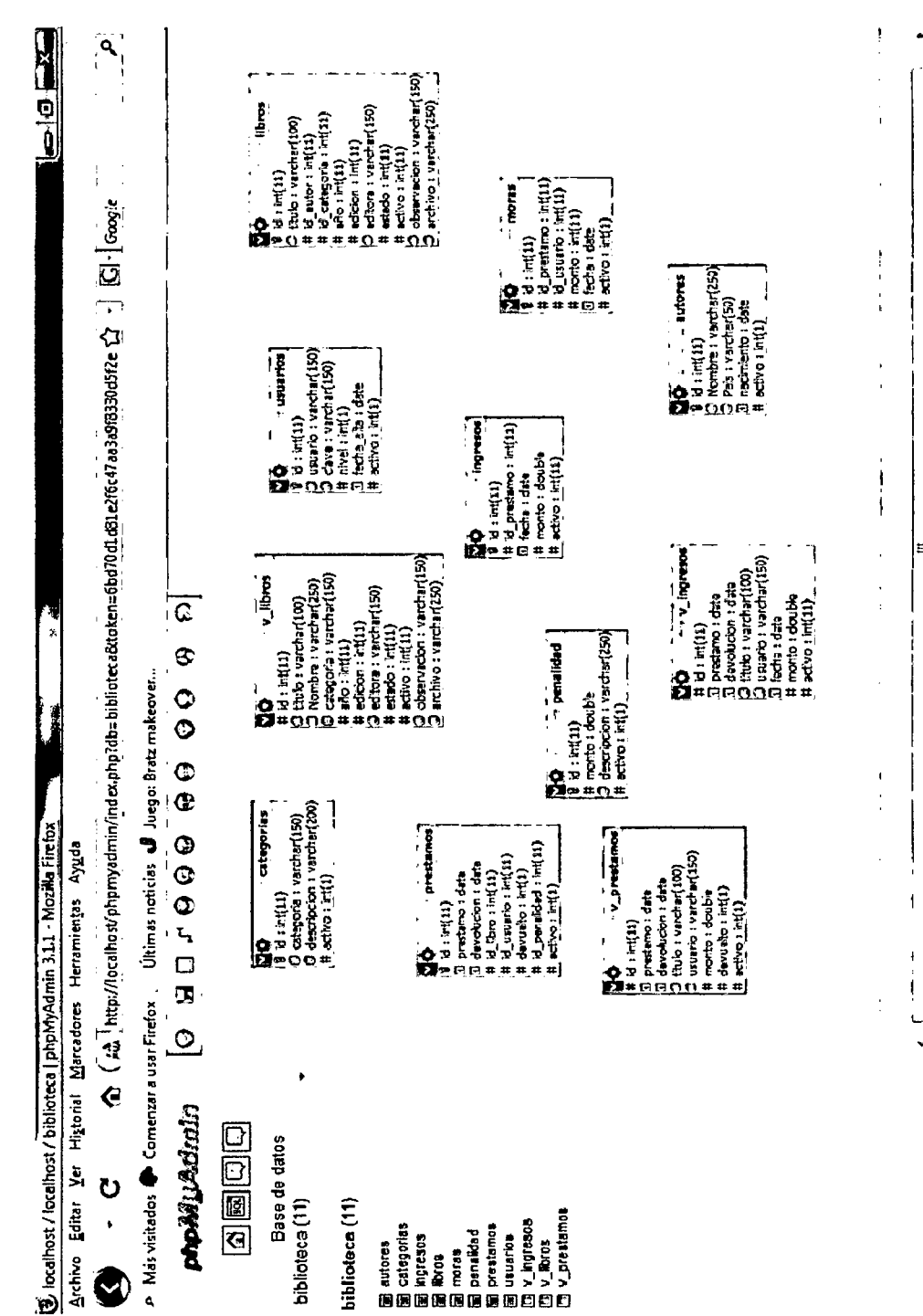

# 3.4.2.2. Modelo físico de la Base de Datos.

Desarrollo de un sistema de aplicación, para optimizar la gestión servicio en atención de usuarios de la Biblioteca de la Facultad de Ingeniería de Sistemas e Informática de la Universidad Nacional de la Amazonia Peruana de la ciudad de Iquitos en el año 2010

**Terminado** 

Figura W 41: Modelo físico de la base de datos Fuente: Elaboración propio

#### **3.5. Implementación.**

#### **3.5.1. Diagrama de componentes.**

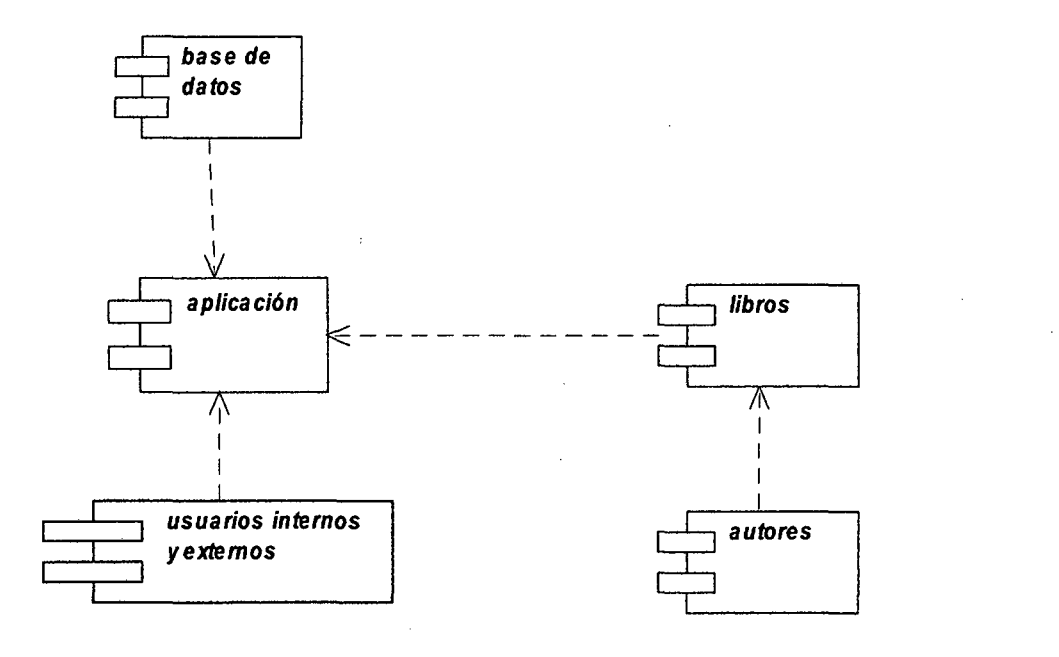

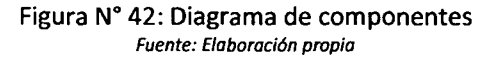

# **3.5.2. Diagrama de despliegue.**

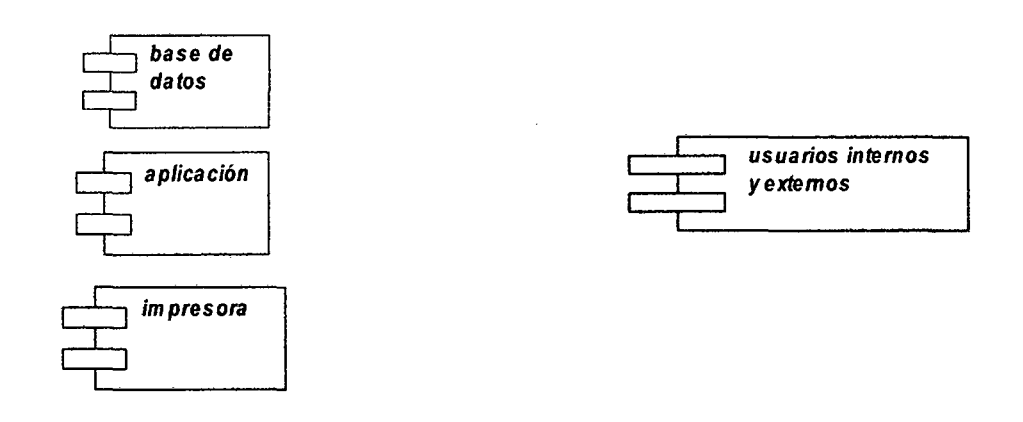

Desarrollo de un sistema de aplicación, para optimizar la gestión servicio en atención de usuarios de la Biblioteca de la Facultad de Ingeniería de Sistemas e Informática de la Universidad Nacional de la Amazonia Peruana de la ciudad de Iquitos en el año 2010

# capítulo IV: Resultados y discusiones.

#### 4.1. Cálculo de sueldo de trabajadores por horas

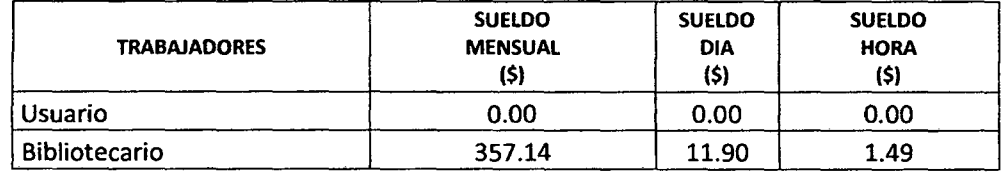

#### Tabla Nº 14: Calculo de sueldo de trabajador por hora Fuente: Elaboración propio

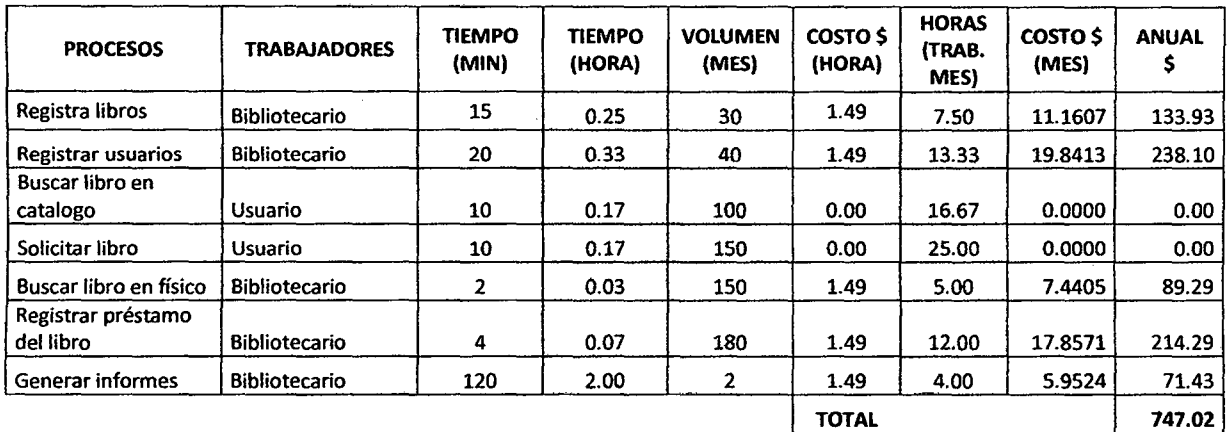

4.2. Gastos de operación actualmente

Tabla Nº 15: Gastos de operación en la actualidad Fuente: Elaboración propia

En la tabla W 15 de muestra los procesos que realizan las personas que están involucradas en la biblioteca, por tal motivo se realizó el cálculo (tiempo en minutos, horas) en realizar los mencionados procesos que están estrechamente relacionados con los objetivos del proyecto. Realizando cálculos en costos de cada proceso, nos damos cuenta que al año tenemos un total de \$747.02.

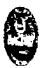

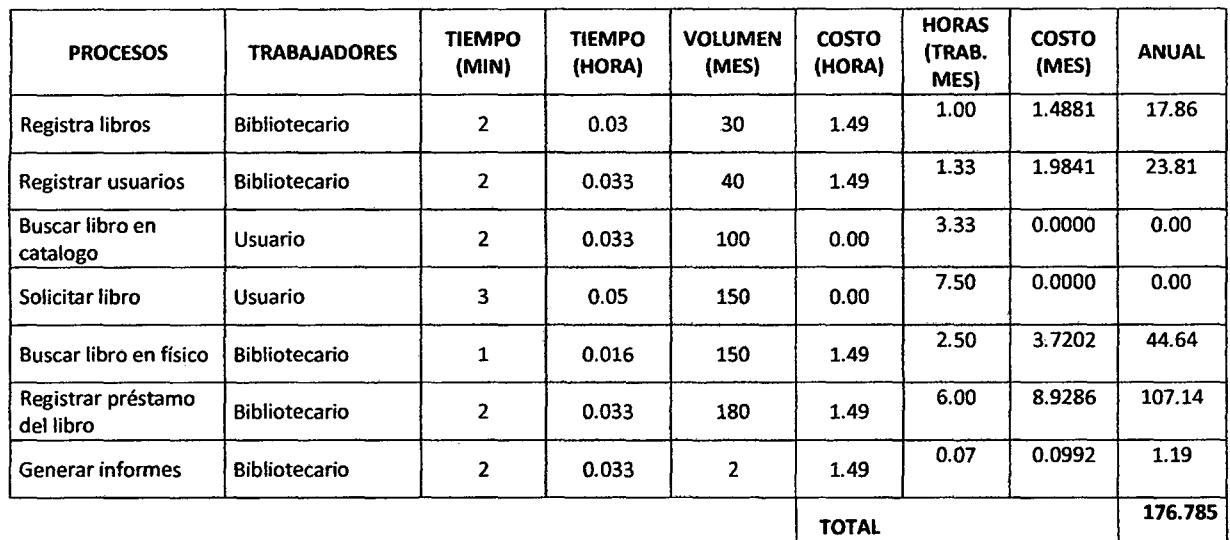

4.3. Gastos de operación post implementación

Tabla Nº 16: Gastos de operación post implementación Fuente: Elaboración propia

Ya con el software de aplicación implementado, los procesos serán automatizados de tal forma que podremos lograr una atención eficiente y a su vez los costos de operación son reducidos considerablemente, ya que si nos fijamos en la tabla N° 16 en la columna TIEMPO (MIN) los procesos se reducen considerablemente en tiempo de atención. Todo esta reducción en tiempo implica reducción también en gastos, ya que comparando la Tabla *W* 16 con la Tabla *W* 15 con fijamos que anualmente el resultado de esta es una disminución considerable en cuanto a gastos de operación.

**A** 

### **Capítulo V: Conclusiones.**

Al realizar el análisis del sistema de información, se identificaron los siguientes procesos de negocio: Registrar libros nuevos, Registrar usuario, Buscar libro en catalogo, Solicitar libro, Buscar libro en físico, Registrar préstamo del libro, Generar informe, después de realizado el diseño se concluye utiliza un sistema basado en tecnología web, por ser un entorno de trabajo confiable y no requiere mucho trabajo de implementación.

# **capítulo** VI: **Recomendaciones.**

 $\ddot{\phantom{a}}$ 

- r Continuar con el mejoramiento de la Biblioteca Virtual de la Facultad de Ingeniería de Sistemas e Informática de la Universidad Nacional de la Amazonia Peruana de forma que el patrimonio digital se mantenga actualizado en el transcurso del tiempo.
- r Permitir el acceso a la Biblioteca Virtual desde otros centros de educación superior que no pertenezca a la universidad.
- r Implementar y apoyar a la Facultada con la infraestructura tecnológica, a la biblioteca de la facultad.
- $\Gamma$  Motivar a que todas las facultades puedan desarrollar una biblioteca virtual que con el tiempo se pueda centralizar toda la información en un solo servidor.

# Bibliografía.

#### Libros:

TABOADA JIMENEZ, Alberto. Análisis de Procesos y Dados usando UML, Lima - Perú 2009 2da ed.

TABOADA JIMENEZ, Alberto. Aplicaciones comerciales con PHP, Lima - Perú 2009 2da ed.

TABOADA JIMENEZ, Alberto. Aplicaciones comerciales con MySQL 5.0, Lima- Perú 2009 2da ed.

Análisis y Diseño Orientado a Objetos con Aplicaciones Booch G., Rumbaugh J., Jacobson 1., "The Unified Modeling Language User Guide" Addison Wesley Longman lnc, Massachuset, USA, 2004.

Link de Páginas web:

- Modelamiento de datos. http://www.slideshare.net/escacre/introducción-a-los-modelos-de-datos
- Análisis y Diseño Orientado a Objetos. http://login.osirislms.com/offline/uml
- Metodología RUP http://www.scribd.com/doc/31440564/Metodologia-RUP

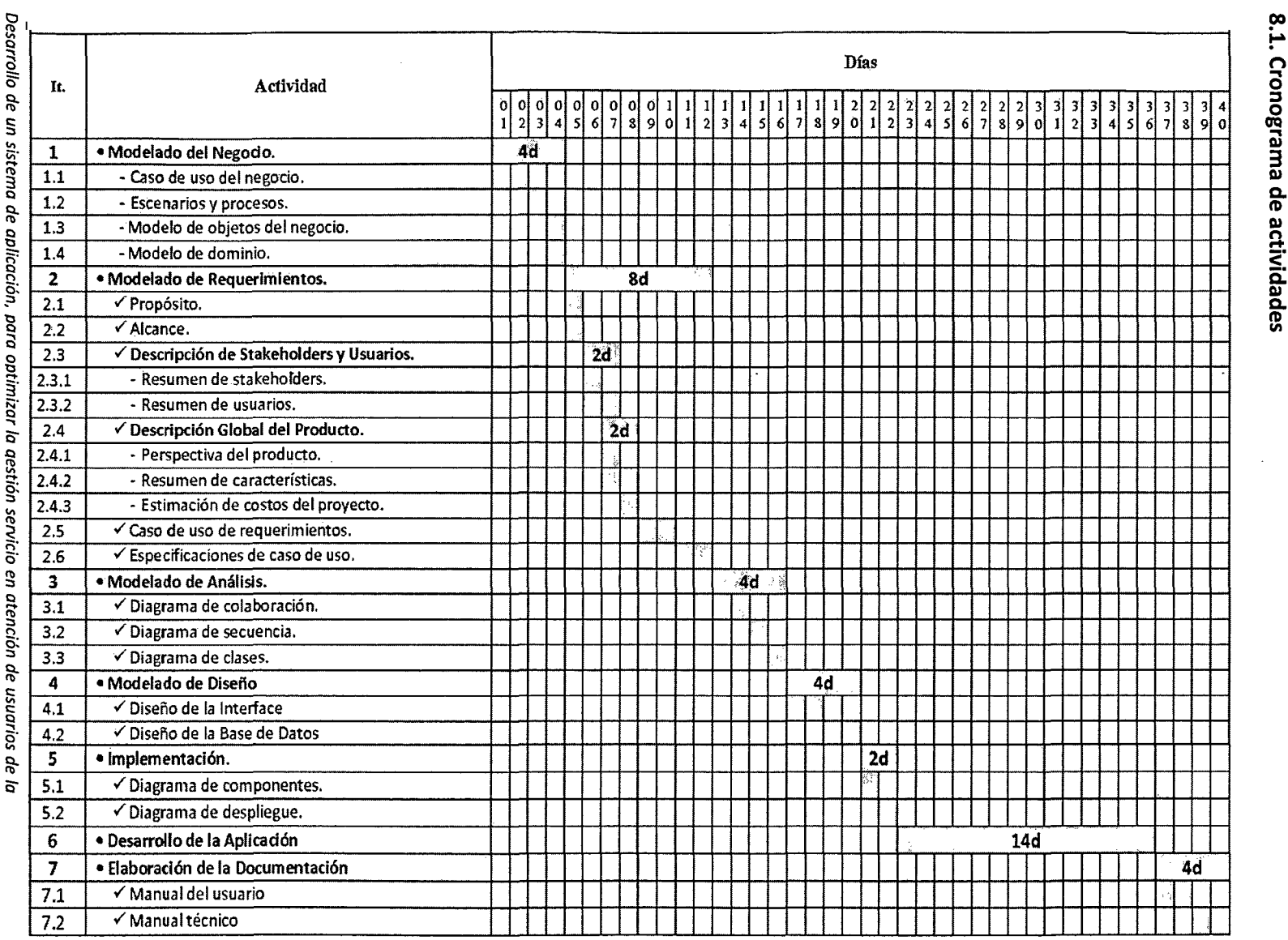

 $\omega_{\rm{max}}$ 

 $\ddot{\phantom{1}}$ 

# Anexos.

# —<br>स **n**  .., **o o**  .., **11.1 3 11.1 a. tD 11.1**  *<u>retividades</u>*

 $\sim$ 

 $\omega=1$ 

Autor: Ba h. Rob  $\circ$ ~ o n Pinedo

Universia<br>Facultad

zd Na<br>Ie Ing

acional de la Am<br>geniería de Sister

azon<br>mas

ía Peruana.<br>? Informátic

¤.

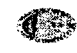

5 umbe.

 $\bar{z}$  $\mathcal{L}_{\mathcal{A}}$ 

 $\sim$ 

 $\bar{z}$ 

 $\mathcal{L}^{\mathcal{L}}$ 

 $\sim$   $\sim$ 

 $\sim$ 

# **8.2. Cuestionario**

#### Preguntas del Cuestionario

l. ¿Existe un sistema de información que utilice la biblioteca especializada de la Facultad de Ingeniería de Sistemas e Informática de la Universidad Nacional de la Amazonia Peruana? **Respuesta:** 

No.

2. ¿Si se desarrollara un sistema de información para la biblioteca especializada de la facultad, que procesos esperan mejorar? **Respuesta:** 

El registro de lectores, registro de nuevos libros, libros prestados, penalidades incurridas por los lectores.

3. ¿Desearían que el sistema de información se desarrolle en lenguaje orientado a web? **Respuesta:** 

Si, así la facultad puede tener presencia educativa en la sociedad.

4. ¿Aparte de los procesos que realiza la biblioteca especializada, que procesos creen que hace falta implementar si se desarrolla el sistema de información? **Respuesta:** 

Que usuarios de la facultad y los que no pertenecen a ella puedan registrarse online, realizar descargas de libros digitales, realizar búsquedas de libros y paguen por un derecho de descarga de libros digitales.

S. ¿Qué características debería tener el sistema de información para los usuarios? **Respuesta:** 

Debe ser de fácil uso, con diseño de interfaz amigable, estable y confiable.

 $\bigcirc$ 

# **a. Manual de usuario.**

Para alojar nuestro sistema de información lo primero que tenemos que hacer es instalar el XAMPP 1.7.0. como se muestra en la imagen.

a.l. Instalación.

1. Ubicamos el ejecutable del XAMPP 1.7.0 y hacemos doble dic.

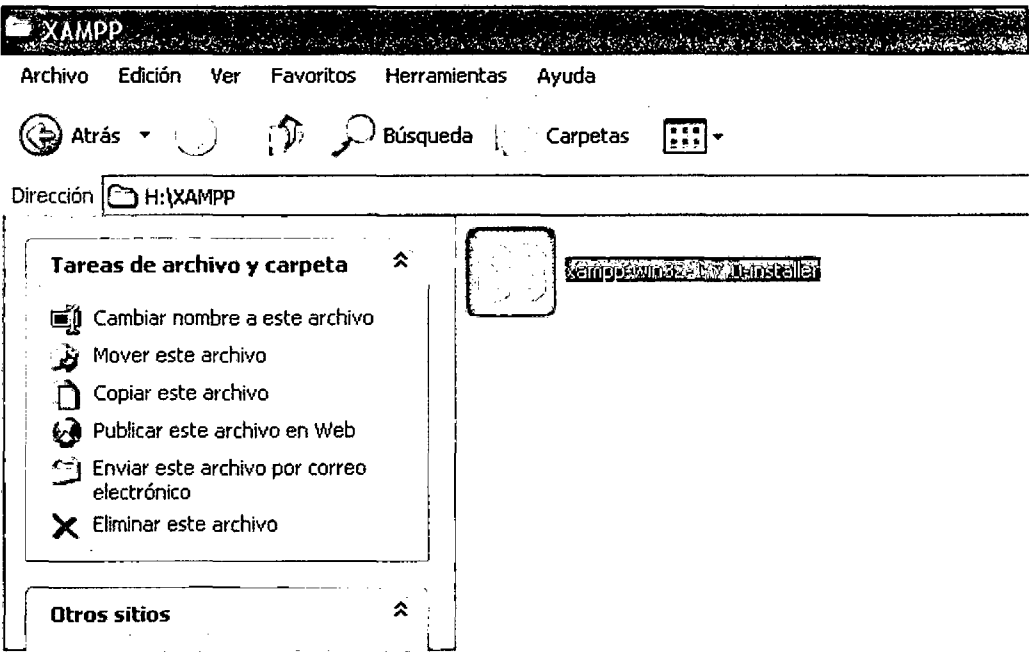

 $\hat{\mathcal{A}}$ 

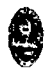

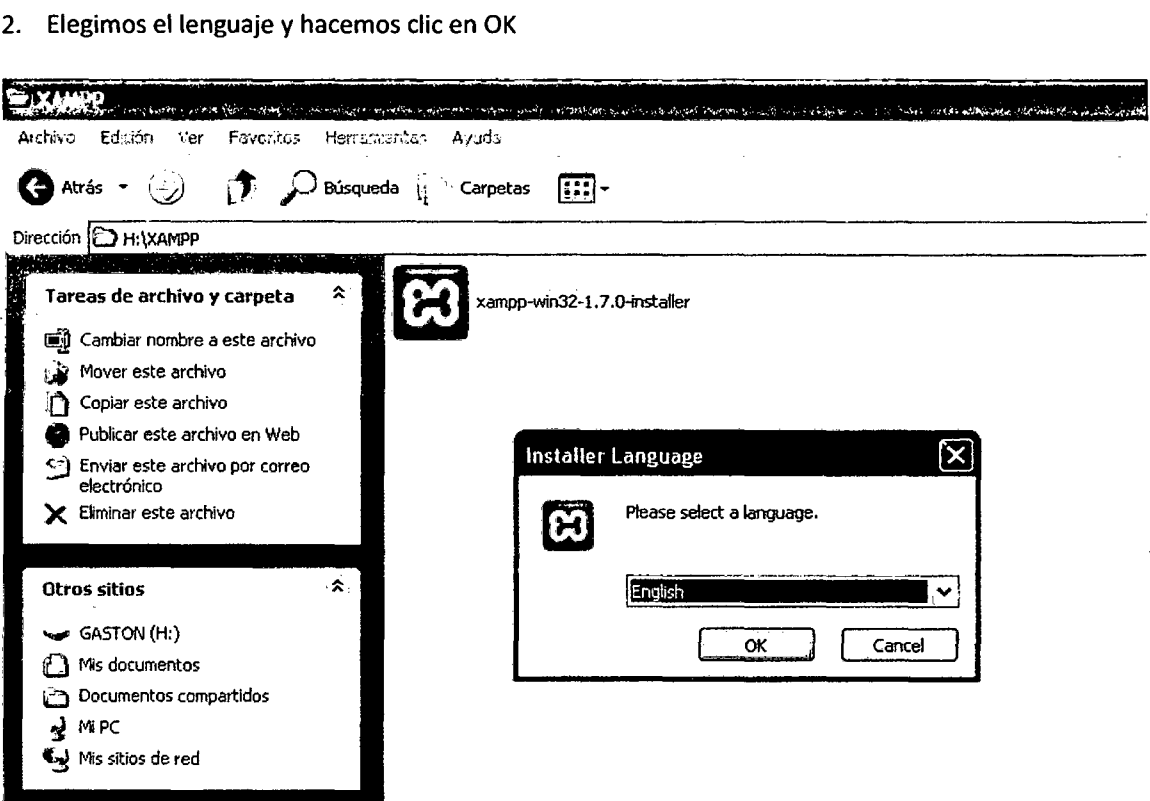

 $\ddot{\phantom{a}}$ 

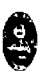

3. Aparecerá la siguiente ventana y hacemos click en "next"

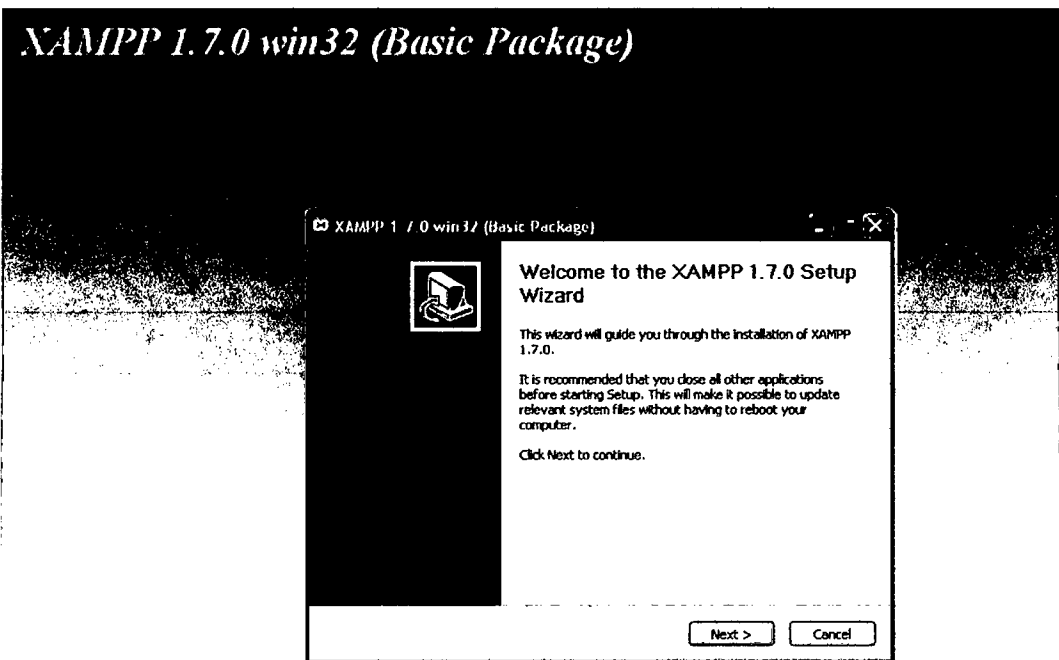

4. Elegimos el directorio donde deseamos instalar el XAMPP 1.7.0

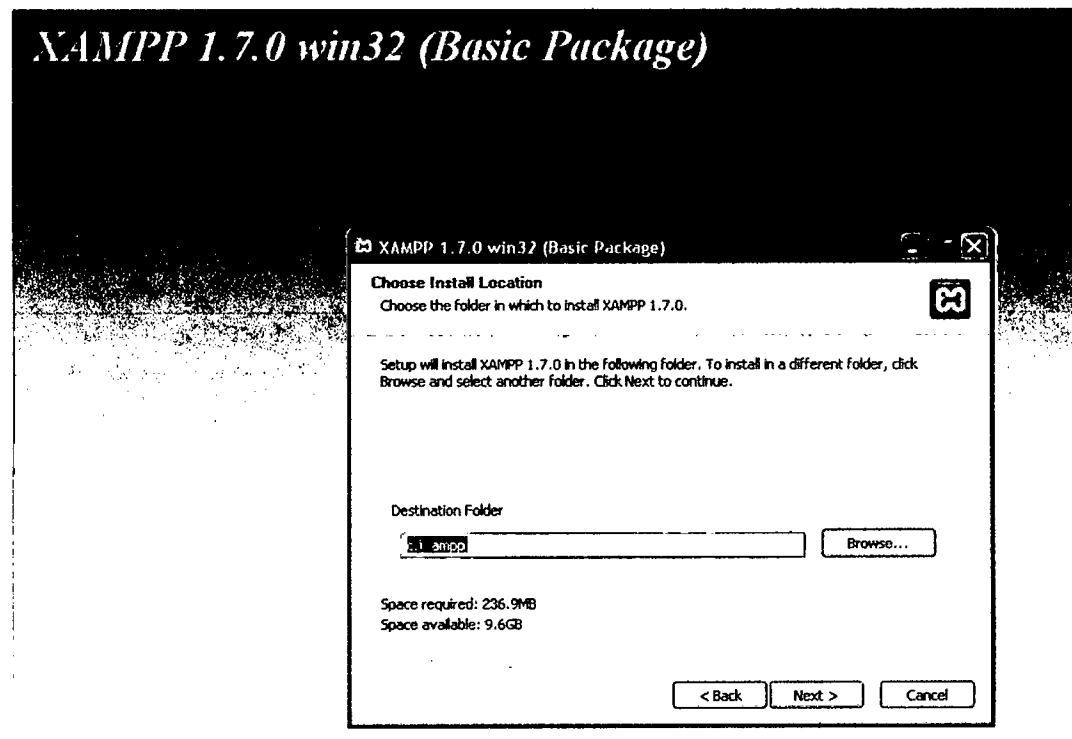

Desarrollo de un sistema de aplicación, para optimizar la gestión servicio en atención de usuarios de la Biblioteca de la Facultad de Ingeniería de Sistemas e Informática de la Universidad Nacional de la Amazonia Peruana de la ciudad de Iquitos en el año 2010
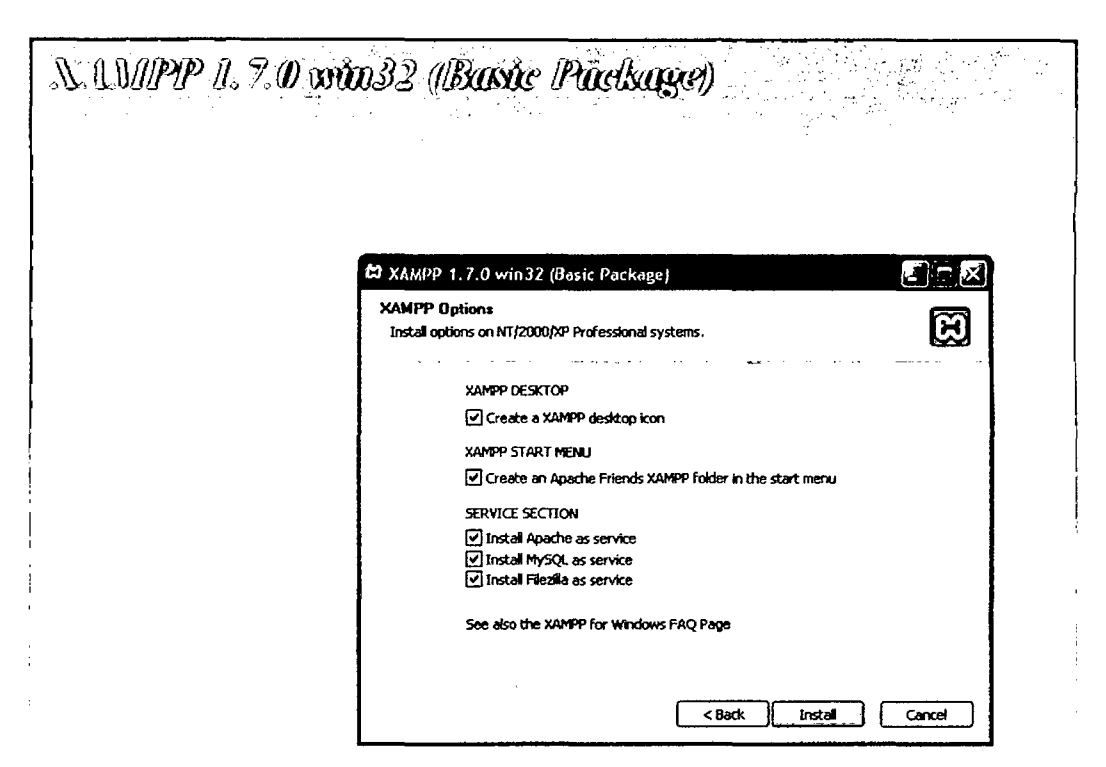

S. Activamos con el check los servicios de Apache, MySQL 5.0.

6. Hacemos click en intalar.

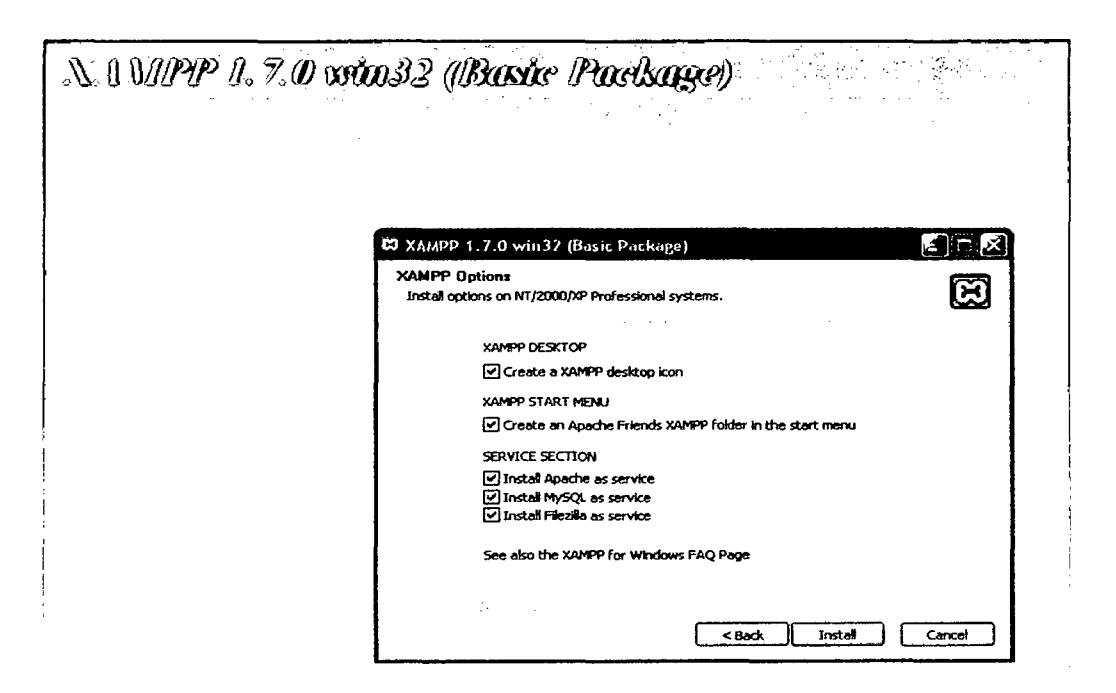

Desarrollo de un sistema de aplicación, paro optimizar la gestión servicio en atención de usuarios de la Biblioteca de la Facultad de Ingeniería de Sistemas e lnformótica de la Universidad Nacional de la Amazonia Peruana de la ciudad de Iquitos en el año 2010

Universidad Nacional de la Amazonía Peruana. Facultad de Ingeniería de Sistemas e Informática. Autor: Bach. Roberto Gaston Pinedo Chumbe. Ø

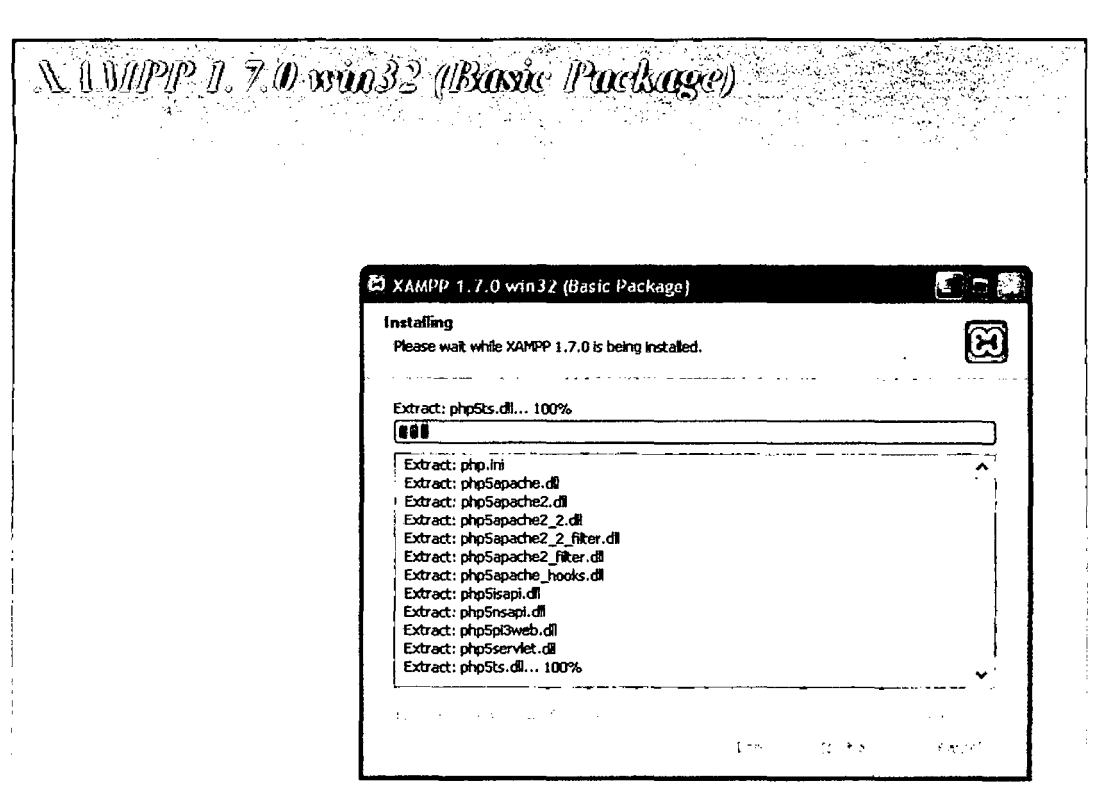

**7. Aparecerá una ventana, donde se muestra el progreso de la instalación.** 

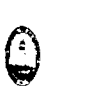

8. La siguiente imagen muestra la próxima culminación de la instalación.

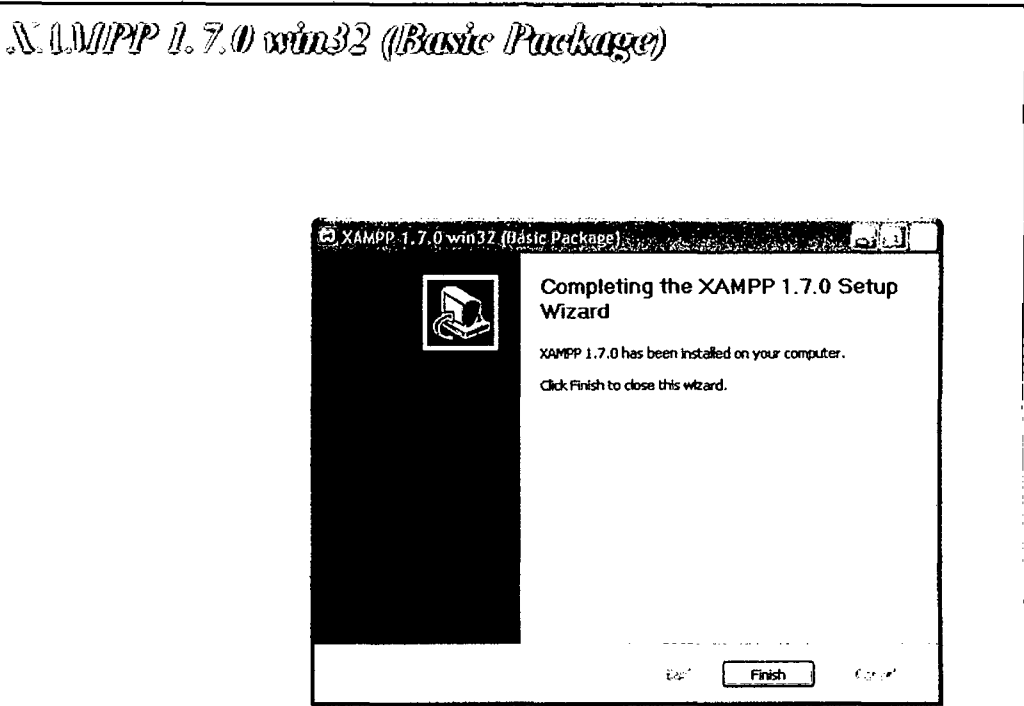

9. Nos aparecerá la siguiente ventana, mostrando la culminación satisfactoria del XAMPP.

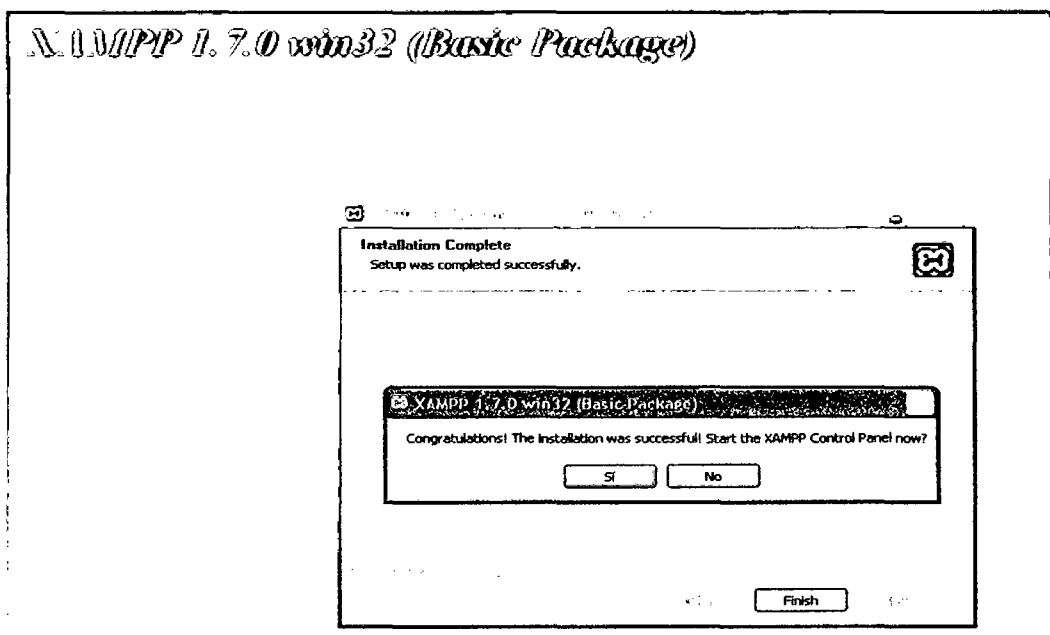

Desarrollo de un sistema de aplicación, para optimizar la gestión servicio en atención de usuarios de la Biblioteca de la Facultad de Ingeniería de Sistemas e Informática de la Universidad Nacional de la Amazonia Peruana de la ciudad de Iquitos en el año 2010

**o** 

10. Para corroborar que la instalación esta correcta ingresamos al CONTROL PALNEL y observamos que los servicios están ejecutándose.

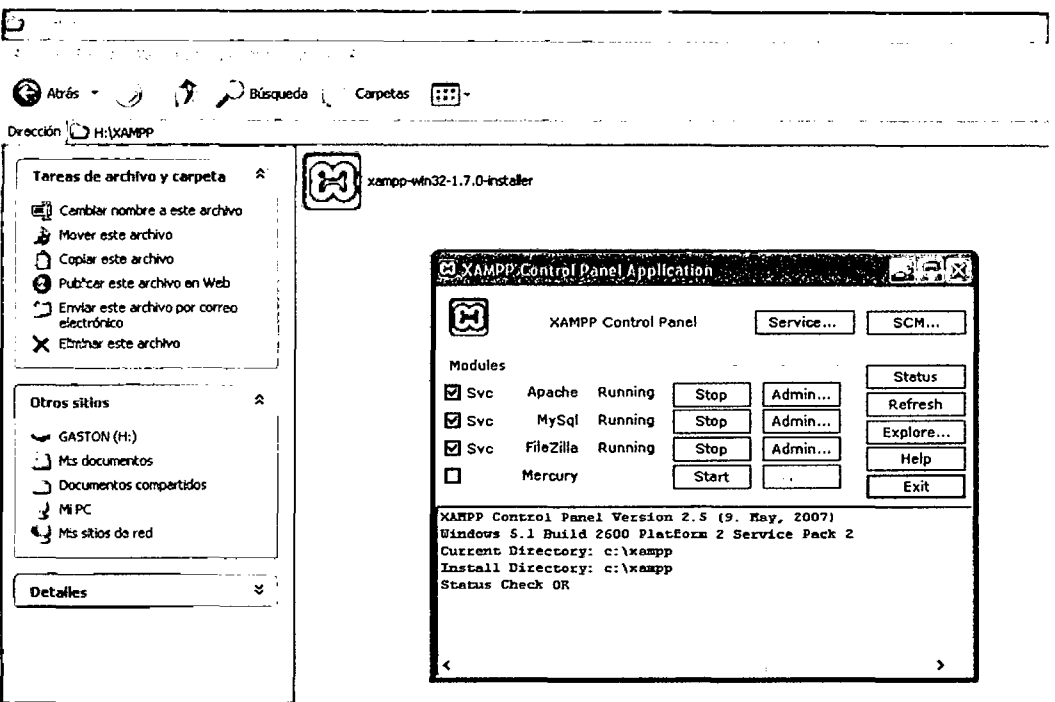

11. Luego nos ubicamos en la cartepa htdocs y copiamos en ella nuestra aplicación desarrollada en php, en nuestro caso biblioteca2.

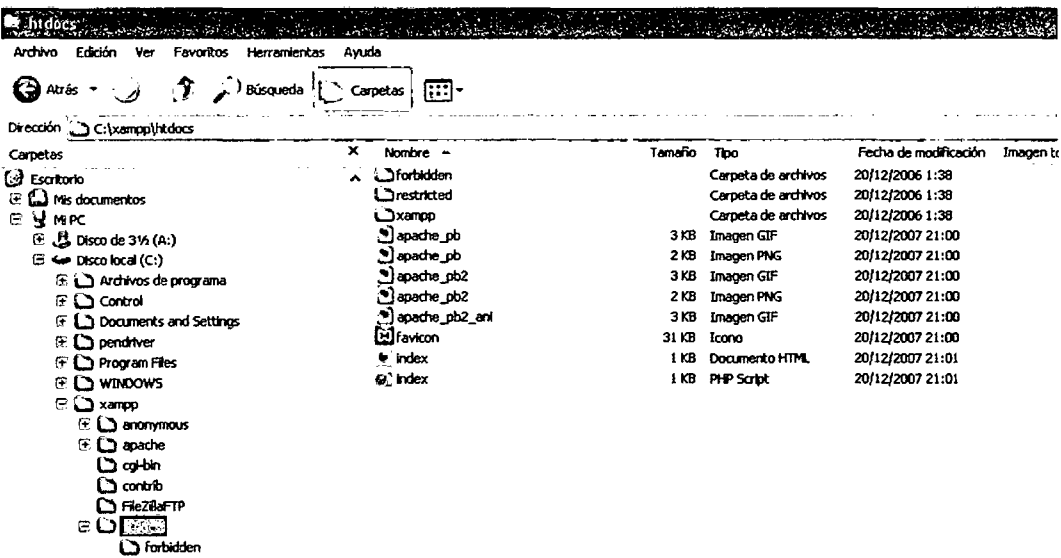

Desarrollo de un sistema de aplicación, para optimizar la gestión servicio en atención de usuarios de la Biblioteca de la Facultad de Ingeniería de Sistemas e lnformótica de la Universidad Nacional de la Amazonia Peruana de la ciudad de Iquitos en el año 2010

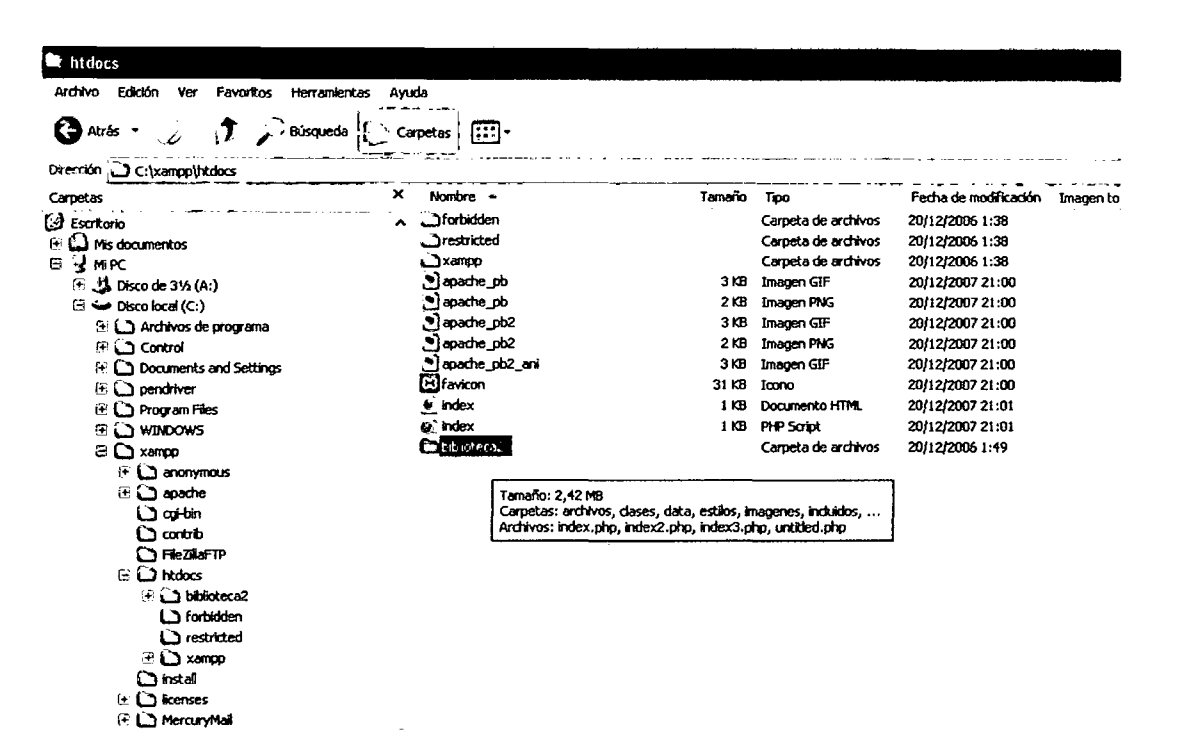

12. Ahora copiaremos nuestra base de datos, para ello ubicamos la carpeta "data" como se muestra en la figura.

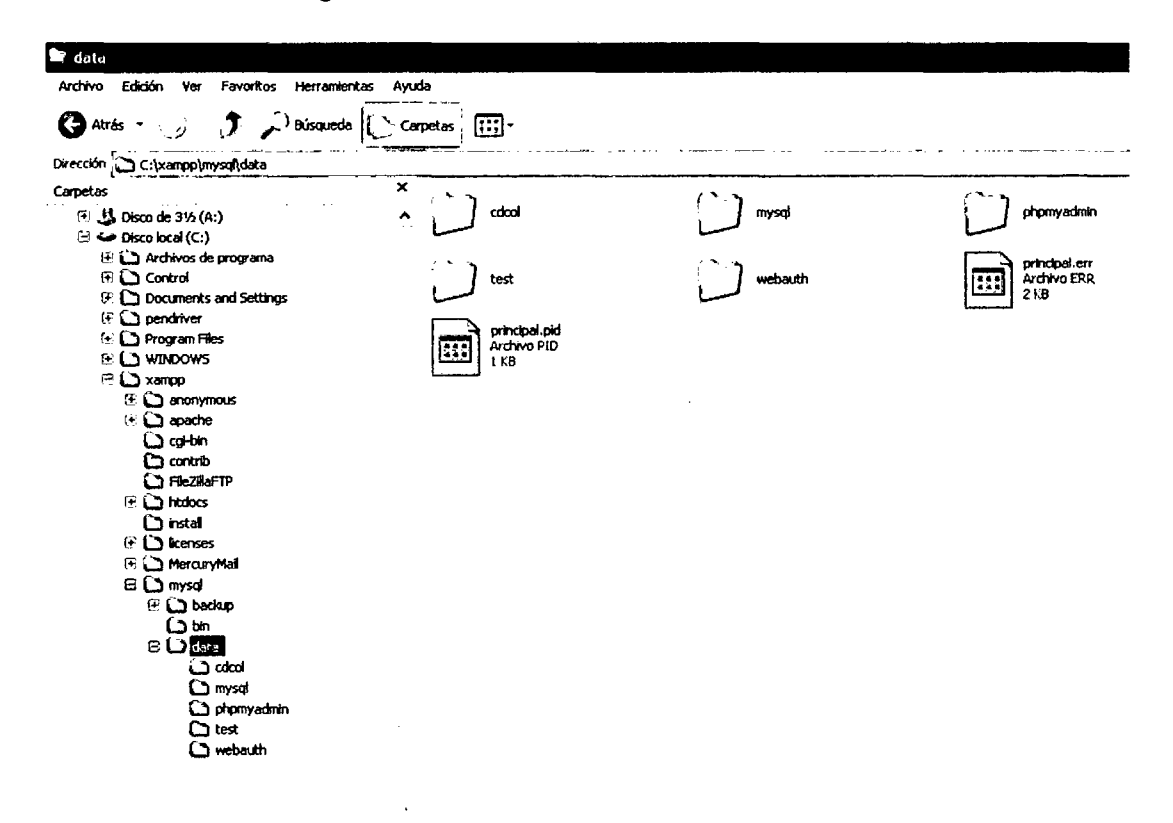

Desarrollo de un sistema de aplicación, para optimizar la gestión servicio en atención de usuarios de la Biblioteca de lo Facultad de Ingeniería de Sistemas e Informática de la Universidad Nacional de la Amazonia Peruana de la ciudad de Iquitos en el año 2010

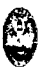

13. Copiamos la base de datos que también se llama biblioteca.

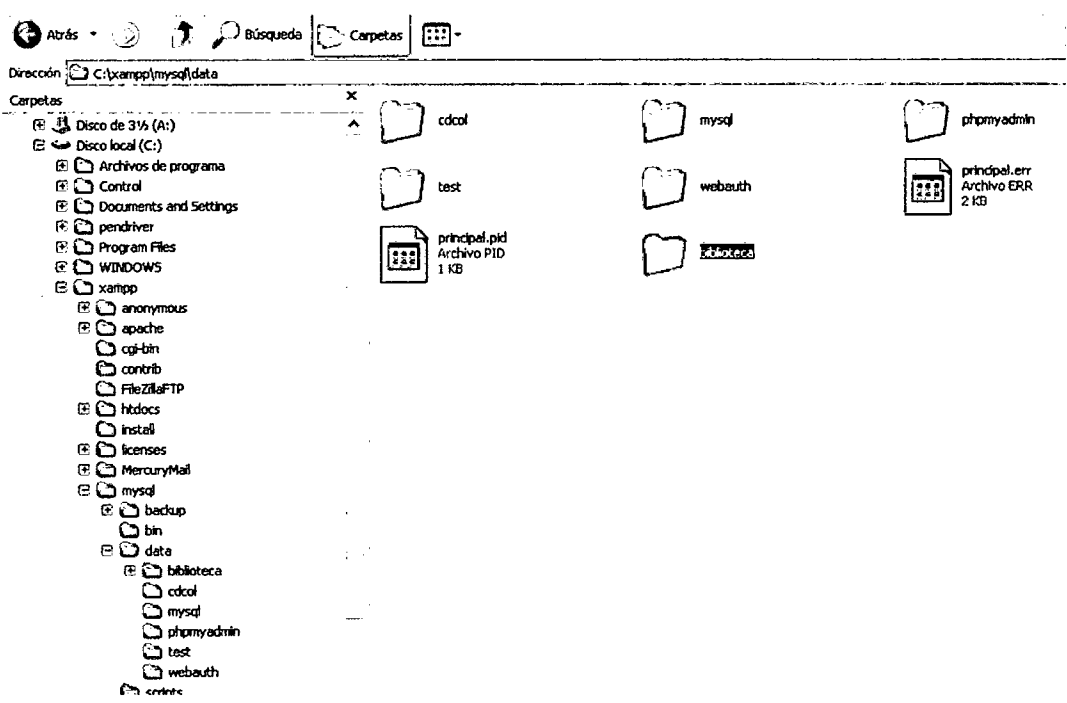

14. Ahora nos vamos al escritorio y elegimos Mozilla Firefox.

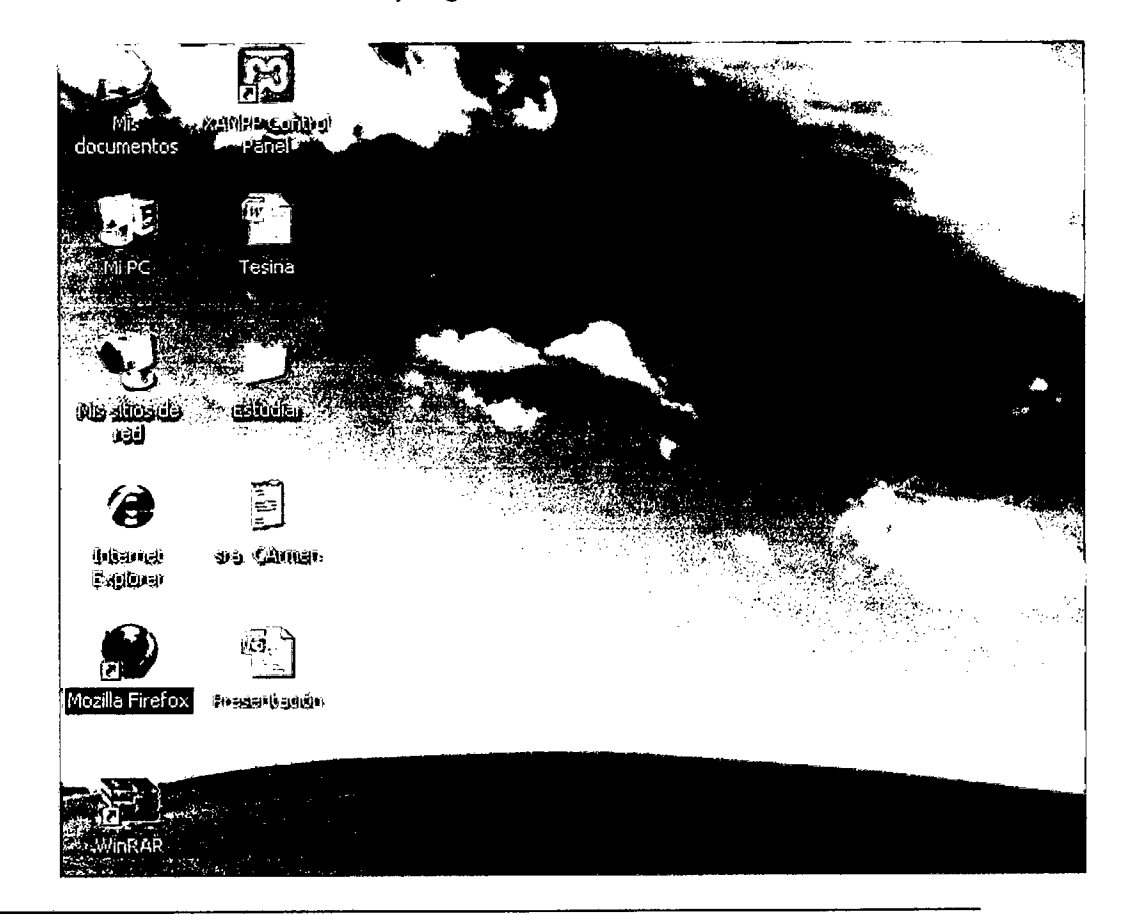

Desarrollo de un sistema de aplicación, para optimizar la gestión servicio en atención de usuarios de la Biblioteca de la Facultad de Ingeniería de Sistemas e Informática de la Universidad Nacional de la Amazonia Peruana de la ciudad de Iquitos en el año 2010

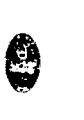

## 15. Escribimos en la URL \\localhost\biblioteca2

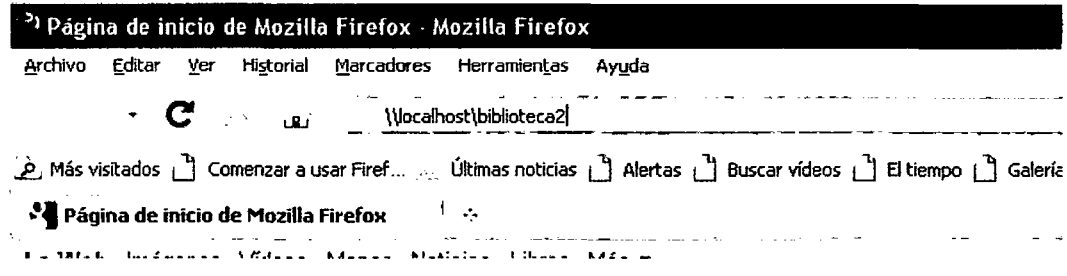

## 16. Y si todo está correctamente configurado nos mostrará la siguiente imagen.

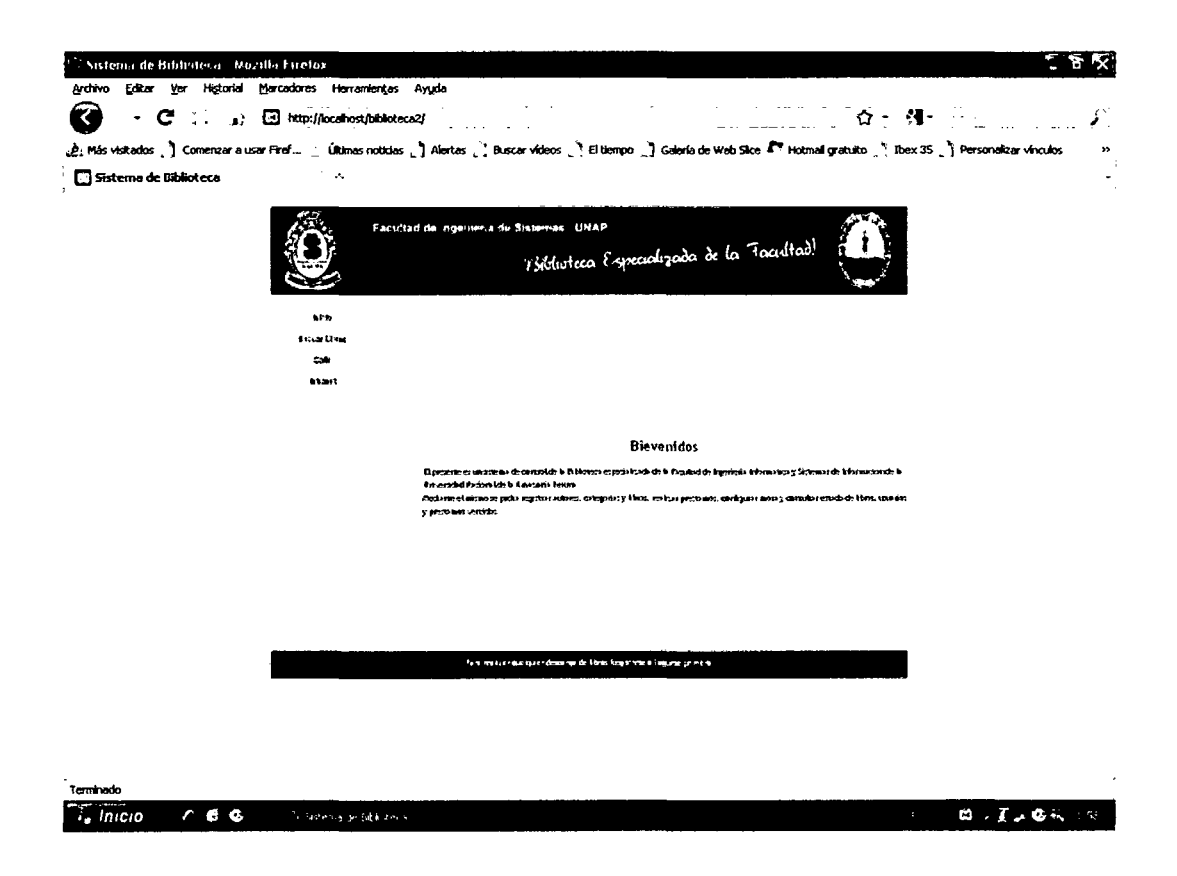

Desarrollo de un sistema de aplicación, para optimizar la gestión servicio en atención de usuarios de la Biblioteca de la Facultad de Ingeniería de Sistemas e Informática de la Universidad Nacional de la Amazonia Peruana de la ciudad de /quitos en el año 2010

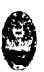

# **b. Manual técnico.**

## b.l Descripciones de las clases

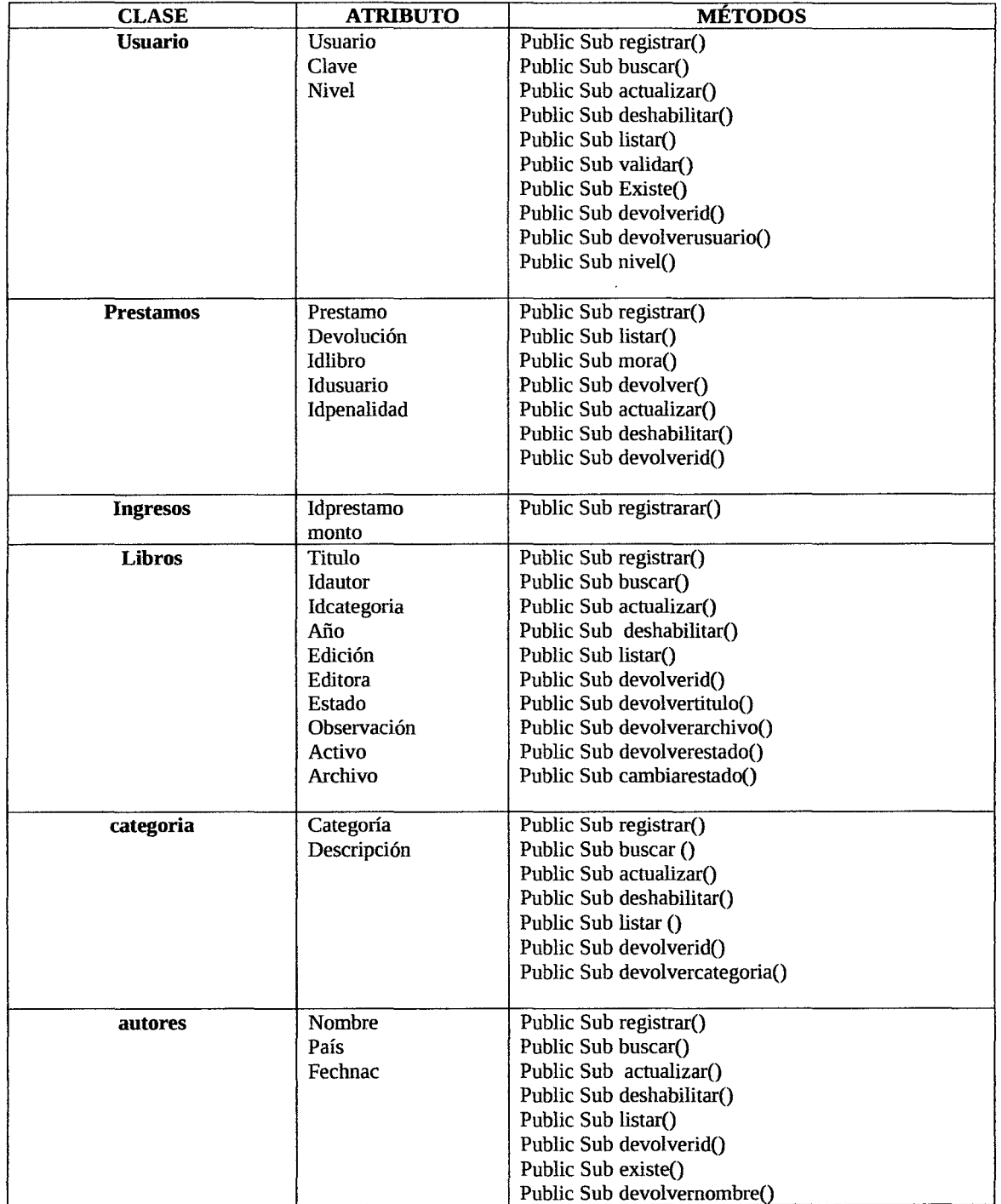

Desarrollo de un sistema de aplicación, para optimizar la gestión servicio en atención de usuarios de la Biblioteca de la Facultad de Ingeniería de Sistemas e Informática de la Universidad Nacional de la Amazonia Peruana de la ciudad de /quitos en el año 2010

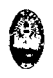

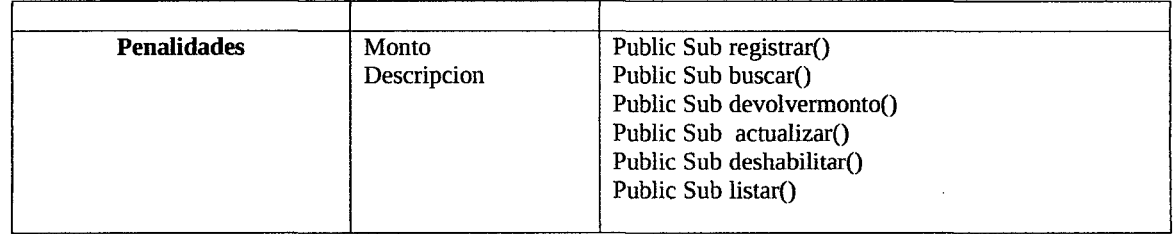

Desarrollo de un sistema de aplicación, para optimizar la gestión servicio en atención de usuarios de la Biblioteca de la Facultad de Ingeniería de Sistemas e Informática de la Universidad Nacional de la Amazonia Peruana de la ciudad de Iquitos en el año 2010

**Conexión** 

<?php

class conexion {

//conectar

function conectar(){

\$servidor="localhost";

\$usuario= "root";

\$clave='"';

\$base= "biblioteca";

\$conn = mysql\_connect(\$servidor, \$usuario, \$clave) or

die(mysql\_error());

mysql\_select\_db(\$base, \$conn);

return \$conn;

 $\mathbf{)}$ 

//insertar

function ejecutar(\$sql) {

\$cnn = \$this->conectar();

mysql\_query(\$sql,\$cnn) or die("Error en la consulta: '\$sql'" . mysql\_error());

}

//Devolver

function devolver(\$sql){

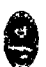

\$cnn = \$this->conectar();

return mysql\_query(\$sql, \$cnn);

 $\mathcal{E}$ 

//devolver 1 valor

function devolver\_valor(\$sql, \$campo){

\$cnn = \$this->conectar();

\$resultado=\$this->devolver(\$sql);

```
if (!$resultado) {
```
echo "Error","No pudo ejecutarse satisfactoriamente la

consulta,

verifique que los datos esten bien seleccionados/ingresados-

".\$sql;

exit;

 $\mathbf{)}$ 

if (mysql\_num\_rows(\$resultado) ==O) {

echo "No se han encontrado filas, nada a imprimir, asi que voy

a detenerme.";

exit;

}

 $\pmb{\}}$ 

while (\$fila = mysql\_fetch\_assoc(\$resultado)) {

return \$fila[\$campo];

exit;

Desarrollo de un sistema de aplicación, para optimizar la gestión servicio en atención de usuarios de la Biblioteca de la Facultad de Ingeniería de Sistemas e Informática de la Universidad Nacional de la Amazonia Peruana de la ciudad de /quitos en el año 2010

 $\mathbb{C}$ 

mysql\_free\_result(\$resultado);

 $\overline{\phantom{a}}$ 

function existe(\$sql){

\$resultado = \$this->devolver(\$sql);

if (!\$resultado) {

return 'no';

 $\mathbf{)}$ 

Stotal\_registros = mysql\_num\_rows(\$resultado);

```
if ($total_registros==O){
```
return "no";

}else{

return "si";

}

 $\mathbf{)}$ 

}

?>

Lógica

<?php

include\_once('conexion.php');

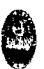

include\_once('scripts/funciones.php');

## //CLASE AUTORES

class autores {

function registrar(\$nombre, \$país, \$nacimiento){

```
if ($this->existe($nombre)=="si"){
```
mensaje ("Error","Este autor ya esta registrado");

}el se{

 $Sc = new convention()$ ;

\$c->ejecutar("insert into autores (nombre, país, nacimiento) values ('\$nombre','\$pais','\$nacimiento')");

```
\mathcal{Y}}
```
function buscar (\$criterio, \$valor){

```
\zetac = new conexion();
```
\$res = \$c->devolver("select \* from autores where \$criterio like '%\$valor%"');

return \$res;

```
}
```
function buscar \_rs(\$consulta){

```
\mathsf{Sc} = \mathsf{new}\ \mathsf{conexion}();
```
\$res= \$c->devolver (\$consulta);

return \$res;

}

Desarrollo de un sistema de aplicación, para optimizar la gestión servicio en atención de usuarios de la Biblioteca de la Facultad de Ingeniería de Sistemas e Informática de la Universidad Nacional de la Amazonia Peruana de la ciudad de Iquitos en el año 2010

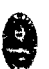

function actualizar (\$campo, \$valor, \$criterio, \$valor\_criterio){

 $\frac{1}{2}c$  = new conexion();

\$c->ejecutar ("update autores set \$campo='\$valor' where \$criterio ='\$valor\_criterio"');

 $\mathcal{E}$ 

function deshabilitar (\$id){

 $\frac{1}{2}c$  = new conexion();

\$c->ejecutar ("update autores set activo='O' where id='\$id'");

}

function listar (\$sql, \$campoelegible="ninguno", \$ancho="700"){

\$res = \$this->buscar \_rs(\$sql);

?>

<table align="center" border="O" cellspacing="2" width="<?php echo \$ancho;

?>">

<tr class="cabecera">

<?php if (\$campoelegible !="ninguno"){ ?><td></td><?php ?>  $\Box$ 

<td>Nombre</td>

<td>Pais</td>

<td>F. Nacimiento</td>

</tr>

<?

Sesimpar = 1;

while (\$fila = mysql\_fetch\_assoc(\$res)) {

if (\$esimpar==1){

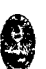

?><tr class="filainpar"> <?php \$esimpar=O; }el se{ ?><tr class="filapar"> <?php \$esimpar=l; }

if (\$campoelegible!="ninguno"){

?><td><input type="radio" name="<?php echo \$campoelegible; ?>" value="<?php echo \$fila["id"]; ?>"></td> <?php

}

?>

<td><?php echo \$fila["Nombre"]; ?></td>

<td><?php echo \$fila["Pais"]; ?></td>

<td><?php echo cfecha(\$fila["nacimiento"],"0"); ?></td>

<?php} ?>

</table>

<?php

 $\overline{\phantom{a}}$ 

function devolveriD(\$nombre){

 $\zeta$ c = new conexion();

if (\$c->existe("select id from autores where nombre='Snombre"')=="no"){

echo "No existe el autor buscado";

return "no encontrado";

 $\bigcirc$  $\mathcal{O}$ 

}el se{

\$res = \$c->devolver("select id from autores where

nombre='\$nombre"');

\$f = mysql\_fetch\_array(\$res);

return \$f[O];

}

 $\overline{\phantom{a}}$ 

function existe(\$nombre){

 $\sec$  = new conexion();

return (\$c->existe("select id from autores where nombre='\$nombre' and activo='1'"));

}

function DevolverNombre(\$id){

 $\frac{1}{2}c$  = new conexion();

if (\$c->existe("select Nombre from autores where id='\$id"')=="no"){

echo "No existe el autor buscado";

return "no encontrado";

}else{

 $\mathcal{L}$ 

\$res = \$c->devolver("select Nombre from autores where

id='\$id"');

\$f = mysql\_fetch\_array(\$res);

return \$f[O];

Desarrollo de un sistema de aplicación, para optimizar la gestión servicio en atención de usuarios de la Biblioteca de la Facultad de Ingeniería de Sistemas e Informática de la Universidad Nacional de la Amazonia Peruana de la ciudad de /quitos en el año 2010

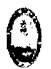

 $\mathcal{E}$ 

# //CLASE CATEGORIAS

class categorías {

function registrar(\$categoria, \$descripcion){

if (\$this->existe(\$categoria)=="si"){

mensaje ("Error","La categoría ya se encuentra registrada");

}el se{

```
\zetac = new conexion();
```
\$c->ejecutar("insert into categorías (categoría, descripcion) values ('\$categoria','\$descripcion')");

```
\mathcal{E}\mathbf{I}
```
function buscar (\$criterio, \$valor){

```
\frac{1}{2}c = new conexion();
```

```
$res= $c->devolver("select * from categorías where $criterio like 
'%$valor%"');
```
return \$res;

```
\mathbf{)}
```
function buscar\_rs(\$consulta){

```
\sec = new conexion();
```
\$res= \$c->devolver (\$consulta);

return \$res;

 $\mathbf{\}$ 

Desarrollo de un sistema de aplicación, para optimizar la gestión servicio en atención de usuarios de la Biblioteca de la Facultad de Ingeniería de Sistemas e Informática de la Universidad Nacional de la Amazonia Peruana de la ciudad de Iquitos en el año 2010

 $\mathbb{C}$ 

function actualizar (\$campo, \$valor, \$criterio, \$valor\_criterio){

 $\text{Sc} = \text{new convention}$ );

\$c->ejecutar ("update categorías set \$campo='\$valor' where \$criterio ='\$valor\_criterio"');

}

function deshabilitar (\$id){

 $\text{Sc} = \text{new convention}()$ ;

\$c->ejecutar ("update categorías set activo='O' where id='\$id"');

}

function listar (\$sql, \$campoelegible="ninguno", \$ancho="700"){

```
$res= $this->buscar_rs($sql);
```

```
?>
```
<table align="center" border="O" width="<?php echo \$ancho;

?>">

<tr class="cabecera">

<?php if (\$campoelegible !="ninguno"){

?><td></td><?php } ?>

<td>Categoria</td>

<td>Descripción</td>

 $<$ /tr>  $<$ ?

 $$e$ simpar = 1;

while (\$fila = mysql\_fetch\_assoc(\$res)) {

if (\$esimpar==l){

?><tr class="filainpar"> <?php

۰)

}el se{

?><tr class="filapar"> <?php

\$esimpar=l;

}

}

if (\$campoelegible!="ninguno"){

?><td><input type="radio" name="<?php echo \$campoelegible; ?>" value="<?php echo \$fila["id"]; ?>"></td> <?php

# ?>

<td><?php echo \$fila["categoria"]; ?></td>

<td><?php echo \$fila["descripcion"]; ?></td>

<?php} ?>

</table>

<?php

 $\mathbf{E}$ 

function devolveriD(\$categoria){

 $\zeta$ c = new conexion();

if (\$c->existe("select id from categorías where categoria='\$categoria'")=="no"){

echo "No existe la categoría buscada";

return "no encontrado";

}el se{

\$res = \$c->devolver("select id from categorías where

categoria='\$categoria'");

\$f = mysql\_fetch\_array(\$res);

 $\mathcal{E}$ 

## return \$f[O];

 $\mathcal{E}$ 

function devolverCategoria(\$id){

 $\sec$  = new conexion();

if (\$c->existe("select categoría from categorías where id='\$id"')=="no"){

echo "No existe la categoría buscada";

return "no encontrado";

}el se{

\$res = \$c->devolver("select categoría from categorías where

id='\$id'");

\$f = mysql\_fetch\_array(\$res);

return \$f[O];

 $\mathcal{E}$ 

}

function existe(\$categoria){

 $\zeta$ c = new conexion();

return (\$c->existe("select id from categorías where categoria='\$categoria' and activo='1"'));

 $\mathbf{I}$ 

 $\mathbf{)}$ 

Desarrollo de un sistema de aplicación, para optimizar la gestión servicio en atención de usuarios de la Biblioteca de la Facultad de Ingeniería de Sistemas e Informática de la Universidad Nacional de la Amazonia Peruana de la ciudad de Iquitos en el año 2010

```
class penalidad {
```
function registrar(\$monto, \$descripeion){

 $\zeta$ c = new conexion();

\$c->ejecutar("insert into penalidad (monto, deseripcion) values ('\$monto','\$descripcion')");

 $\mathcal{E}$ 

function buscar (\$criterio, \$valor){

```
\frac{1}{2}c = new conexion();
```

```
Sres = $c->devolver("select * from penalidad where $criterio like 
'%$valor%"');
```
return \$res;

}

```
function DevolverMonto ($id){
```

```
\sec = new conexion();
```
\$res= \$c->devolver\_valor("select monto from penalidad where id ='\$id'","monto");

return \$res;

}

function buscar\_rs(\$eonsulta){

 $\frac{1}{2}c$  = new conexion();

\$res= \$e->devolver (\$consulta);

return \$res;

}

 $\mathbf{E}$ 

 $\sec$  = new conexion();

Sc->ejecutar ("update penalidad set \$campo='\$valor' where \$criterio ='Svalor\_criterio"');

}

function deshabilitar (\$id){

 $\frac{1}{2}c$  = new conexion();

\$c->ejecutar ("update penalidad set activo=O where id=\$id");

}

function listar (\$sql, Scampoelegible="ninguno", \$ancho="700"){

Sres= \$this->buscar\_rs(\$sql);

?>

<table align="center" border="O" width="<?php echo Sancho;

?>">

<tr class="cabecera">

<?php if (\$campoelegible !="ninguno"){

?><td></td><?php  $\overline{\phantom{a}}$ 

<td>Monto</td>

<td>Descripción</td>

 $<$ /tr>  $<$ ?

?>

 $$e$ simpar = 1;

while (\$fila= mysql\_fetch\_assoc(\$res)) {

if (\$esimpar==l){

?><tr class="filainpar"> <?php

\$esimpar=O;

}else{

#### \$esinpar=l;

 $\mathcal{E}$ 

}

if (\$campoelegible!="ninguno"){

?><td><input type="radio"

name="<?php echo \$campoelegible; ?>" value="<?php echo \$fila["id"); ?>"></td> <?php

?>

<td><?php echo \$fila["monto"]; 7></td>

<td><?php echo \$fila["descripcion"]; ?></td>

<?php} ?>

</table>

<?php

 $\mathcal{E}$ 

}

//usuarios

class usuarios {

function registrar(\$usuario, \$clave, \$nivel){

 $\zeta$ c = new conexion();

\$c->ejecutar("insert into usuarios (usuario, clave, nivel, fecha\_alta) values ('\$usuario', '\$clave', '\$nivel', now())");

}

function buscar (\$criterio, \$valor){

 $\frac{1}{2}c$  = new conexion();

87

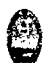

```
$res = $c->devolver("select * from usuarios where $criterio like 
'%$valor%"'); 
                 return $res; 
       \overline{\phantom{a}}function buscar _rs($consulta){ 
                 \frac{1}{2}c = new conexion();
```
\$res= \$c->devolver (\$consulta);

return \$res;

}

function actualizar (\$campo, \$valor, \$criterio, \$valor\_criterio){

```
\sec = new conexion();
```
\$c->ejecutar ("update usuarios set \$campo='\$valor' where \$criterio ='\$valor \_criterio"');

```
\mathbf{)}
```
function deshabilitar (\$id){

```
\text{Sc} = new conexion();
```
\$c->ejecutar ("update usuarios set activo=O where id=\$id");

```
\mathbf{I}
```
function listar (\$sql, \$campoelegible="ninguno", \$ancho="700"){

\$res = \$this->buscar \_rs(\$sql);

?>

<table align="center" border="O" width="<?php echo \$ancho;

?>">

?>  $extd >  $td >$ ?php } ?>$ 

فليقيأ

<td>Nivel</td> <td>Fecha de Alta</td>  $<$ /tr>  $<$ ?  $Sesimpar = 1;$ 

while (\$fila = mysql\_fetch\_assoc(\$res)) {

if {\$esimpar==l){

<?php if {\$campoelegible !="ninguno"){

<td>Usuario</td>

?><tr class="filainpar"> <?php

\$esimpar=O;

}else{

?><tr class="filapar"> <?php

Sesimpar=l;

}

 $\mathcal{E}$ 

if (\$campoelegible!="ninguno"){

?><td><input type="radio"

name="<?php echo \$campoelegible; ?>" value="<?php echo \$fila["id"]; ?>"></td> <?php

?>

<td><?php echo \$fila["usuario"]; ?></td>

<td><?php echo \$this->nivel(\$fila["usuario"]); ?></td>

<td><?php echo cfecha(\$fila["fecha\_alta"],"O");

?></td>

<?php} ?>

</table>

<?php

Desarrollo de un sistema de aplicación, para optimizar la gestión servicio en atención de usuarios de la Biblioteca de la Facultad de Ingeniería de Sistemas e Informática de la Universidad Nacional de la Amazonia Peruana de la ciudad de lquitos en el año 2010

}

function validar (\$usuario, \$clave){

 $Sc = new convention()$ ;

\$res=\$c->existe("select \* from usuarios where usuario='\$usuario' and clave='\$clave' and activo='l"');

return Sres;

}

function existe(\$usuario){

 $\sec$  = new conexion();

return \$c->existe("select \* from usuarios where usuario='\$usuario' and activo='l"');

## $\mathbf{R}$

function devolveriD(\$usuario){

 $\sec$  = new conexion();

if (\$c->existe("select id from usuarios where usuario='\$usuario'")=="no"){

echo "No existe el usuario buscado";

return "no encontrado";

}el se{

\$res = \$c->devolver("select id from usuarios where

usuario='\$usuario'");

\$f = mysql\_fetch\_array(\$res);

return \$f[O];

}

Desarrollo de un sistema de aplicación, para optimizar la gestión servicio en atención de usuarios de la Biblioteca de la Facultad de Ingeniería de Sistemas e Informática de la Universidad Nacional de la Amazonia Peruana de la ciudad de /quitos en el año 2010

 $\overline{ }$ 

function devolverUsuario(\$id){

```
\zetac = new conexion();
```
if (\$c->existe("select usuario from usuarios where id='\$id"')=="no"){

echo "No existe el usuario buscado";

return "no encontrado";

}el se{

\$res = \$c->devolver("select usuario from usuarios where

id='\$id"');

\$f = mysql\_fetch\_array(\$res);

return \$f[O];

}

}

function nivel (\$usuario) {

 $\text{Sc} = \text{new convention}()$ ;

\$res= \$c->devolver\_valor("select nivel from usuarios where usuario='\$usuario' and activo='l"', "nivel");

```
if ($res=="O") {
```
return "Administrador";

}elseif (\$res=="l"){

return "Dependiente";

}el se{

 $\mathbf{)}$ 

return "Usuario";

 $\mathcal{L}$ 

Desarrollo de un sistema de aplicación, para optimizar la gestión servicio en atención de usuarios de la Biblioteca de la Facultad de Ingeniería de Sistemas e Informática de la Universidad Nacional de la Amazonia Peruana de la ciudad de /quitos en el año 2010

 $\overline{ }$ 

//CLASE LIBROS

class libros {

function registrar(\$titulo, \$id\_autor, \$id\_categoria, \$año, \$edicion, \$editora, \$estado, \$observacion, \$fichero){

 $\frac{1}{2}c$  = new conexion();

\$c->ejecutar("insert into libros (titulo, id\_autor, id\_categoria, año, edicion, editora, estado, observacion, activo, archivo) values ('\$titulo', '\$id\_autor', '\$id\_categoria', '\$año', '\$edicion', '\$editora', '\$estado', '\$observacion','l', '\$fichero')");

 $\,$  }

function buscar (\$criterio, \$valor){

```
\frac{1}{2}c = new conexion();
```
\$res= \$c->devolver("select \* from libros where \$criterio like '%\$valor%"');

return \$res;

}

function buscar\_rs(\$consulta){

```
\frac{1}{2}c = new conexion();
```
\$res= \$c->devolver (\$consulta);

return \$res;

 $\mathcal{F}$ 

function actualizar (\$campo, \$valor, \$criterio, \$valor\_criterio){

 $\frac{1}{2}c$  = new conexion();

```
Sc->ejecutar ("update libros set Scampo='Svalor' where $criterio 
='$valor_ criterio"'); 
      \mathbf{R}function deshabilitar ($id){ 
      \frac{1}{2}c = new conexion();
              $c->ejecutar ("update libros set activo='O' where id='$id"'); 
      \mathbf{)}function listar ($sql, $campoelegible="ninguno", $ancho="700"){ 
      $res= $this->buscar_rs($sql); 
              ?> 
                      <table align="center" border="O" width="<?php echo $ancho; 
?>"> 
                              <tr class="cabecera"> 
                              <?php if ($campoelegible !="ninguno"){ 
?><td></td><?php } ?> 
                                      <td>Título</td>
                                      <td>Autor</td>
                                      <td>Categoria</td>
                                      <td>Año</td> 
                                      <td>Edición</td>
                                      <td>Editora</td>
                                      <td>Estado</td>
                                      <td>Observaciones</td> 
                              </tr> <?
                              $autor= new autores();
```
 $\mathbf{C}$ 

\$esimpar = 1;

while (\$fila = mysql\_fetch\_assoc(\$res)) {

if (\$esimpar==1){

?><tr class="filainpar"> <?php

\$esimpar=O;

}el se{

?><tr class="filapar"> <?php

\$esimpar=1;

}

if (\$campoelegible !="ninguno"){

?><td><input type="radio"

name="<?php echo \$campoelegible; ?>" value="<?php echo \$fila["id"]; ?>"></td> <?php

 $\overline{\phantom{a}}$ 

?>

<td><?php echo \$fila["titulo"]; ?></td>

<td><?php echo \$autor- >DevolverNombre(\$fila["id\_autor"]); ?></td>

<td><?php echo \$cate- >devolverCategoria(\$fila["id\_categoria"]); ?></td>

<td><?php echo \$fila["año"]; ?></td>

<td><?php echo \$fila["edicion"]; ?></td>

<td><?php echo \$fila["editora"]; ?></td>

<td><?php

if (\$fila["estado"]=="l"){echo "Prestado";}

if (\$fila["estado"]=="2"){echo "Perdido";}

if (\$fila["estado"]=="3"){echo "Listo";}

?></td> <td><?php echo \$fila["observacion"]; ?></td> <?php} ?> </table> <?php

 $\mathbf{I}$ 

function v\_listar (\$criterio, \$valor, \$campoelegible="ninguno", \$ancho="700"){

if (\$criterio == "todos"){

\$sql = "select \* from v\_libros where

(titulo like '%".\$valor."%' or nombre like '%".\$valor."%' or categoria like '%".\$valor."%' or año like '%".\$valor."%' or edicion like '%".\$valor."%' or editora like '%".\$valor."%' or observacion like '%".\$valor."%') and  $active = '1'$  and  $estado < >1"$ ;

}el se{

 $$sql = "select * from v_libros where$ 

(\$criterio like '%".\$valor."%')

and activo =  $'1'$  and estado $\lt$ > $1''$ ;

 $\}$ 

 $\bigcap$ **A** 

\$res = \$this->buscar \_rs(\$sql); ?> <table align="center" border="O" width="<?php echo \$ancho; ?>"> <tr class="cabecera"> <?php if (\$campoelegible !="ninguno"){ ?>  $>\times$ td>  $lt$ /td>  $lt$ ?php } ?> <td>Título</td> <td>Autor</td> <td>Categoria</td> <td>Año</td> <td>Edición</td> <td>Editora</td> <td>Estado</td> <td>Observaciones</td>  $<$ /tr>  $<$ ?  $5$ esimpar = 1; while {\$fila = mysql\_fetch\_assoc(\$res)) { if (\$esimpar==l){ ?><tr class="filainpar"> <?php \$esimpar=O; }el se{ ?><tr class="filapar"> <?php \$esimpar=l; }

if (\$campoelegible!="ninguno"){

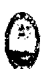

?><td><input type="radio" name="<?php echo \$campoelegible; ?>" value="<?php echo \$fila["id"]; ?>"></td> <?php

?>

<td><?php echo \$fila["titulo"]; ?></td>

}

<td><?php echo \$fila["Nombre"]; ?></td>

<td><?php echo \$fila["categoria"]; ?></td>

<td><?php echo \$fila["año"]; ?></td>

<td><?php echo \$fila["edicion"]; ?></td>

<td><?php echo \$fila["editora"]; ?></td>

<td><?php

if (\$fila["estado"]=="1"){echo "Prestado"; }

if (\$fila["estado"]=="2"}{echo "Perdido";}

if (\$fila["estado"]=="3"){echo "Listo";}

?></td>

<td><?php echo \$fila["observacion"]; ?></td>

<?php} ?>

</table>

<?php

}

function a listar (\$criterio, \$valor, \$campoelegible="ninguno", \$ancho="700"){

if (\$criterio == "todos"}{

\$sql = "select \* from v\_libros where

( titulo like '%".\$valor."%' or

nombre like '%".\$valor."%' or categoria like '%".\$valor."%' or año like '%".\$valor."%' or edicion like '%".\$valor."%' or editora like '%".\$valor."%' or observacion like '%".\$valor."%') and activo= '1' and estado<>1 and archivo<>"";

## }el se{

 $\mathbf{I}$ 

 $$sql = "select * from v_libros where$ (\$criterio like '%".\$valor."%') and activo= '1' and estado<>1 and archivo<>"";

```
$res= $this->buscar_rs($sql);
```

```
?>
```
<table align="center" border="O" width="<?php echo Sancho;

?>">

<tr class="cabecera">

<?php if (\$campoelegible !="ninguno"){

?><td></td><?php } ?>

<td>Título</td>

<td>Autor</td>

<td>Categoria</td>

<td>Año</td>

<td>Edición</td>

## <td>Editora</td>

<td>Observaciones</td>

 $<$ /tr>  $<$ ?

 $$e$ simpar = 1;

while (\$fila = mysql\_fetch\_assoc(\$res)) {

if (\$esimpar==l){

?><tr class="filainpar"> <?php

\$esimpar=O;

}el se{

?><tr class="filapar"> <?php

\$esimpar=l;

 $\overline{1}$ 

if (\$campoelegible!="ninguno"){

?><td><input type="radio"

name="<?php echo \$campoelegible; ?>" value="<?php echo \$fila["id"]; ?>"></td> <?php

}

?>

<td><?php echo \$fila["titulo"]; ?></td> <td><?php echo \$fila["Nombre"]; ?></td>

<td><?php echo \$fila["categoria"]; ?></td>

<td><?php echo \$fila["año"]; ?></td>

<td><?php echo \$fila["edicion"]; ?></td>

<td><?php echo \$fila["editora"]; ?></td>

<td><?php

if (\$fila["estado"]=="l "){echo "Prestado";}

if (\$fila["estado"]=="2"){echo "Perdido";}

if (\$fila["estado"]=="3"){echo "Listo";}

Desarrollo de un sistema de aplicación, para optimizar la gestión servicio en atención de usuarios de la Biblioteca de la Facultad de Ingeniería de Sistemas e Informática de la Universidad Nacional de la Amazonia Peruana de la ciudad de /quitos en el año 2010

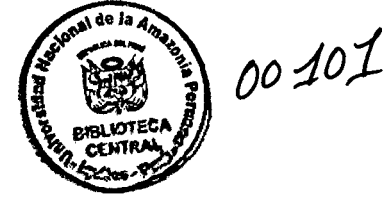

 $\bigcirc$ 

?></td> <td><?php echo \$fila["observacion"]; ?></td> <?php} ?> </table> <?php function devolveriD(\$titulo){

 $\text{Sc} = \text{new convention}$ );

if (\$c->existe("select id from libros where titulo='\$titulo"')=="no"){

echo "No existe el libro buscado";

return "no encontrado";

}el se{

 $$res = $c$$ ->devolver("select id from libros where

titulo='\$titulo'");

}

\$f = mysql\_fetch\_array(\$res);

return \$f[O];

 $\}$ 

}

function DevolverTitulo(\$id){

 $\zeta$ c = new conexion();

if (\$c->existe("select titulo from libros where id='\$id"')=="no"){

echo "No existe el libro buscado";

return "no encontrado";
```
}el se{
```
\$res= \$c->devolver("select titulo from libros where id='\$id'");

\$f = mysql\_fetch\_array(\$res);

return \$f[O];

}

 $\mathbf{)}$ 

function DevolverArchivo(\$id){

 $\zeta$ c = new conexion();

if (\$c->existe("select titulo from libros where id='\$id"')=="no"){

echo "No existe el libro buscado";

return "no encontrado";

}el se{

\$res = \$c->devolver("select archivo from libros where

id='\$id'");

\$f = mysql\_fetch\_array(\$res);

return \$f[O];

 $\mathbf{a}$ 

}

function DevolverEstado(\$id){

 $\sec$  = new conexion();

if (\$c->existe("select estado from libros where id='\$id"')=="no"){

echo "No existe el libro buscado";

return "no encontrado";

}el se{

\$res= \$c->devolver("select estado from libros where id='\$id"');

\$f = mysql\_fetch\_array(\$res);

return \$f[O);

}

function CambiarEstado(\$id,\$estado){

 $\zeta$ c = new conexion();

}

\$c->ejecutar("update libros set estado='\$estado' where id='\$id"');

}

 $\mathcal{E}$ 

*1* /Clase ingresos

class ingresos {

function registrar(\$id\_prestamo, \$monto){

 $\sec$  = new conexion();

\$c->ejecutar ("insert into ingresos (id \_\_ prestamo, fecha, monto) values ('\$id\_prestamo', now(), '\$monto')");

}

function listar (\$fecha1, \$fecha2, \$campoelegible="ninguno", \$ancho="700"){

 $\frac{1}{2}c$  = new conexion();

\$sql = "select \* from v\_ingresos where (fecha between '\$fecha1' and '\$fecha2') and activo='l"';

\$res= \$c->devolver(\$sql);

?>

Desarrollo de un sistema de aplicación, para optimizar la gestión servicio en atención de usuarios de la Biblioteca de la Facultad de Ingeniería de Sistemas e Informática de la Universidad Nacional de la Amazonia Peruana de la ciudad de Iquitos en el año 2010

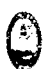

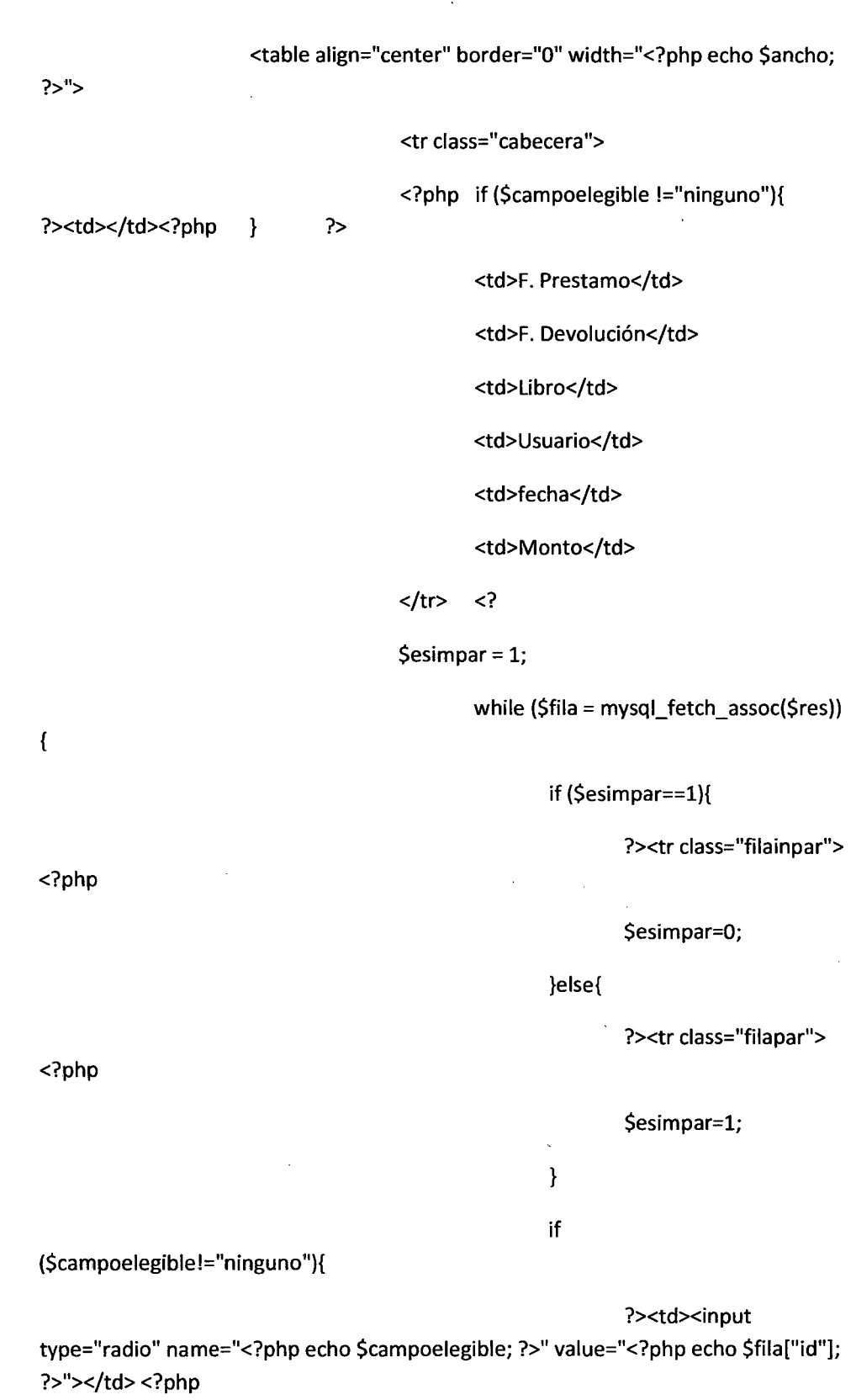

## ?>

<td><?php echo cfecha(\$fila["prestamo"],"O");

?></td>

?></td>

<td><?php echo

cfecha{\$fila["devolucion"],"O"); ?></td>

<td><?php echo \$fila["titulo"]; ?></td>

<td><?php echo \$fila["usuario"]; ?></td>

<td><?php echo cfecha{\$fila["fecha"],"O");

<td><?php echo \$fila["monto"]; ?></td>

<?php} ?>

</table>

<?php

 $\mathcal{E}$ 

 $\mathcal{E}$ 

//Clase Prestamos

class prestamos {

function registrar(\$prestamo, \$devolucion, \$id\_libro, \$id\_usuario, \$id\_penalidad){

 $\frac{1}{2}c$  = new conexion();

\$c->ejecutar("insert into prestamos (prestamo, devolucion, id\_libro, id\_ usuario, id\_penalidad) values ('\$prestamo', '\$devolucion', '\$id\_libro', '\$id\_usuario', '\$id\_penalidad')");

 $$I = new libros()$ ;

\$I->actualizar("estado","1","id",\$id\_libro);

 $\mathcal{E}$ 

function buscar (\$criterio, \$valor){

 $Sc = new convention()$ ;

\$res= \$c->devolver("select \* from prestamos where \$criterio like '%\$valor%"');

return \$res;

}

function prestamos\_pendientes (\$id\_usuario){

 $\zeta$ c = new conexion();

 $$res = $c$ ->devolver\_valor("select count(\*) as cantidad from prestamos where id\_usuario='\$id\_usuario' and devuelto='O' and activo='l"',"cantidad");

return \$res;

}

function buscar\_rs(\$consulta){

 $\frac{1}{2}c$  = new conexion();

\$res= \$c->devolver (\$consulta);

return \$res;

}

function mora(\$id){

 $\sec$  = new conexion();

 $$mora = 0;$ 

\$sql="select datediff(now(),devolucion) as dias from prestamos where id='\$id"';

\$dias = \$c->devolver\_valor(\$sql, "dias");

\$id\_penalidad = \$c->devolver\_valor("select id\_penalidad from prestamos where id='\$id"',"id\_penalidad");

if (\$dias>5){

 $$p = new penalidad();$ 

\$monto= \$p->DevolverMonto(\$id\_penalidad);

\$mora = \$monto \* \$dias;

}

return \$mora;

 $\mathcal{E}$ 

function devolver(\$id, Smora="O"){

 $\zeta$ c = new conexion();

Sc->ejecutar("update prestamos set devuelto='l' where id='Sid"');

\$idlibro = Sc->devolver\_valor("select id\_libro from prestamos where id='Sid"', "id\_libro");

\$1 = new libros();

\$1->CambiarEstado(\$idlibro,"3");

```
if ($mora !="O"){
```
Si = new ingresos();

\$i->registrar(\$id, \$mora);

}

}

function actualizar (\$campo, \$valor, \$criterio, Svalor\_criterio){

 $\frac{1}{2}c$  = new conexion();

Sc->ejecutar ("update prestamos set Scampo='Svalor' where \$criterio ='Svalor\_criterio"');

}

Desarrollo de un sistema de aplicación, para optimizar la gestión servicio en atención de usuarios de la Biblioteca de la Facultad de Ingeniería de Sistemas e Informática de la Universidad Nacional de la Amazonia Peruana de la ciudad de Iquitos en el año 2010

function deshabilitar (\$id){  $\sec$  = new conexion(); \$c->ejecutar ("update prestamos set activo='O' where id='\$id"'); } function listar (\$sql, \$campoelegible="ninguno", \$ancho="700"){ \$res= \$this->buscar \_rs(\$sql); ?> <table align="center" border="O" width="<?php echo \$ancho; ?>"> <tr class="cabecera"> <?php if (\$campoelegible !="ninguno"){ ?><td></td><?php } ?> <td>F. Prestamo</td> <td>F. Devolución</td> <td>Libro</td> <td>Usuario</td> <td>Devuelto</td> <td>Penalidad x Dia</td>  $<$ /tr>  $<$ ? \$libro = new libros(); \$usu = new usuarios(); \$pen = new penalidad(); \$esimpar = 1;

while (\$fila = mysql\_fetch\_assoc(\$res)) {

if (\$esimpar==l){

?><tr dass="filainpar"> <?php

3

#### \$esimpar=O;

}el se{

?><tr class="filapar"> <?php

\$esimpar=l;

 $\mathbf{)}$ 

if (\$campoelegible!="ninguno"){

?><td><input type="radio"

name="<?php echo \$campoelegible; ?>" value="<?php echo \$fila["id"]; ?>"></td> <?php

}

?>

<td><?php echo cfecha(\$fila["prestamo"],"0"); ?></td>

<td><?php echo cfecha(\$fila["devolucion"], "O");

?></td>

<td><?php echo \$1ibro-

>DevolverTitulo(\$fila["id\_libro"]); ?></td>

<td><?php echo \$usu-

>devolverUsuario(\$fila["id\_usuario"]); ?></td>

<td><?php if(\$fila["devuelto"]=="l"){ echo "Si";} else {

echo "No"; } ?></td>

<td><?php echo \$pen->DevolverMonto(\$fila["id\_penalidad"]); ?></td>

<?php} ?>

</table>

<?php

}

function devolveriD(\$titulo){

 $\frac{1}{2}c$  = new conexion();

ŷ

if (\$c->existe("select id from libros where titulo='\$titulo'")=="no"){ echo "No existe el libro buscado"; return "no encontrado"; }el se{  $$res = $c$-devolver("select id from libros where$ titulo='\$titulo"'); \$f = mysql\_fetch\_array(\$res); return \$f[O); }  $\overline{\phantom{a}}$ **Estilos** background:#3B5998; width:100%; height:40px; color:#FFFFFF; line-height:30px; text-align:center; font-family:Trebuchet MS, Tahoma, Verdana, Arial, sans-serif; font-size:12px;

?>

 $\overline{ }$ 

.pie {

}

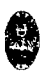

. pie a { text-decoration:none; color:#FFFFFF; }

.pie a:hover {

font-weight:bold;

}

.tabla1 {

background-color:#0080C0;

border:#CCCCCC 1px solid;

font-family:Arial, Helvetica, sans-serif;

 $\mathbf{)}$ 

```
.titulo1 {
```
color:#3b5998;

font-family:Trebuchet MS, Tahoma, Verdana, Arial, sans-serif;

font-size:20px;

font-weight:bold;

text-align:center

}

.menu a{

display: block;

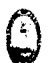

border-bottom:#EEEEEE lpx solid;

/\*background-color:#3b5998;\* 1

height:30px;

line-height:26px;

color:#3b5998;

text-decoration:none;

text-align:center;

width: 150px;

font-size:12px;

font-family:Arial, Helvetica, sans-serif;

 $\mathcal{E}$ 

.menu a:hover{ background-color:#627 AAd; font-weight:bold; color:#FFFFFF;

}

table {

border: #336633 0px solid;

}

.formulario {

background-color:#EDEFF4;

**~** 

border:#B3B3B3 lpx salid;

font-family:Trebuchet MS, Tahoma, Verdana, Arial, sans-serif;

color:#3b5998;

font-size:12px;

 $\mathcal{E}$ 

.formulario input, select {

font-family:Trebuchet MS, Tahoma, Verdana, Arial, sans-serif;

}

.parrafo {

font-family:Trebuchet MS, Tahoma, Verdana, Arial, sans-serif;

text-align:justify;

font-size:12px;

 $\mathcal{E}$ 

.formulario .botan {

background:#6D84b4;

height:30px;

line-height:26;

font-family:Trebuchet MS, Tahoma, Verdana, Arial, sans-serif;

color:#FFFFFF;

}

.formulario .boton:hover {

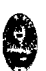

cursor:hand;

cursor:pointer;

 $\mathbf{I}$ 

.boton {

background:#6D84b4;

height:30px;

line-height:26;

font-family:Trebuchet MS, Tahoma, Verdana, Arial, sans-serif;

color:#FFFFFF;

 $\overline{\phantom{a}}$ 

.boton:hover {

cursor:hand;

cursor:pointer;

### $\mathcal{L}_{\mathcal{L}}$

table .cabecera {

font-size:12px;

text-align:center;

background-color:#627aad;

color:#FFFFFF;

font-family:Trebuchet MS, Tahoma, Verdana, Arial, sans-serif;

font-weight:bold;

height:30px;

line-height:36px;

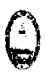

# }

table .filapar { background-color:#FFFFFF; color:#3b5998; font-family:Trebuchet MS, Tahoma, Verdana, Arial, sans-serif; font-size:12px; height:30px; line-height:36px; }

table .filapar:hover, .filainpar:hover {

background-color:#D8DFEA;

cursor:hand;

cursor:pointer;

}

table .filainpar {

background-color:#EDEFF4;

color:#3b5998;

font-family:Trebuchet MS, Tahoma, Verdana, Arial, sans-serif;

font-size:12px;

height:30px;

line-height:36px;

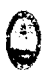

}

### **Cabeceras**

<div>

<img src="imagenes/banner\_cabeza.png">

</div>

Cuerpo

<?php

 $$mod = $$  GET["mod"];

if (empty(\$mod)){ \$mod="home";}

if (\$mod=="home"){ include\_once("modulos/inicio.php"); }

if (\$mod=="cate"){ include\_once("modulos/categorias.php");}

if (\$mod=="autores"){ include\_once("modulos/autores.php"); }

if (\$mod=="libros"){ include\_once("modulos/libros.php"); }

if (\$mod=="prestamos"){ include\_once("modulos/prestamos.php"); }

if (\$mod=="Usuarios"){ include\_once("modulos/usuarios.php");}

if (\$mod=="penalidades"){ include\_once("modulos/penalidades.php");}

if (\$mod=="Reportes"){ include\_once("modulos/reportes.php"); }

if (\$mod=="salir"){

unset(\$\_SESSION["usuario"]);

#### alerta("Sesión concluida");

ir ("index.php");

 $\mathcal{L}$ 

?>

Cuerpo 2

<?php

 $$mod = $GET["mod"];$ 

if (empty(\$mod)){ \$mod="home"; }

if (\$mod=="home"){ include\_once("modulos/inicio.php");}

if (\$mod=="loguearse"){ include\_once("modulos/login.php"); }

if (\$mod=="descarga"){ include\_once("modulos/descargas.php");}

if (\$mod=="descargar"){ include\_once("modulos/descargar.php");}

if (\$mod=="registrar"){ include\_once("modulos/regin.php");}

if (\$mod=="salir"){

unset(\$\_SESSION["usuario"]);

alerta("Sesión concluida");

ir ("index.php");

}

?>

### Menu

<div class="menu2"></div><div class="menu"><a href="index2.php">inicio</a></diV>

<div class="menu"><a href="index2.php?mod=cate">Categorias</a></div> <div class="menu"><a href="index2.php?mod=autores">Autores</a></div> <div class="menu"><a href="index2.php?mod=libros">Libros</a></div> <div class="menu"><a href="index2.php?mod=prestamos">Préstamos</a></div> <div class="menu"><a href="index2.php?mod=penalidades">Penalidades</a></div> <div class="menu"><a href="index2.php?mod=Usuarios">Usuarios</a></div> <div class="menu"><a href="index2.php?mod=Reportes">Reportes</a></div> <div class="menu"><a href="index2.php?mod=salir">Salir</a></div>

#### Menu<sub>2</sub>

<div class="menu2"></div><div class="menu"><a href="index.php">inicio</a></div> <div class="menu"><a href="index.php?mod=descarga">Buscar Libros</a></div> <div class="menu"><a href="index.php?mod=salir">Salir</a></div> <div class="menu"><a href="index3.php">lntranet</a></div>

## Pie

<?php

if (empty(\$\_SESSION ["usuario"])){

alerta("No se reconoce el usuario, porfavor vuelva a loguearse");

ir ("index3.php");

 $\mathbf{L}$ 

?>

<div class="pie">

Usuario: <?php echo \$\_SESSION["usuario"]; ?>

</div>

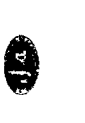

## Pie2

<div class="pie">

<?php

if (empty(\$\_SESSION["usuario"])){

?>

Para realizar cualquier descarga de libros <a href="i ndex.php ?mod=registrar">Registrese</a> o

<a href="index.php?mod=loguearse">Loguese</a> primero

<?php

}el se{

?>

Usuario: <?php echo \$\_SESSION["usuario"];

}

?>

</div>

**Autores** 

<?php

include\_once ("clases/logica.php");

 $$a = new autores;$ 

if (isset(\$\_POST["enviar"])){

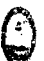

\$a->registrar(\$\_POST("nombre"],\$\_POST("pais"], cfecha(\$\_POST("fecha"],"1"));

 $\mathbf{R}$ 

if (isset(\$\_POST("editado"])){

Sa->actualizar ("Nombre", \$\_POST("nombre"], "id", \$\_POST("id"]);

Sa->actualizar ("País", S\_POST("pais"], "id", \$\_POST("id"]);

Sa->actualizar ("nacimiento ", cfecha(\$\_POST("fecha"]), "id", S\_POST("id"]);

 $\mathbf{1}$ 

if (isset(\$\_GET("editar"])){

\$f = Sa->buscar \_rs("select \* from autores where id=".\$\_ GET("sel"]);  $Sres = mysql_f$  fetch array( $$f$ );

?>

<script>

\$(document).ready(function() {

\$("#dialog").dialog( {modal: true, width: 400} );});

</script>

<div id="dialog" title="Editar">

<form method="post" action="index2.php ?mod=autores">

<input type="hidden" name="id" value="<?php echo \$\_GET("sel"];

?>">

<table width="300" align="center" cellpadding="O" cellspacing="lO" border="O" class="'formulario">

<tr ><td>Nombre</td><td><input type="text" name="nombre" value="<?php echo \$res(1]; ?>" /></td></tr>

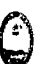

<tr ><td>Pais</td><td><input type="text" name="pais" value="<?php echo \$res[2]; ?>" /></td></tr>

<tr ><td>F. Nacimiento</td><td><?php calendario("fecha", "1", "0", "1", "1", cfecha(\$res[3],"2"),"0"); ?></td></tr>

<tr ><td colspan="2" align="center"><input type="submit" name="editado" value="Editar" class="boton" /></td></tr>

</table>

</form>

</div>

<?php

}

if (isset(\$\_POST["si"])){

\$a->deshabilitar(\$\_POST["id"]);

 $\}$ 

if (isset(\$\_GET["eliminar"])){

?>

<script>

\$(document).ready(function() {

\$("#dialog").dialog( {modal: true, width: 300} );});

</script>

<div id="dialog" title="Eliminar">

<form method="post" action="index2.php?mod=autores">

<input type="hidden" name="id" value="<?php echo \$\_GET["sel"];

?>">

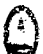

<span style="font-family:Tahoma; font-size:12px">esta opción eliminará permanentemente este

autor y no se podrá utilizar para nuevas obras. </span>

<span>¿Desea Continuar? </span>

<br><br>

<span>

<input type="submit" name="si" value="Si" class="boton">

<input type="submit" name="No" value="No" class="boton">

</span>

</form>

</div>

<?php

}

#### ?>

<h1 class="titulo1">Registrar Nuevo Autor</h1>

<form method="post">

<table width="300" align="center" cellpadding="O" cellspacing="10" border="O" class="formulario">

<tr ><td>Nombre</td><td><input type="text" name="nombre" class="requerido" /></td></tr>

<tr ><td>Pais</td><td><input type="text" name="pais" class="requerido" /></td></tr>

<tr ><td>F. Nacimiento</td><td><?php calendario("fecha", "1", "0", "1", "1", "O"); ?></td></tr>

<tr ><td colspan="2" align="oenter"><input type="submit" name="enviar" value="Registrar" class="validar boton" /></td></tr>

</table>

</form>

٩

<br>

<br>

<hl class="titulo1">Autores</h1>

<form method="get">

<?php

\$a->listar("select \* from autores where activo='1"',"sel","700");

?>

<div align="center">

<input type="hidden" name="mod" value="<?php echo \$\_GET["mod"]; ?>">

<input type="submit" name="editar" value="Editar" class="boton" />

<input type="submit" name="eliminar"value="Eiiminar" class="boton" />

</div>

</form>

</html>

## **Categorias**

<?php

include\_once {"clases/logica.php");

\$a = new categorias;

if (isset(\$\_POST["enviar"])){

\$a->registrar(\$\_POST["categoria"],\$\_POST["descripcion"]);

 $\mathcal{L}$ 

Ĵ

```
if (isset($_POST["editado"])){
```
\$a->actualizar ("categoría", \$\_POST["categoria"], "id", \$\_POST["id"]);

\$a->actualizar ("descripcion", \$\_POST["descripcion"], "id", \$\_POST["id"]);

}

if (isset(\$ \_ GET["editar"])){

\$f = \$a->buscar\_rs("select \* from categorías where id=".\$\_GET["sel"]); \$res= mysql\_fetch\_array(\$f);

?>

<script>

\$(document).ready(function() {

\$("#dialog").dialog( {modal: true, width: 600} );});

</script>

```
<div id="dialog" title="Editar">
```

```
<form method="post" action="index2.php?mod=<?php echo 
$_GET["mod"] ?>">
```
<input type="hidden" name="id" value="<?php echo \$\_GET["sel"];

?>">

<table width="300" align="center" cellpadding="O" cellspacing="lO" border="O" class="formulario">

<tr ><td>Categoria</td><td><input type="text" name="categoria" value="<?php echo \$res[1]; ?>" /></td></tr>

<tr ><td>Descripcion</td><td><input type="text" name="descripcion" width="400" style="width:400px" value="<?php echo \$res[2]; ?>" /></td></tr>

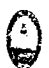

# <tr ><td colspan="2" align="center"><input type="submit" name="editado" value="Editar" class="boton" /></td></tr>

</table>

</form> </div>

<?php

 $\overline{\phantom{a}}$ 

```
if (isset($_POST["si"])){
```
Sa->deshabilitar(S\_POST["id"]);

 $\overline{\phantom{a}}$ 

if (isset(S\_GET["eliminar"])){

?>

<script>

\$(document).ready(function() {

\$("#dialog").dialog( {modal: true, width: 300} );});

</script>

?>">

<div id="dialog" title="Eliminar">

<form method="post" action="index2.php?mod=<?php echo S\_GET[mod]; ?>">

<input type="hidden" name="id" value="<?php echo \$\_GET["sel"];

<span style="font-family:Tahoma; font-size:12px">esta opción eliminará permanentemente esta

categoria y no se podrá utilizar para nuevas obras. </span>

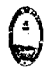

<span>¿Desea Continuar? </span> <br><br> <span> <input type="submit" name="si" value="Si" class="boton"> <input type="submit" name="No" value="No" class="boton"> </span>

</form>

</div>

<?php

 $\mathcal{E}$ 

?>

<hl class="titulol">Registrar Nueva Categoria</hl>

<form method="post">

<table width="600" align="center" cellpadding="O" cellspacing="lO" border="O" class="formulario">

<tr ><td>Categoria</td><td><input type="text" name="categoria" class="requerido" /></td></tr>

<tr ><td>Descripción</td><td><input type="text" name="descripcion" class="requerido" width="400" style="width:400px" /></td></tr>

<tr ><td colspan="2" align="center"><input type="submit" name="enviar" value="Registrar" class="validar boton" /></td></tr>

</table>

</form>

<br>

<br>

<hl class="titulol">categorias</hl>

9

<form method="get">

<?php

\$a->listar("select \* from categorías where activo='l'","sel","700");

?>

<div align="center">

<input type="hidden" name="mod" value="<?php echo \$\_GET["mod"]; ?>">

<input type="submit" name="editar" value="Editar" class="boton" />

<input type="submit" name="eliminar"value="Eiiminar" class="boton" />

</div>

</form>

</html>

**Descargar** 

<?php

```
if (empty($_GET["id_libro"])){
```
mensaje ("Error","Debe seleccionar un libro para continuar"); exit ();

 $\overline{\ }$ 

?>

<script>

\$(document).ready(function() {

\$("#dialog").dialog( {modal: true, width: 300} );});

</script>

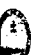

<div id="dialog" title="Registrar pago y descargar">

<div align="center"><img src="imagenes/paypal.gif" align="middle" /></div>

<form method="post"

action="index.php?mod=descarga&op=mostrar&valor=<?php echo S\_GET["valor"];?>&criterio=<?php echo \$\_GET["criterio"]; ?>&id=<?php echo S\_GET[",id\_libro"]; ?>"

<input name="bn" value="AMPPFPWZ.301" type="hidden">

<input name="cmd" value="\_xclick" type="hidden">

<input name="business" value="webmaster@elembrujoamazonico.com" type="hidden">

<input name="item\_name" value="EI Embrujo Amazónico, tu web de bebidas exoticas amazónicas" type="hidden">

<input name="item\_number" value="" type="hidden">

<input name="amount" value='"' type="hidden">

<input name="currency\_code" value="EUH" type="hidden">

<input name="cn" value="(optional instructions)" type="hidden">

<input name="image\_url" value="" type="hidden">

Monto S/. <input name="monto" type="text" value="S" readonly="true" width="SOpx" style="width:SOpx" />

<input type="submit" value="Pagar y descargar" class="boton" />

</form>

</div>

**Descargas** 

<?php

include\_once ("clases/logica.php");

\$p = new prestamos;

\$1 = new libros;

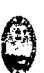

 $$op = $GET[op]$ ;

if (empty(\$op)){

?><h1 class="titulo1">buscar Libro</h1>

<form method="get">

<input type="hidden" name="mod" value="<?php echo \$\_GET[mod];

?>" />

<table width="600" align="center" class="formulario">

<tr>

<td align="center">Buscar <input type="text" name="valor"> en <select name="criterio">

<option value="todos">Todos</option>

<option value="titulo">Titulo</option>

<option value="Nombre">Autor</option>

<option value="categoria">Categoria</option>

<option value="año">Año de Publicación</option>

<option value="edicion">Numero de Edición</option>

<option value="editora">Casa Editora</option>

<option value="observacion">Observaciones</option>

</select>

<input type="hidden" name="op" value="mostrar" />

<input type="submit" name="buscar" value="Buscar"

class="boton" />

</td>

 $<$ /tr>

</table>

</form>

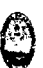

 $\overline{\phantom{a}}$ 

if (\$op=="mostrar"){

echo "<h1 class=titulo1>Resultado de la Búsqueda</h1>";

?><form method="get">

<input type="hidden" name="op" value="<?php echo \$\_GET[op]; ?>" />

<input type="hidden" name="valor" value="<?php echo \$\_GET[valor]; ?>" />

<input type="hidden" name="criterio" value="<?php echo \$\_GET[criterio]; ?>" />

<input type="hidden" name="mod" value="<?php echo \$\_GET["mod"]; ?>" />

<?php

if (empty(\$\_SESSION["usuario"])){

\$1->a\_listar(\$\_GET[criterio], \$\_GET[valor],"ninguno");

?>

 $2 $h$$ 

<div class="parrafo">

Para realizar cualquier descarga de libros <a href="index.php ?mod=registrar">Registrese</a> o

<a href="index.php ?mod=loguearse">Loguese</a> primero

</div>

<?php

}el se{

\$1->a\_listar(\$\_GET[criterio], \$\_GET[valor],"id\_libro");

?>

 $- $2$$ 

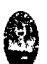

<input type="submit" name="enviar" value="Descargar" class="boton"

<?php

 $\mathcal{E}$ 

?></form><?php

}

 $/$ 

if (isset(\$\_ GET["enviar"]) ){

include\_once("modulos/descargar.php");

 $\mathbf{I}$ 

if (isset(\$\_GET["id"])){

\$archivo= \$1->DevolverArchivo(\$\_GET["id"]);

ir ("archivos/\$archivo");

}

?>

Inicio

<hl class="titulol">Bievenidos</hl>

<span class="parrafo">

El presente es un sistema de control de la Biblioteca especializada de la Facultad de Ingeniería Informática y Sistemas de Información de la Universidad Nacional de la Amazonía Peruna.

</span>

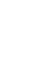

<span class="parrafo">

Mediante el mismo se podrá registrar autores, categorias y libros, realizar prestamos, configurar mora y consultar estado de libros, usuarios y prestamos vencidos.

</span>

Libros

<?php

include\_once ("clases/logica.php");

 $$a = new libros;$ 

if (isset(\$\_POST["editado"])){

\$a->actualizar ("titulo", \$\_POST["titulo"], "id", \$\_POST["id"]);

\$a->actualizar ("id\_autor", \$\_POST["id\_autor"], "id", \$\_POST["id"]);

\$a->actualizar ("id\_categoria", \$\_POST["id\_categoria"], "id", \$\_POST["id"]);

\$a->actualizar ("año", \$\_POST["año"], "id", \$\_POST["id"]);

\$a->actualizar ("edicion", \$\_POST("edicion"], "id", \$\_POST["id"]);

\$a->actualizar ("editora", \$\_POST("editora"], "id", \$\_POST["id"]);

\$a->actualizar ("estado", \$\_POST["estado"], "id", \$\_POST["id"]);

\$a->actualizar ("observacion", \$\_POST["observaciones"], "id", \$\_POST["id"]);

}

if (isset(\$ \_ GET["editar"])){

if (isset(\$\_GET["sel"])){

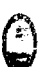

 $$f = $a$-buscar$  rs("select \* from libros where id=".\$ GET["sel"]);

\$res= mysql\_fetch\_array(\$f);

?>

<script>

\$(document).ready(function() {

\$("#dialog").dialog( {modal: true, width: 700} );});

</script>

<div id="dialog" title="Editar">

<form method="post" action="index2.php?mod=<?php echo \$\_GET["mod"] ?>">

<input type="hidden" name="id" value="<?php echo \$\_GET["sel"];

?>">

<table width="600" align="center" cellpadding="O" cellspacing="lO" border="O" class="formulario">

 $<$ tr  $>$ 

<td>Título</td>

<td><input type="text" name="titulo" class="requerido" value="<?php echo \$res["titulo"]; ?>" /></td></tr>

<tr><td>Autor</td><td><?php cargar\_combo("id\_autor", "Select \* from autores where activo='1"', "Nombre", "no", \$res["id\_autor"]); ?></td></tr>

<tr><td>Categoria</td><td>

<?php cargar\_combo("id\_categoria", "Select \* from categorias where activo='1"", "categoria", "no", \$res["id\_categoria"]); ?></td></tr>

<tr ><td>Año de Publicación</td><td><input maxlength="4" type="text" name="año" value="

<tr ><td>Edición</td><td><input maxlength="2" type="text" name="edicion" value="

<?php echo \$res["edicion"]; ?>" class="requerido" width="30" style="width:30px" /></td></tr>

<tr ><td>Editora</td><td><input type="text" name="editora" class="requerido" value="<?php echo \$res["editora"]; ?>" /></td></tr>

<tr ><td>Estado</td><td>

<select name="estado">

<option value="1" <?php if (\$res["estado"]=="1"){ echo "selected='selected"'; } ?> >Prestado</option>

<option value="2" <?php if (\$res["estado"]=="2"){ echo "selected='selected"'; } ?> >Perdido</option>

<option value="3" <?php if (\$res["estado"]=="3"){ echo "selected='selected"'; } ?> >Listo</option>

</select>

</td></tr>

<tr ><td>Observaciones</td>

<td><input type="text" name="observaciones2" class="requerido" value="

<?php echo \$res["observacion"]; ?>" /></td>

 $<$ /tr>

<tr>

<td>

Archivo Fisico:<td><input name="fichero" type="file"></td>

</tr>

<tr ><td colspan="2" align="center">

<input type="submit" name="editado" value="Editar" class="boton" />

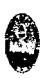

</td></tr> </table> </form> </div> <?php }el se{ mensaje ("Error","no se ha seleccionado ningun ítem"); }

if (isset(\$\_POST["si"])){

\$a->deshabilitar(\$\_POST["id"]);

}

 $\overline{\phantom{a}}$ 

if (isset(\$\_GET["eliminar"])){

if (isset(\$\_GET["sel"])){

?>

<script>

\$(document).ready(function() {

\$("#dialog").dialog( {modal: true, width: 300} );});

</script>

<div id="dialog" title="Eliminar">

```
<form method="post" action="index2.php?mod=<?php echo 
$_GET[mod]; ?>"> 
              <input type="hidden" name="id" value="<?php echo $_GET["sel"]; 
?>"> 
              <span style="font-family:Tahoma; font-size:12px">esta opción 
eliminará permanentemente esta 
              categoría y no se podrá utilizar para nuevas obras. </span> 
              <span>¿Desea Continuar? </span> 
              <br><br>
              <span> 
              <input type="submit" name="si" value="Si" class="boton"> 
              <input type="submit" name="No" value="No" class="boton"> 
              </span> 
              </form> 
              </div> 
      <?php 
      }el se{ 
                      mensaje ("Error","no se ha seleccionado ningun item"); 
      } 
} 
if (isset($_POST["enviar"])){ 
      if(is__:uploaded_file($_FILES['fichero']['tmp_name'])) { 
              move_uploaded_file($_FILES['fichero']['tmp_name'], 
"archivos/".$_FILES['fichero')['name']); 
      } 
      $a->registrar( 
      $_POST["titulo"],
```
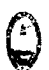

\$ \_POST["id\_autor"], \$\_POST["id\_categoria"], \$\_POST["año"], \$\_POST["edicion"], \$ POST[" editora"], \$\_POST["estado"], \$\_POST["observaciones"], \$\_FILES['fichero']['name']

);

 $\mathbf{I}$ 

# ?>

<hl class="titulol">Registrar Nuevo Libro</hl>

<form method="post" enctype="multipart/form-data">

<table width="600" align="center" cellpadding="O" cellspacing="10" border="O" class="formularío">

<tr ><td>Título</td><td><input type="text" name="titulo" class="requerido" /></td></tr>

<tr><td>Autor</td><td><?php cargar\_combo("id\_autor", "Select \* from autores where activo='1"', "Nombre", "no"); ?></td></tr>

<tr><td>Categoría</td><td><?php cargar\_combo("id\_categoría", "Select \* from categorias where activo='1"', "categoria", "no"); ?></td></tr>

<tr ><td>Año de Publícacíón</td><td><ínput maxlength="4" type="text" name="año" class="requerído" wídth="30" style="wídth:30px" /></td></tr>

<tr ><td>Edición</td><td><input maxlength="2" type="text" name="edicion" class="requerído" wídth="30" style="wídth:30px" /></td></tr>

<tr ><td>Editora</td><td><input type="text" name="editora" class="requerido" /></td></tr>

<tr ><td>Estado</td><td>
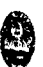

<select name="estado">

<option value="l" >Prestado</option>

<option value="2" >Perdido</option>

<option value="3" selected="selected">Listo</option>

</select>

#### </td></tr>

<tr ><td>Observaciones</td><td><input type="text" name="observaciones" class="requerido" /></td></tr>

#### <tr>

<td>

Archivo Fisico:<td><input name="fichero" type="file"></td>

</tr>

<tr ><td colspan="2" align="center"><input type="submit" name="enviar" value="Registrar" class="validar boton" /></td></tr>

</table>

</form>

<br>

<br>

<hl class="titulol">Libros</hl>

<form method="get">

<?php

\$a->listar("select \* from libros where activo='1"',"sel","800");

?>

<div align="center">

<input type="hidden" name="mod" value="<?php echo S\_GET["mod"]; ?>">

<input type="submit" name="editar" value="Editar" class="boton" />

<input type="submit" name="eliminar"value="Eiiminar" class="boton" />

</div>

</form>

</html>

#### Login

<hl class="titulol">lniciar Sesión</hl>

<form method="post">

<table align="center" border="O" width="300" cellpadding="2" class="formulario">

<tr><td colspan="4"></td></tr>

<tr><td></td><td>Usuario</td><td>:</td><td><input type="text" name="usuario" class="requerido" /></td></tr>

<tr><td></td><td>clave</td><td>:</td><td><input type="password" name="clave" class="requerido" /></td></tr>

<tr><td></td><td></td><td></td><td></td><td><td><input type="submit" name="validar" value="lniciar Sesión" class="validar boton" /></td></tr>

</table>

</form>

<?php

if (isset(\$\_POST["validar"])){

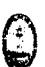

#### if {\$u->validar{\$\_POST["usuario"], \$\_POST["clave"])=="si") {

mensaje(" Usuario Aceptado", "Bienvenido usuario

".\$\_POST["usuario"]. ",espere un momento para redirigirlo a la pagina principal");

\$\_SESSION["usuario"] = \$\_POST["usuario"];

ir ("index.php");

#### }el se{

mensaje("Error","Error de validación la clave y".\$\_POST["usuario"].", espere un momento para redirigirlo a la pagina principal");

}  $\}$ ?>

#### Penalidades

<?php

include\_once ("clases/logica.php");

```
$a = new penalidad;
```
if (isset(\$ \_POST[" enviar"])){

\$a->registrar(\$\_POST["monto"],\$\_POST["descripcion"]);

}

if (isset(\$\_POST["editado"])){

\$a->actualizar ("monto", \$\_POST["monto"], "id", \$\_POST["id"]);

\$a->actualizar ("descripcion", \$\_POST["descripcion"], "id", \$\_POST["id"]);

}

Desarrollo de un sistema de aplicación, para optimizar la gestión servicio en atención de usuarios de la Biblioteca de la Facultad de Ingeniería de Sistemas e Informática de la Universidad Nacional de la Amazonia Peruana de la ciudad de /quitos en el año 2010

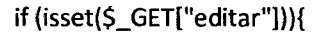

if (isset(\$\_GET["sel"])){

 $$f = $a$-buscar_rs("select * from penalidad where id=".$GET["sel"]};$ 

\$res = mysql\_fetch\_array(\$f);

?>

<script>

\$(document).ready(function() {

\$("#dialog").dialog( {modal: true, width: 600} );});

</script>

<div id="dialog" title="Editar">

<form method="post" action="index2.php?mod=<?php echo \$\_GET["mod"] ?>">

<input type="hidden" name="id" value="<?php echo \$\_GET["sel"];

?>">

<table width="300" align="center" cellpadding="O" cellspacing="10" border="O" class="formulario">

<tr ><td>Monto</td><td><input type="text" name="monto" value="<?php echo \$res[1]; ?>" /></td></tr>

<tr ><td>Penalidad</td><td><input type="text" name="descripcion" width="400" style="width:400px" value="<?php echo \$res[2]; ?>" /></td></tr>

<tr ><td colspan="2" align="center"><input type="submit" name="editado" value="Editar" class="boton" /></td></tr>

</table>

</form>

</div>

<?php

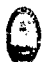

# }el se{ mensaje ("Error","Seleccione un item para continuar"); } if (isset(\$\_POST["si"])){ \$a->deshabilitar(\$\_POST["id"]);

if (isset(\$\_GET["eliminar"])){

if (isset(\$\_GET["sel"])){

?>

}

}

<script>

\$(document).ready(function() {

\$("#dialog").dialog( {modal: true, width: 300} );});

</script>

<div id="dialog" title="Eliminar">

<form method="post" action="index2.php?mod=<?php echo \$\_GET[mod]; ?>">

<input type="hidden" name="id" value="<?php echo \$\_GET("sel"];

?>">

<span style="font-family:Tahoma; font-size:12px">esta opción eliminará permanentemente esta

<span>¿Desea Continuar? </span>

<br>>
<br>
<br>
<br>
<br<<br/>
<br<<br/>
<br/>
<br/>
<br/>
<br/>
<br/>
<br/>
<br/>
<br/>
<br/>
<br/>
<br/>
<br/>
<br/>
<br/>
<br/>
<br/>
<br/>
<br/>
<br/>
<br/>
<br/>
<br/>
<br/>
<br/>
<br<br/>
<br/>
<br/>
<br/>
<br/>
<br/

<span>

<input type="submit" name="si" value="Si" class="boton">

<input type="submit" name="No" value="No" class="boton">

</span>

</form>

</div>

<?php

}el se{

mensaje("Error","Seleccione un ítem para Continuar");

}

}

#### ?>

<hl class="titulol">Registrar Nueva Penalidad</hl>

<form method="post">

<table width="600" align="center" cellpadding="O" cellspacing="lO" border="O" class="formulario">

<tr ><td>monto</td><td><input type="text" name="monto" class="requerido" /></td></tr>

<tr ><td>Descripción</td><td><input type="text" name="descripcion" class="requerido" width="400" style="width:400px" /></td></tr>

<tr ><td colspan="2" align="center"><input type="submit" name="enviar" value="Registrar" class="validar boton" /></td></tr>

</table>

</form>

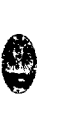

<br> <br> <hl class="titulol">Penalidades</hl> <form method="get"> <?php \$a->listar("select \* from penalidad where activo='l'","sel","700"); <div align="center"> <input type="hidden" name="mod" value="<?php echo \$\_GET["mod"]; ?>"> <input type="submit" name="editar" value="Editar" class="boton" /> <input type="submit" name="eliminar"value="Eliminar" class="boton" /> </div> </form> </html>

#### **Prestamos**

?>

<?php

include\_once ("clases/logica.php");

\$p = new prestamos;

\$1 = new libros;

 $\text{Sop} = \text{S}_\text{GET[op]}$ ;

if (empty(\$op)){

?>

<hl class="titulol">buscar Libro</hl>

<form method="get">

<input type="hidden" name="mod" value="<?php echo \$\_GET[mod}; ?>"

<table width="600" align="center" class="formulario">

<tr>

<td align="center">Buscar <input type="text" name="valor"> en <select name="criterio">

<option value="todos">Todos</option>

<option value="titulo">Titulo</option>

<option value="Nombre">Autor</option>

<option value="categoria">Categoria</option>

<option value="año">Año de Publicación</option>

<option value="edicion">Numero de Edición</option>

<option value="editora">Casa Editora</option>

<option value="observacion">Observaciones</option>

</select>

<input type="hidden" name="op" value="mostrar" />

<input type="submit" name="buscar" value="Buscar" class="boton" />

</td>

 $<$ /tr>

</table>

<?php

 $\mathcal{E}$ 

if (\$op=="mostrar"){

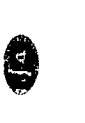

echo "<h1 class=titulo1>Resultado de la Búsqueda</h1>";

?><form method="get">

<input type="hidden" name="op" value="<?php echo \$\_GET[op]; ?>" />

<input type="hidden" name="valor" value="<?php echo \$\_GET[valor]; ?>" />

<input type="hidden" name="criterio" value="<?php echo \$\_GET[criterio]; ?>" />

<input type="hidden" name="mod" value="<?php echo \$\_GET["mod"]; ?>" />

<?php

\$1->v\_listar(\$\_GET[criterio], \$\_GET[valor],"id\_libro");

?>

 $**ch** / $>$$ 

<table width="700" align="center" class="formulario">

<tr>

<td>Seleccione usuario</td><td>

<?php

autocompletar ("id\_usuario", "Select id, usuario from usuarios where activo='1' and nivel =2","0", "id", "usuario", "250", "1");

?>

</td>

</tr>

<tr>

<td>penalidad x día</td>

<td><?php cargar\_combo("id\_penalidad", "select id, concat('S/. ',monto, ':', descripcion) as monto from penalidad where activo='1"', *"monto", "no",* "O"); ?></td>

</tr>

<tr>

<td>Fecha de Préstamo</td>

<td><input type="text" readonly="true" name="fecha\_prestamo" value="<?php Se= new conexion(); echo cfecha(\$c->devolver\_valor("select now() as fecha", "fecha "),"O"); ?>" /></td>

<tr><td>Fecha de Devolución</td>

<td><input type="text" readonly="true" name="fecha\_devolucion" value="<?php Se = new conexion(); echo cfecha(\$c->devolver\_valor("SELECT ADDDATE(now(), 5) as fecha","fecha"),"O"); ?>" />

 $<$ /tr>

<tr>

<td></td><td><input type="submit" name="enviar" value="Registrar Préstamo" class="boton" />

<input type="submit" name="regresar" value="Regresar" class="boton" /></td>

</tr>

</table>

<?php

```
if (isset(S_GET["enviar"])){
```

```
if (empty(S_GET["id_libro"])){
```
mensaje ("Error","Debe seleccionar un libro para continuar");

exit $()$ ;

 $\mathbb{Z}^2$ 

}

```
if (empty(S_GET["id_usuario"])){
```
mensaje ("Error","Debe seleccionar un usuario para continuar");

exit ();

}

Desarrollo de un sistema de aplicación, para optimizar la gestión servicio en atención de usuarios de la Biblioteca de la Facultad de Ingeniería de Sistemas e Informática de la Universidad Nacional de la Amazonia Peruana de la ciudad de Iquitos en el año 2010

//revisar k no tenga prestamos pendientes> 2

if (\$p->prestamos\_pendientes(\$\_GET["id\_usuario"])>2){

Mensaje("Error","No se puede continuar pues el usuario tiene mas de 2 prestamos de libros pendientes de devolucion");

exit ();

 $\mathbf{)}$ 

//revisar que el libro este "listo"

if (\$1->DevolverEstado(\$\_GET["id\_libro"]) !="3"){

Mensaje("Error","No se puede continuar pues el l'ibro seleccionado no se encuentra listo para préstamo, actualice el estado del libro o seleccione otro e intentelo denuevo");

exit ();

 $\mathbf{I}$ 

 $\}$ 

#### //registrar

\$p->registrar(cfecha(\$\_GET["fecha\_prestamo"]), cfecha(\$\_GET["fecha\_devolucion"]), \$\_GET["id\_libro"], \$\_GET["id\_usuario"], \$\_GET["id\_penalidad"]);

alerta ("Prestamo registrado con éxito");

ir ("index2.php?mod=prestamos");

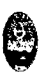

 $\mathbf{)}$ ?>

Regin

<?php

include\_once ("clases/logica.php");

 $$a = new$  usuarios;

if (isset(\$\_POST["enviar"])){

```
if ($_POST["clave"] !=$_POST["clave2"]){
```
alerta("Los 2 campos de clave deben contener el mismo valor, el proceso no puedeo continuar");

ir ("index2.php?mod=Usuarios");

exit();

 $\mathcal{E}$ 

if (\$a->existe(\$ \_POST["usuario"])=="si"){

alerta("El usuario que trata de registrar ya está registrado, elija otro o edite el ya existente para continuar");

ir ("index2.php?mod=Usuarios");

exit();

}

\$a->registrar(\$\_POST["usuario"],\$\_POST["clave"],\$\_POST("nivel"]);

Desarrollo de un sistema de aplicación, para optimizar la gestión servicio en atención de usuarios de la Biblioteca de la Facultad de Ingeniería de Sistemas e Informática de la Universidad Nacional de la Amazonia Peruana de la ciudad de Iquitos en el año 2010

}

?>

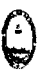

## <hl class="titulol">Registrar Nuevo Usuario</hl> <form method="post"> <input type="hidden" name="nivel" value="2" /> <table width="300" align="center" cellpadding="O" cellspacing="lO" border="O" class="formulario"> <tr ><td>Usuario</td><td><input type="text" name="usuario" class="requerido" /></td></tr> <tr ><td>Ciave</td><td><input type="password" name="clave" class="requerido" /></td></tr> <tr ><td>Re-Ciave</td><td><input type="password" name="clave2" class="requerido" /></td></tr> <tr ><td colspan="2" align="center"><input type="submit" name="enviar" value="Registrar" class="boton validar" /></td></tr> </table>

</form>

#### Reportes

<?php if (empty(\$\_POST["tipo"])){  $\mathcal{L}_{\mathcal{A}}$ ?> <hl class="titulol">Reportes</hl> <span class="parrafo"> Seleccione el tipo de reporte que desea generar </span> <form method="post"> <select name="tipo"> <option value="usuarios">Usuarios</option> <option value="prestamos">Prestamos</option> <option value="ingresos">lngresos por Mora</option> <option value="baja">Libros Dados de baja</option> </select> <input type="submit" name="enviar" value="Ver" class = "boton" /> </form> <?php exit(); } if (\$\_POST["tipo"]=="usuarios"){ include\_once("rpte\_usuarios.php"); } if (\$\_POST["tipo"]=="prestamos"){ include\_once("rpte\_prestamos.php");} if (\$\_POST["tipo"]=="ingresos"){ include\_once("rpte\_ingresos.php");} if  $(S_POST["tipo"] = "baja"]$  include\_once("rpte\_baja.php"); }

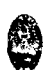

?>

Rpte baja

<?php

 $$I = new libros()$ ;

if (isset(\$\_POST["back"])){

unset(\$\_POST["tipo"]);

ir("index2.php?mod=Reportes");

}

if (isset(\$\_POST["reactivar"])){

if (isset(\$\_POST["id\_libro"])){

\$1->actualizar("activo","1","id",\$\_POST["id\_libro"]);

mensaje("Éxito","EI Libro fue reactivado con éxito");

}el se{

mensaje ("Error","No se ah seleccionado ningun libro");

}

} ?>

<h1 class="titulo1">Reporte de Libros ados de Baja</h1>

<form method="post">

<input type="hidden" name="tipo" value="<?php echo \$\_POST["tipo"]; ?>">

<?php

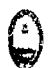

\$1->listar("select \* from libros where activo='0"","id\_libro");

?>

 $$\left\langle \frac{b}{b} \right\rangle$$ 

<div align="center">

<input type="submit" name="reactivar" value="Dar de Alta" class="boton" />

<input type="submit" name="back" value="Regresar" class="boton" />

</div>

</form>

#### Rpte ingresos

<?php

if (isset(\$\_POST["backl"])){

unset(\$\_POST["fechal"]);

unset(\$\_POST["tipo"]);

ir ("index2.php?mod=Reportes");

}

if (isset(\$\_POST["back"])){

unset(\$\_POST["fecha1"]);

 $\mathcal{E}$ 

if (empty(\$\_POST["fechal"])){ ?>

<hl class="titulol">Reporte de lngresos</hl>

<form method="post">

<input type="hidden" name="tipo" value="<?php echo \$\_POST["tipo"];

?>">

<table width="450" align="center" class="formulario" border="O">

<tr>

<td>Seleccione Rango de Consulta</td>

<td> <?php calendario2("fecha1", "fecha2", "1", "0",

"0", "0", "0","1") ?>

<td><input type="submit" name="mostrar" value="Ver" class="boton"></td>

 $\langle$ tr>

</table>

<br>

<div align="center"><input type="submit" name="back1" value="Regresar" class="boton"></div>

</form>

<?php

exit();

}

if (isset(\$\_POST["fecha1"])){ ?>

<h1 class="titulo1">Reporte de lngresos</h1>

<form method="post">

<?php

 $Si = new$  ingresos();

\$i->listar (cfecha(\$\_POST["fecha1"]), cfecha(\$\_POST["fecha2"]));

**e** 

<input type="hidden" name="tipo" value="<?php echo \$\_POST["tipo"];

?>">

 $\text{ch}$ 

<div align="center"><input type="submit" name="back" value="Regresar" · class="boton"></div>

</form>

<?php

}

?>

#### Rpte prestamos

<?php

 $$p = new prestamos()$ ;

if (isset(\$\_POST["back1"])){

unset(\$\_POST["fecha1"]);

unset(\$\_POST["tipo"]);

ir(''index2.php ?mod=Reportes");

}

if (isset(\$\_POST["back"])){

unset(\$\_POST["fecha1"));

}

if (isset(\$\_POST["si"])){

\$p->devolver(\$ \_POST["id"], \$\_POST[" mora"]);

}

if (isset(\$\_POST["devuelto"])){

?>

<script>

\$(document).ready(function() {

\$("#dialog").dialog( {modal: true, width.: 300} );});

</script>

<div id="dialog" title="devolver">

<form method="post" action="index2.php?mod=<?php echo \$\_GET[mod]; ?>">

<input type="hidden" name="tipo" value="<?php echo \$\_POST["tipo"]; ?>">

<input type="hidden" name="fechal" value="<?php echo \$\_POST["fechal"]; ?>" />

<input type="hidden" name="fecha2" value="<?php echo \$\_POST["fecha2"]; ?>" />

<input type="hidden" name="id" value="<?php echo

\$\_POST["id"]; ?>" />

<input type="hidden" na me=" mora" value="<?php echo \$\_POST["mora"]; ?>" />

<span clase="parrafo">Si existe mora se sumará al ingreso del día, así como se registrará como devuelto el libro. </span>

<span clase="parrafo">¿Oesea Continuar? </span>

<br><br>

<span>

<input type="submit" name="si" value="Si" class="boton">

<input type="submit" name="No" value="No" class="boton">

</span>

</form> </div>

<?php

 $\mathcal{F}$ 

 $\mathbb{R}^2$ 

if (isset(\$\_POST["Devolver"])){

```
if (empty($_POST["id_prestamo"])){
```
mensaje ("Error","Para procesar una devolución debe seleccionar un item");

}else{

 $$f = $p$-}$ buscar\_rs("select \* from v\_prestamos where id=".\$\_POST["id\_prestamo"]);

\$res= mysql\_fetch\_array(\$f);

?>

<script>

\$(document).ready(function() {

\$("#dialog").dialog( {modal: true, width: 500} );});

</script>

<div id="dialog" title="Regresar Libro">

<form method="post" action="index2.php?mod=<?php echo \$\_GET["mod"] ?>">

<input type="hidden" name="tipo" value="<?php echo \$\_POST["tipo"]; ?>">

<input type="hidden" name="fechal" value="<?php echo \$\_POST["fechal"]; ?>" />

Desarrollo de un sistema de aplicación, para optimizar la gestión servicio en atención de usuarios de la Biblioteca de la Facultad de Ingeniería de Sistemas e Informática de la Universidad Nacional de la Amazonia Peruana de la ciudad de Iquitos en el año 2010

<input type="hidden" name="fecha2" value="<?php echo \$\_POST["fecha2"]; ?>" />

<input type="hidden" name="id" value="<?php echo \$\_POST["id\_prestamo"]; ?>" />

<table width="400" align="center" cellpadding="O" cellspacing="lO" border="O" class="formulario">

<tr ><td>Usuario</td><td><input readonly="true" type="text" name="usuario" value="<?php echo \$res[4]; ?>" /></td></tr>

<tr ><td>Libro</td><td><input readonly="true" type="text" name="titulo" value="<?php echo \$res[3]; ?>" style="width:250px;" /></td></tr>

<tr ><td>F. Prestamo</td><td><input readonly="true" type="text" name="prestamo" value="<?php echo cfecha(\$res(l],"O"); ?>" /></td></tr>

<tr ><td>F. Devolución</td><td><input readonly="true" type="text" name="devolucion" value="<?php echo cfecha(\$res[2],"0"); ?>" /></td></tr>

<tr ><td>Mora</td><td><input type="text" readonly="true" name="mora" value="<?php echo \$p->mora(\$\_POST["id\_prestamo"]); ?>" /></td></tr>

<tr ><td colspan="2" align="center"><input type="submit" name="devuelto" value="Devolver" class="boton" /></td></tr>

</table>

</form>

</div>

<?php

}

 $\mathbf{I}$ 

Desarrollo de un sistema de aplicación, para optimizar la gestión servicio en atención de usuarios de la Biblioteca de la Facultad de Ingeniería de Sistemas e Informática de la Universidad Nacional de la Amazonia Peruana de la ciudad de /quitos en el año 2010

if (empty(\$\_POST["fecha1"])){ ?>

<h1 class="titulo1">Reporte de Prestamos</h1>

<form method="post">

<input type="hidden" name="tipo" value="<?php echo \$\_POST["tipo"];

?>">

<table width="SSO" align="center" class="formulario" border="O">

<tr>

<td>Seleccione Rango de Consulta</td>

<td> <?php calendario2("fecha1", "fecha2", "1", *"0",* 

"0", "0", "0", "1") ?>

</td><td><select name="criterio">

<option value="todos">Todos</option>

<option value="por\_devolver">Por Devolver</option>

</select></td><td><input type="submit"

name="mostrar" value="Ver" class="boton"></td>

</tr>

</table>

<br>

<div align="center"><input type="submit" name="back1" value="Regresar" class="boton"></div>

</form>

<?php

exit();

}

 $$p = new prestamos()$ ;

?>

<form method="post">

<input type="hidden" name="tipo" value="<?php echo \$\_POST["tipo"];

?>">

<input type="hidden" name="fechal" value="<?php echo \$\_POST["fechal"]; ?>" />

<input type="hidden" name="fecha2" value="<?php echo \$\_POST["fecha2"]; ?>" />

<?php

if (\$\_POST["criterio"]=="todos"){

\$sql="select \* from prestamos where devolucion between "'.cfecha(\$\_POST["fecha1"])."' and "'.cfecha(\$\_POST["fecha2"])."' and activo='l'";

\$p->listar(\$sql);

?>

<br>

<div align="center">

<input type="submit" name="back" value="Regresar" class="boton">

</div>

</form>

<?php

}el se{

\$sql="select \* from prestamos where devolucion between "'.cfecha(\$\_POST["fecha1"])."' and "'.cfecha(\$\_POST["fecha2"])."' and devuelto='O' and activo='l'";

\$p->listar(\$sql, "id\_prestamo");

?>

<br>

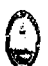

<div align="center">

<input type="submit" name="Devolver" value="Devolver Libro" class="boton">

<input type="submit" name="back" value="Regresar" class="boton">

</div>

</form>

<?php

 $\mathbf{1}$ 

?>

#### Usuarios

<?php

include\_once ("clases/logica.php");

\$a = new usuarios;

if (isset(\$\_POST["clavecambiada"])){

if (\$\_POST["clave2"]!=\$\_POST["clave3"]){

alerta("Los 2 campos de clave deben contener el mismo valor, el proceso no puede continuar");

ir ("index2.php?mod=Usuarios");

exit();

}

if (\$a->validar(\$a->devolverUsuario(\$\_POST["id"]), \$\_POST["clave1"])=="no"){

alerta("La contraseña ingresada no corresponde al usuario seleccionado, no se puede continuar");

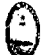

ir ("index2.php?mod=Usuarios");

exit();

 $\mathcal{E}$ 

\$a->actualizar ("clave", \$\_POST["dave2"], "id", \$\_POST["id"]);

mensaje("Éxito!","Ciave cambiada correctamente");

 $\overline{\phantom{a}}$ 

if (isset(\$ \_ GET["cambiar \_clave"])){

```
if (isset($_GET["sel"])){
```
?>

<script>

\$(document).ready(function() {

\$("#dialog").dialog( {modal: true, width: 400} );});

</script>

?>">

<div id="dialog" title="Cambiar Contraseña">

<form method="post" action="index2.php?mod=<?php echo \$\_GET["mod"] ?>">

<input type="hidden" name="id" value="<?php echo \$\_GET["sel"];

<table width="300" align="center" cellpadding="O" cellspacing="10" border="O" class="formulario">

<tr ><td>Anterior Clave</td><td><input type="password" name="clave1" /></td></tr>

<tr ><td>Nueva Clave</td><td><input type="password" name="clave2" /></td></tr>

```
<tr ><td>Nueva Clave</td><td><input type="password"
name="clave3" /></td></tr>
                     <tr ><td colspan="2" align="center"><input type="submit" 
name="clavecambiada" value="Cambiar Clave" class="boton" /></td></tr> 
</table> 
              </form> 
              </div> 
              <?php 
      }el se{ 
      mensaje("Error","No se ha seleccionado ningun item"); 
      } 
}
```

```
if (isset($_POST["enviar"])){
```

```
if ($_POST[" clave"] !=$_POST["clave2"]){
```
alerta("los 2 campos de clave deben contener el mismo valor, el proceso no puedeo continuar");

ir ("index2.php?mod=Usuarios");

exit();

}

if (\$a->existe(\$ \_POST["usuario"])=="si"){

alerta("EI usuario que trata de registrar ya está registrado, elija otro o edite el ya existente para continuar");

ir ("index2.php?mod=Usuarios");

exit();

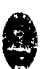

} \$a->registrar(\$\_POST["usuario"],\$\_POST["clave"],\$\_POST["nive1"]);

 $\mathbf{)}$ 

if (isset(\$\_POST["editado"])){

\$a->actualizar ("usuario", \$\_POST["usuario"], "id", \$\_POST["id"]);

\$a->actualizar ("nivel", \$\_POST["nivel"], "id", \$\_POST["id"]);

}

if {isset(\$\_GET["editar"])){

if (isset(\$\_GET["sel"])){

\$f = \$a->buscar\_rs("select \* from usuarios where id=".\$\_GET["sel"]); \$res= mysql\_fetch\_array(\$f);

?>

<script>

\$(document).ready(function() {

\$("#dialog").dialog( {modal: true, width: 400} );});

</script>

<div id="dialog" title="Editar">

<form method="post" action="index2.php?mod=<?php echo \$\_GET["mod"] ?>">

?>">

<input type="hidden" name="id" value="<?php echo \$\_GET["sel"];

<table width="300" align="center" cellpadding="O" cellspacing="lO" border="O" class="formulario">

<tr ><td>Usuario</td><td><input type="text" name="usuario" value="<?php echo \$res[1]; ?>" /></td></tr>

<tr > <td>Nivel</td><td>

<select name="nivel">

<option value="O" <?php if (\$res[3]=="0"){?> selected="selected" <?php } ?>>Administrador</option>

<option value="l" <?php if (\$res[3]=="1"){?> selected="selected" <?php } ?»Dependiente</option>

<option value="2" <?php if (\$res[3]=="2"){?> selected="selected" <?php} ?>>Usuario</option>

</select>

</td></tr>

<tr ><td colspan="2" align="center"><input type="submit" name="editado" value="Editar" class="boton" /></td></tr>

</table>

</form>

</div>

<?php

}el se{

mensaje("Error","No se ha seleccionado ningun ítem");

 $\mathcal{E}$ 

}

if (isset(\$\_POST["si"])){

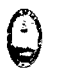

\$a->deshabilitar(\$\_POST["id"]);

if (isset(\$\_GET["eliminar"])){

if (isset(\$\_GET["sel"])){

?>

 $\overline{\phantom{a}}$ 

<script>

\$(document).ready(function() {

\$("#dialog").dialog( {modal: true, width: 300} );});

</script>

<div id="dialog" title="Eliminar">

<form method="post" action="index2.php?mod=<?php echo \$\_GET[mod]; ?>">

<input type="hidden" name="id" value="<?php echo S\_GET["sel"];

?>">

<span style="font-family:Tahoma; font-size:12px">esta opción eliminará permanentemente este

Usuario. </span>

<span>¿Desea Continuar? </span>

<br><br>

<span>

<input type="submit" name="si" value="Si" class="boton">

<input type="submit" name="No" value="No" class="boton">

</span>

</form>

</div>

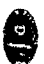

}el se{ mensaje("Error","No se ha seleccionado ningun item");  $\mathcal{E}$  $\mathbf{\}$ ?> <hl class="titulol">Registrar Nuevo Usuario</hl> <form method="post"> <table width="300" align="center" cellpadding="O" cellspacing="lO" border="O" class="formulario"> <tr ><td>Usuario</td><td><input type="text" name="usuario" class="requerido" /></td></tr> <tr ><td>Nivel</td><td> <select name="nivel"> <option value="O" >Administrador</option> <option value="l" >Dependiente</option> <option value="2" selected="selected" >Usuario</option> </select> </td></tr> <tr ><td>Ciave</td><td><input type="password" name="clave" class="requerido" /></td></tr> <tr ><td>Re-Ciave</td><td><input type="password" name="clave2" class="requerido" /></td></tr> <tr ><td colspan="2" align="center"><input type="submit" name="enviar" value="Registrar" class="boton validar" /></td></tr> </table> </form>

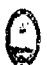

### <hr> <hl class="titulol">Usuarios</hl> <form method="get"> <?php \$a->listar("select \* from usuarios where activo='l'","sel","700");

?>

<br>

<div align="center">

<input type="hidden" name="mod" value="<?php echo \$\_GET["mod"); ?>">

<input type="submit" name="editar" value="Editar" class="boton" />

<input type="submit" name="cambiar\_clave" value="Cambiar Clave" class="boton" />

<input type="submit" name="eliminar"value="Eiiminar" class="boton" />

</div>

</form>

</html>

**Index** 

<?php session\_start(); ?>

<!DOCTYPE html PUBLIC "-//W3C//DTD XHTML 1.0 Transitionai//EN" "http://www.w3.org/TR/xhtml1/DTD/xhtml1-transitional.dtd">

<html xmlns="http://www.w3.org/1999/xhtml" lang="es">

<head>

<meta http-equiv="Content-Type" content="text/html; charset=iso-8859-1" />

<title>Sistema de Biblioteca</title>

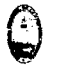

<link rel="stylesheet" type="text/css" href="estilos/general.css">

<?php

include\_once("scripts/funciones.php");

include\_once("clases/logica.php");

?>

<style type="text/css">

 $\leftarrow$ 

body {

background-color: #d8dfea;

}

-->

</style>

</head>

<body>

<table width="940" align="center" cellpadding="lO" cellspacing="OO" border="O" style="border:#EEEEEE 1px solid; background-color:#FFFFFF;">

<tr><td colspan="2" align="center"><?php include\_once("incluidos/cabecera.php"); ?></td></tr>

<tr height="SOO"><td valign="top" width="200"><?php include\_once("incluidos/menu2.php"); ?></td><td><?php include\_once("incluidos/cuerpo2.php"); ?></td></tr>

<tr><td colspan="2"><?php include\_once("incluidos/pie2.php"); ?></td></tr>

</table>

</body>

</html>

Index<sub>2</sub>

<?php session\_start(); ?>

<!DOCTYPE html PUBLIC "-//W3C//DTD XHTML 1.0 Transitionai//EN" "http://www.w3.org/TR/xhtml1/DTD/xhtml1-transitional.dtd"> <html xmlns="http://www.w3.org/1999/xhtml" lang="es"> <head> <meta http-equiv="Content-Type" content="text/html; charset=iso-8859-1" /> <title>Sistema de Biblioteca</title> <link rel="stylesheet" type="text/css" href="estilos/general.css"> <?php include\_once("scripts/funciones.php"); include\_once("clases/logica.php"); ?> <style type="text/css">  $\leftarrow$ body { background-color: #d8dfea;  $\mathcal{E}$ --> </style> </head> <body> <table width="940" align="center" cellpadding="lO" cellspacing="OO" border="O" style="border:#EEEEEE 1px solid; background-color:#FFFFFF;">

<tr><td colspan="2" align="center"><?php include\_once("incluidos/cabecera.php"); ?></td></tr>

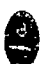

<tr><td valign="top" width="200"><?php include\_once("incluidos/menu.php"); ?></td><td><?php include\_once("incluidos/cuerpo.php"); ?></td></tr>

<tr><td colspan="2"><?php include\_once("incluidos/pie.php"); ?></td></tr>

</table>

</body>

</html>

#### lndex 3

<?php session\_start(); ?>

<!DOCTYPE html PUBUC "-//W3C//DTD XHTML 1.0 Transitionai//EN" "http://www.w3.org/TR/xhtml1/DTD/xhtml1-transitional.dtd">

<html xmlns="http://www.w3.org/1999/xhtml">

<head>

<meta http-equiv="Content-Type" content="text/html; charset=iso-8859-1" />

<title>Inicie Sesión</title>

<link rel="stylesheet" type="text/css" href="estilos/general.css">

<?php include\_once("scripts/funciones.php");

indude\_once("dases/logica.php");

?>

</head>

<body>

 $- $2b$ r/$ 

 $**ch** /**>**$ 

<hl class="titulol">lniciar Sesión</hl>

<form method="post">

<table align="center" border="O" width="300" cellpadding="2" class="formulario">

<tr><td colspan="4"></td></tr>

<tr><td></td><td>Usuario</td><td>:</td><td><input type="text" name="usuario" class="requerido" /></td></tr>

<tr><td></td><td>clave</td><td></td><td><input type="password" name="clave" class="requerido" /></td></tr>

<tr><td></td><td></td><td></td><td><td><td><td><td><tervalidar" value="Iniciar Sesión" class="validar boton" /></td></tr>

</table>

</form>

<?php

```
if (isset($_POST["validar"])){
```
 $\sin =$  new usuarios();

if (\$u->validar(\$\_POST["usuario"], \$\_POST["clave"])=="si") {

mensaje("Usuario Aceptado","Bienvenido usuario ".\$\_POST["usuario"].", espere un momento para redirigirlo a la pagina principal");

\$\_SESSION["usuario"] = \$\_POST["usuario"];

ir ("index2.php");

}el se{

mensaje("Error","Error de validación la clave y".\$\_POST["usuario"].", espere un momento para redirigirlo a la pagina principal");

} } ?> </body>

Desarrollo de un sistema de aplicación, para optimizar la gestión servicio en atención de usuarios de la Biblioteca de la Facultad de lngenierfa de Sistemas e Informática de la Universidad Nacional de la Amazonia Peruana de la ciudad de Iquitos en el año 2010

<tr><td></td><td>clave</td><td></td><td><input type="password" name="clave" class="requerido" /></td></tr>

<tr><td></td><td></td><td><td></td><td></td><td><td><td><td><tervalidar" value="lniciar Sesión" class="validar boton" /></td></tr>

</table>

</form>

<?php

```
if (isset($_POST["validar"]) ){
```

```
\texttt{\$u = new}\usuarios();
```
if (\$u->validar(\$\_POST["usuario"], \$\_POST["clave"])=="si") {

mensaje("Usuario Aceptado","Bienvenido usuario ".\$\_POST["usuario"].", espere un momento para redirigirlo a la pagina principal");

\$\_SESSION("usuario"] = \$\_POST["usuario"];

ir ("index2.php");

}else{

mensaje("Error","Error de validación la clave y".\$\_POST["usuario"].", espere un momento para redirigirlo a la pagina principal");

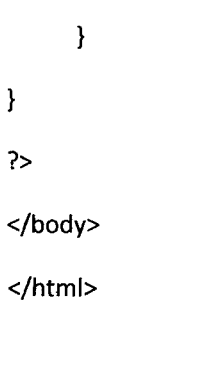

#### Untitle
$\mathcal{L}$ 

<!DOCTYPE html PUBLIC "-//W3C//DTD XHTML 1.0 Transitionai//EN" "http://www.w3.org/TR/xhtmi1/DTD/xhtml1-transitional.dtd">

<html xmlns="http://www.w3.org/1999/xhtml">

<head>

<meta http-equiv="Content-Type" content="text/html; charset=iso-8859-1" />

<title>Documento sin t&iacute;tulo</title>

<style type="text/css">

 $< I -$ 

.Estilo1 {color: #385998}

-->

</style>

</head>

<body>

<span class="Estilo1"></span><img src="imagenes/banner \_cabeza.png" width="920" height="130" />

<img src="imagenes/Dibujo.png" width="1280" height="964" />im

</body>

</html>

 $\mathbf{\Theta}$ 

## **GLOSARIO**

- $\overline{w}$  ABSTRACCIÓN DE DATOS. La abstracción de datos es la característica de un sistema de bases de datos, que permite al usuario o programador operar con los datos sin necesidad de conocer detalles que para él no son de importancia, ofreciendo así una visión abstracta de estos.
- $\overline{\omega}$  BASE DE DATOS. Es un conjunto exhaustivo no redundante de datos estructurados organizados independientemente de su utilización y su implementación en máquina accesibles en tiempo real y compatibles con usuarios concurrentes con necesidad de información diferente y no predicable en tiempo.
- $\varpi$  GUI. Es un programa informático que actúa de interfaz de usuario, utilizando un conjunto de imágenes y objetos gráficos para representar la información y acciones disponibles en la interfaz. Su principal uso, consiste en proporcionar un entorno visual sencillo para permitir la comunicación con el sistema operativo de una máquina o computador.
- m LENGUAJE DE PROGRAMACIÓN. Es un lenguaje diseñado para describir el conjunto de acciones consecutivas que un equipo debe ejecutar. Por lo tanto, un lenguaje de programación es un modo práctico para que los seres humanos puedan dar instrucciones a un equipo y Está formado por un conjunto de símbolos y reglas sintácticas y semánticas que definen su estructura y el significado de sus elementos y expresiones.
- $\overline{\omega}$  ORIENTADO A OBJETO. Es un modelo de programación que usa objetos y sus interacciones, para diseñar aplicaciones y programas informáticos. Está basado en varias técnicas, incluyendo herencia, abstracción, polimorfismo y encapsulamiento.
- $\overline{w}$  OPTIMIZACIÓN. Es el proceso de modificar un sistema para hacer un cierto aspecto de él el trabajo más eficientemente o para utilizar pocos recursos. Por ejemplo, a programa de computadora puede ser optimizado de modo que se ejecute más rápidamente, o es capaz del funcionamiento con menos almacenaje de la memoria u otros recursos.
- $\sigma$  RUP. Es un conjunto de metodologías adaptables al contexto y necesidades de cada organización, mantiene al equipo enfocado en producir incrementalmente software operativo a tiempo, con las características requeridas y con la calidad requerida.
- m SOFTWARE. Se refiere como softwareal equipamiento lógico o soporte lógico de una computadora digital; comprende el conjunto de los componentes lógicos necesarios que hacen posible la realización de tareas específicas.
- $\overline{w}$  SISTEMA DE INFORMACIÓN. Un sistema de información (SI) es un conjunto de elementos orientados al tratamiento y administración de datos e información, organizados y listos para su posterior uso, generados para cubrir una necesidad con el fin de apoyar las actividades de una empresa.
- $\varpi$  UML. Es un lenguaje gráfico para visualizar, especificar y documentar cada una de las partes que comprende el desarrollo de software como los procesos de negocio y funciones de sistema, además de cosas concretas como lo son escribir clases en un lenguaje determinado.

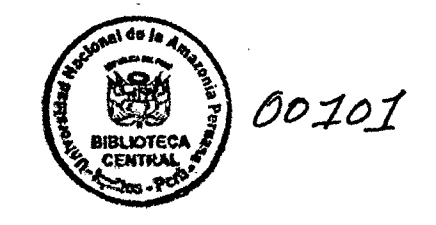

j j j j j j j j j j j j j j j j j j j j j j j